### **République Algérienne démocratique et populaire Ministre de l'enseignement supérieur et de la recherche scientifique**

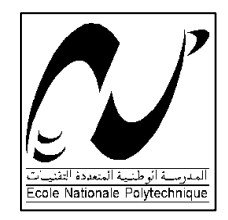

Ecole Nationale Polytechnique d'Alger Département de Génie Mécanique

# Mémoire de Magister En Génie Mécanique

Option : Energétique

Présenté par :

## **AISSAOUI Abdelaziz**

Ingénieur d'état en Génie mécanique de l'ENP

Intitulé

# **Contribution a l'étude de la production du Boil-off dans les lignes de transferts de GNL**

Soutenu publiquement le 04/06/2012 devant le jury composé de :

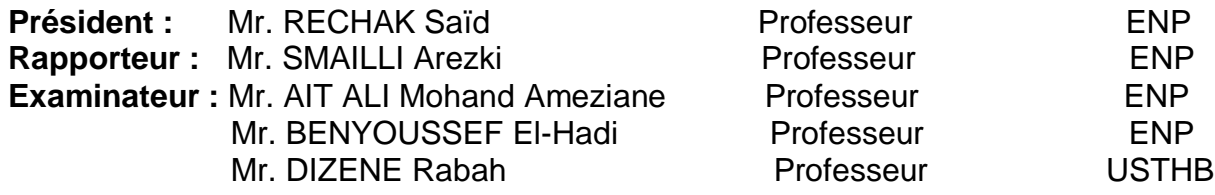

**ENP 2012**

#### ملخص

تھدف ھذه الدراسة إلى تقدیر كمیة الغازات المتبخرة أثناء مرور الغاز الطبیعي الممیع داخل قنوات الإرسال. ولھذا تم تقدیر ھذه الكمیات من الغازات المتبخرة بطریقتین، الأولى تعتمد على المعادلات الخاصة بجریان الغاز الطبیعي الممیع داخل القنوات،والطریقة الثانیة تعتمد على برنامج كمبیوتر یسمى 'ھیسیس'، لقد أثبتنا في ھذه الدراسة أنھ و في شروط العمل العادیة لإنتاج الغاز الطبیعي الممیع لا توجد غازات متبخرة في الأنابیب ،لكن أثبتنا أن في الشروط العمل الغیر عادیة مثل، أثناء إنخفاظ الضغط عند دخول الغاز الطبیعي الممیع داخل قنوات الإرسال،یمكن لھذه الغازات ان تقدر، ھذه الأخیرة تتأثربلإجاب بالحرارة الخارجیة وتركیبة الغاز الطبیعي الممیع ( تركیز الأزوت )

#### كلمات مفتاحیھ

#### *الغاز الطبیعي الممیع ، قنوات الإرسال ، الغازات المبخرة ، تحلیل دینامیك حراري*

**Résumé :** Dans ce mémoire, on présente une contribution à l'étude de la production de Boil off dans les lignes de transferts de GNL. A cet effet, nous avons proposé un modèle analytique pour évaluer le Boil off résultant. Egalement, nous avons utilisé un code de simulation numérique, le logiciel commercial Hysys, pour le calcul et l'analyse du Boil-off. Les résultats de simulation ont montré que le Boil-off dans les lignes de transferts ne peut avoir lieu dans les conditions normales d'exploitation lors de la production de GNL. Tandis que, pour certaines conditions d'opération, à savoir à faible pression d'entrée, le Boil-off peut se produire, et son évaluation s'avère dépendante du flux de chaleur transmis par le milieu extérieur, ainsi que, de la composition de GNL. Cette dernière a montré que la concentration d'azote dans le mélange constituant le GNL peut influencer d'avantage le taux de production du Boil-off dans les lignes de transferts.

*Mots clés : GNL, Boil-off, Ligne de transfert, Simulation Numérique, Analyse thermodynamique*

**Summary:** In this thesis, we present a study to investigate and evaluate the Boil-off production within the transfer line of LNG. For this purpose, we have proposed an analytical model to carry out the calculations of Boil-off. Also, a numerical simulation commercial code, Hysys software, has been used to perform the calculations. The simulation results have shown that, for normal operating conditions, the Boil-off cannot be generated within the transport ducts during the production of LNG. While, for certain operations conditions, namely at lower inlet pressure, the Boil-off may be produced, and has been found dependent on external heat flux and the LNG composition. The latter has shown that nitrogen concentration, within the mixture constituting the LNG, may increase the rate of the production of Boil-off in the transfer lines.

*Keywords: ¶ GNL, Boil-off, Transfer line, Numerical Simulation, Thermodynamic Analysis.* 

# *Dédicaces*

*A mon père que je remercie pour son éternel et inconditionnel soutien, toujours présent depuis ma naissance à ce jour.* 

*A ma mère que j'aime plus que tout, pour son amour et les sacrifices sans limites qu'elle a consentis pour que je réussisse.*

*A l'âme de ma chère grand-mère et celle de mon grand-père* 

*A l'âme de mon cher frère Mustapha.* 

*A mes sœurs qui m'ont toujours soutenu*

*A mes frères qui m'ont toujours encouragé pour réussir dans mes études*

*A toute ma famille*

*A toute mes amis* 

*A toutes les personnes qui me connaissent de prés ou de loin.*

## **Remerciement**

Je remercie DIEU le tout puissant qui m'a donné le courage, la volonté et le pouvoir de réaliser ce modeste travail.

Je tiens en premier lieu à exprimer ma profonde gratitude et sincère reconnaissance a Monsieur SMAILI Arezki, Professeur à l'ENP, pour ses nombreuses conseils et son dévouement qu'il a su m'apporter, et pour son aide constante et sa disponibilité.

Je tien aussi à remercier Monsieur AIT Ali Mohand Ameziane, Professeur à l'ENP qui ma proposé ce thème de recherche et qui bien voulu accepter de participer au Jury.

Je remercie également Monsieur RECHAK Saïd, Professeur à l'ENP pour l'honneur qu'il me fait en acceptant d'être le président du Jury.

Mes remerciements s'adressent également à MM BENYOUSSEF El-Hadi, Professeur à l'ENP et DIZENE Rabah, Professeur à l'USTHB, qui a bien voulu accepter de participer au Jury.

Je remercie vivement tous les enseignants du département génie mécanique qui ont contribué à ma formation.

# TABLE DES MATIERS

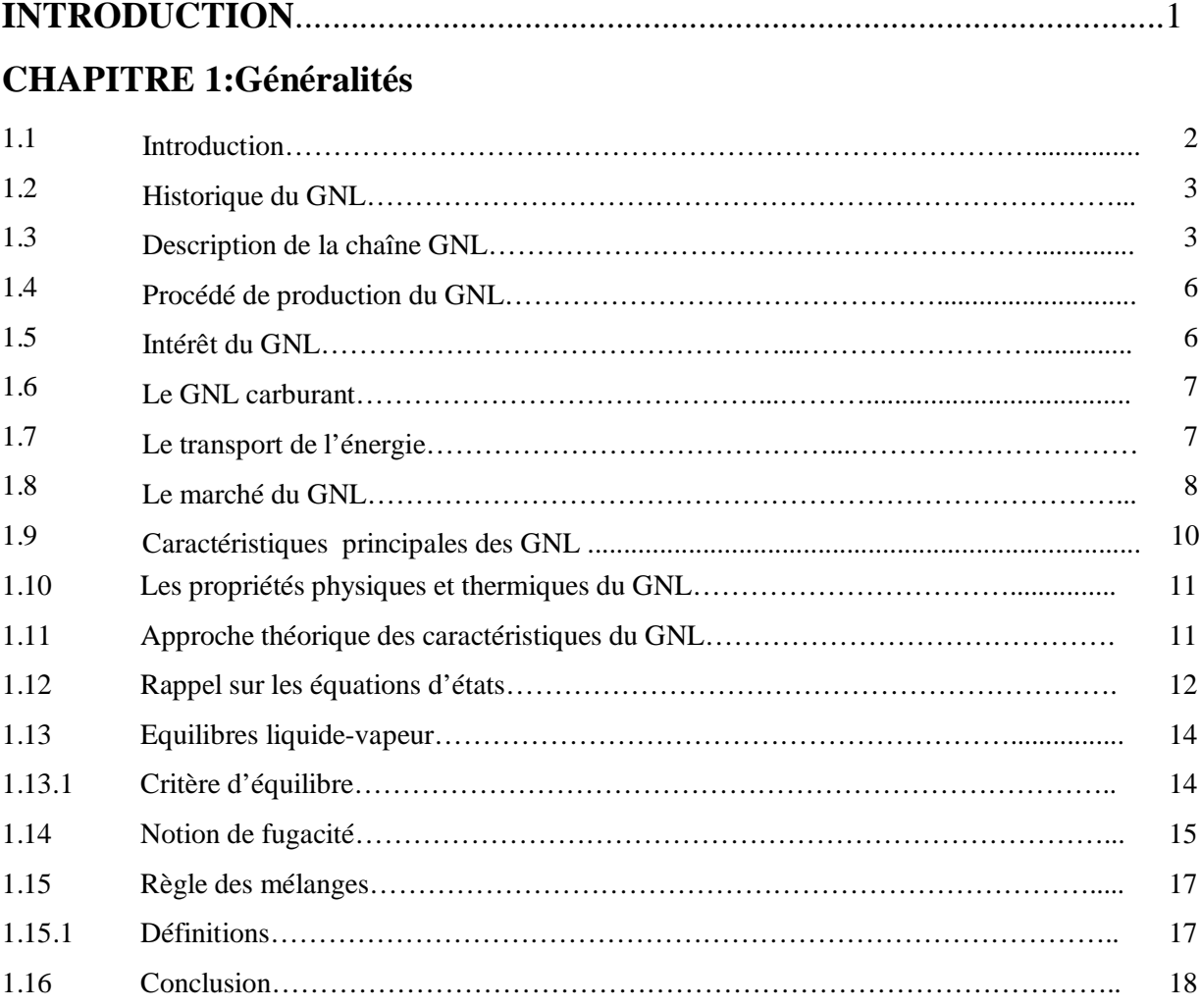

# **CAPITRE 2 : Problématique du Boil Off dans l'industrie de GNL**

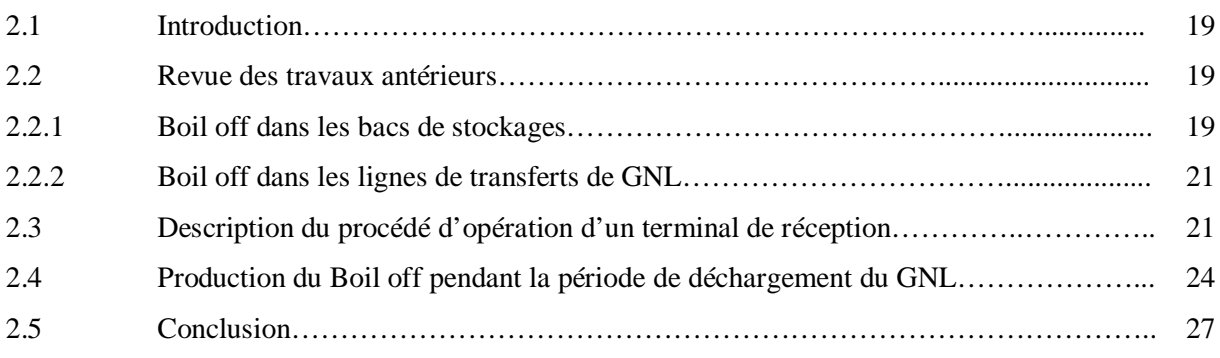

# **CHAPITRE 3 : Production de Boil Off dans les lignes de transferts du GNL Méthodes et Modèles de calcul**

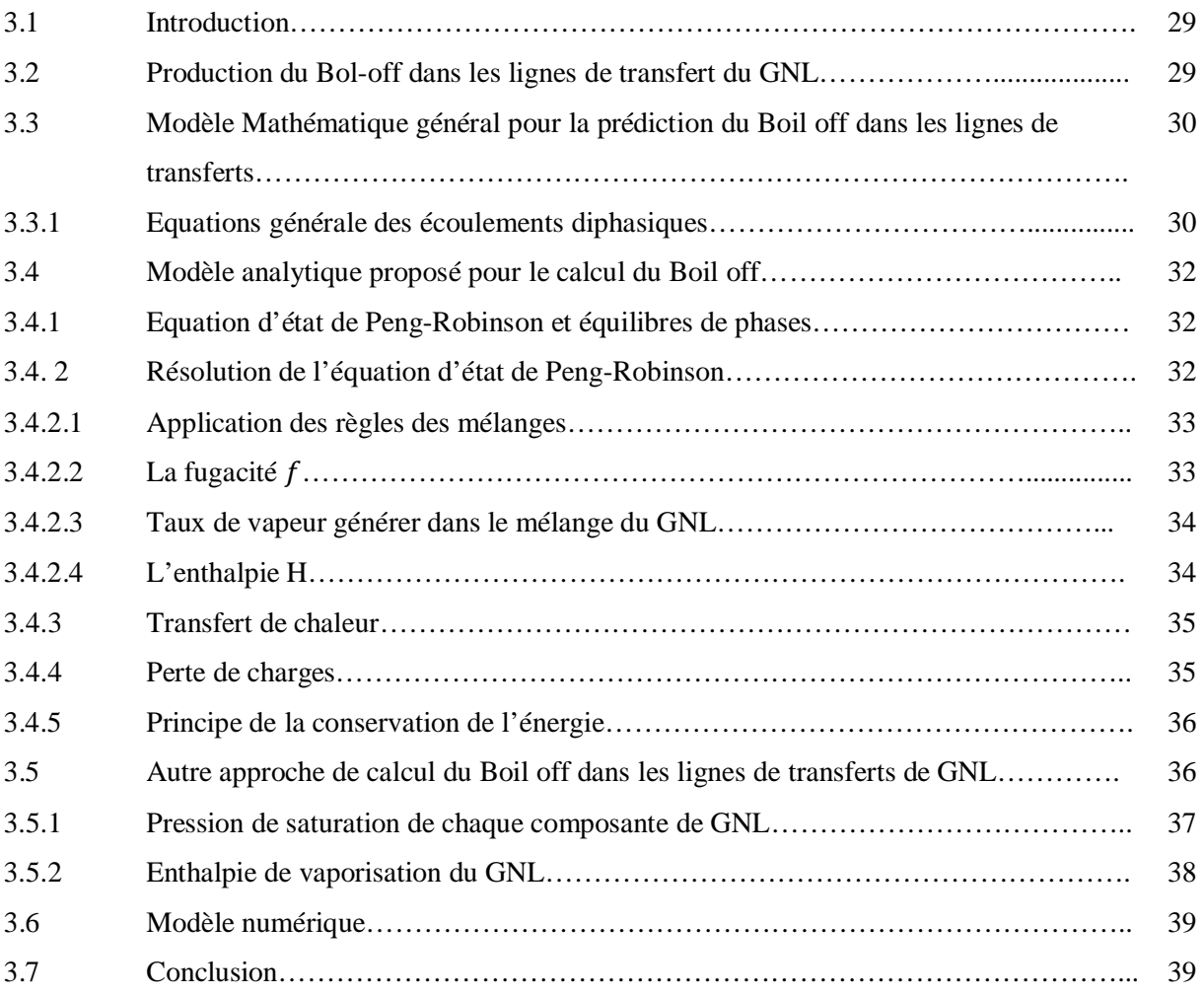

## **CHAPITRE 4 : Simulation Numérique sur HYSYS**

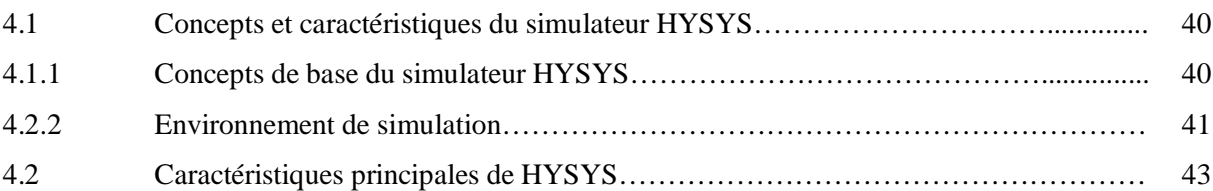

## **CHAPITRE 5 : Production du Boil-off dans les lignes de transferts du complexe GL1/K d'Arzew**

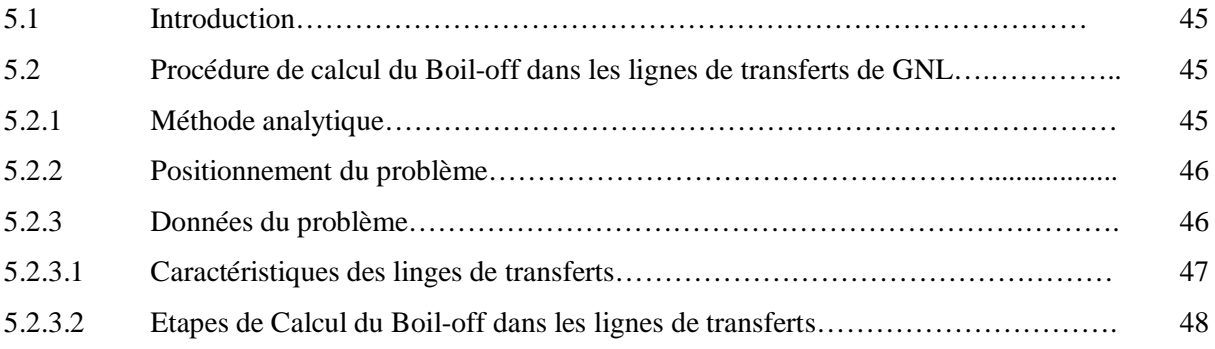

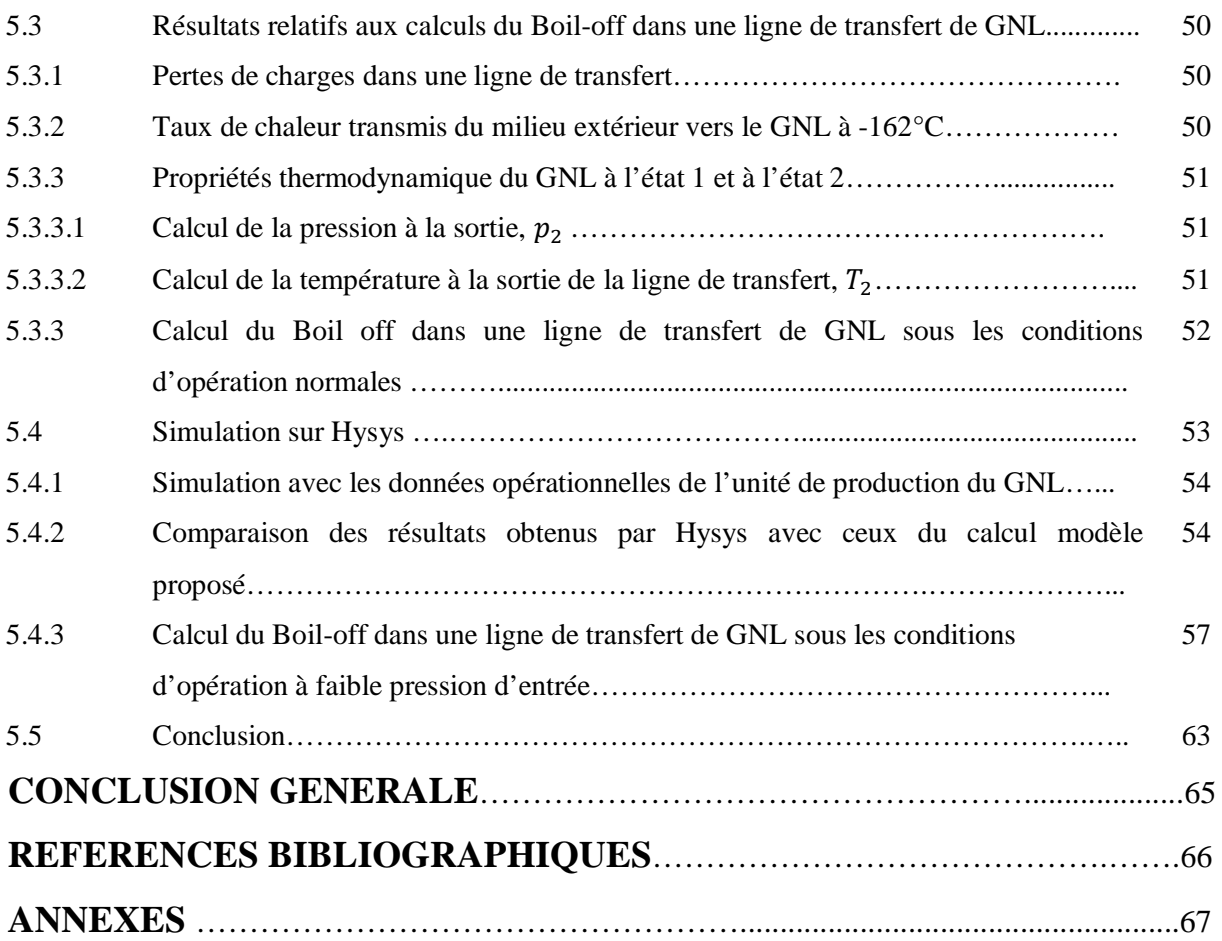

## **LISTE DES FIGURES**

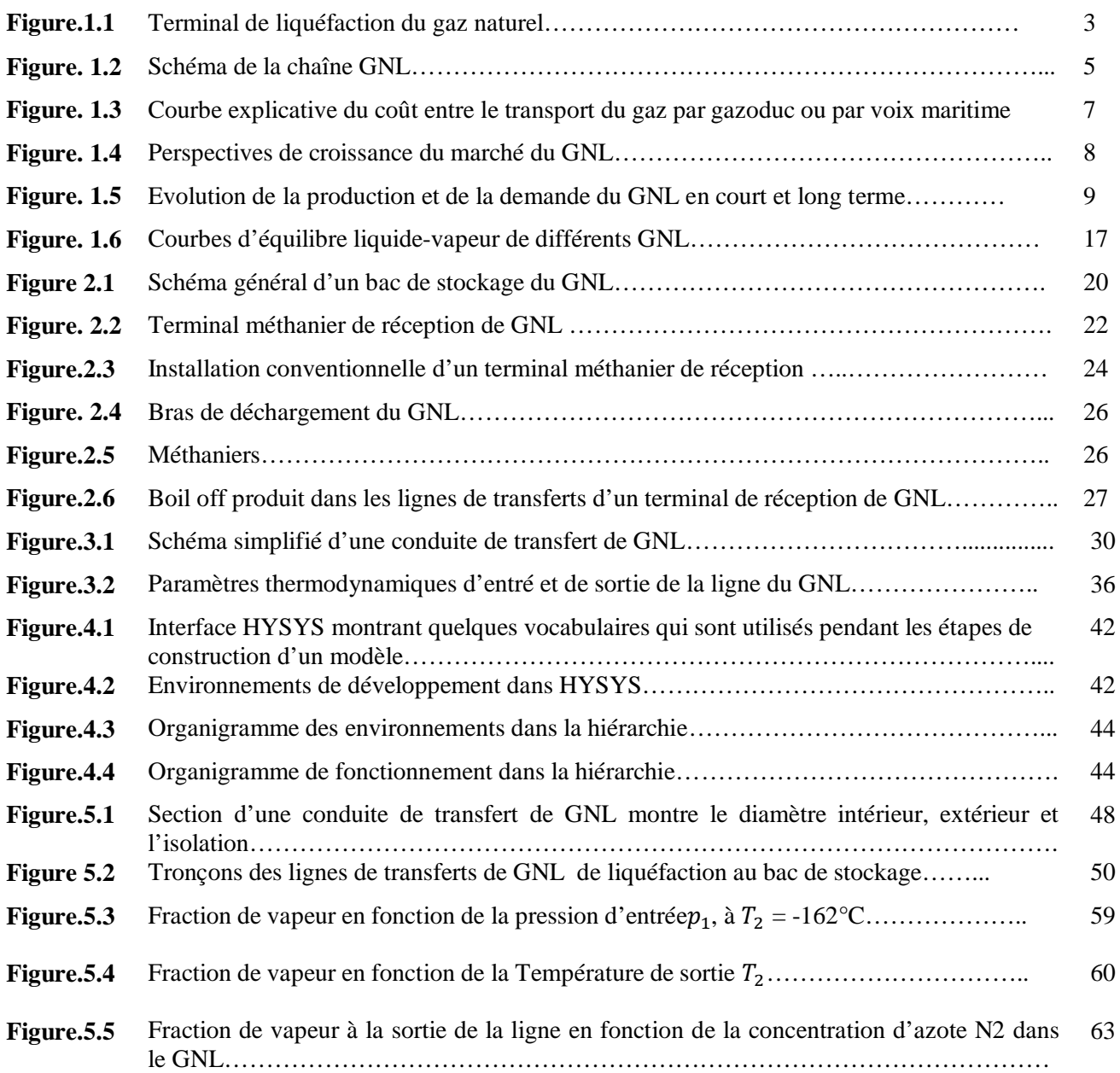

# **LISTE DES TABLEAUX**

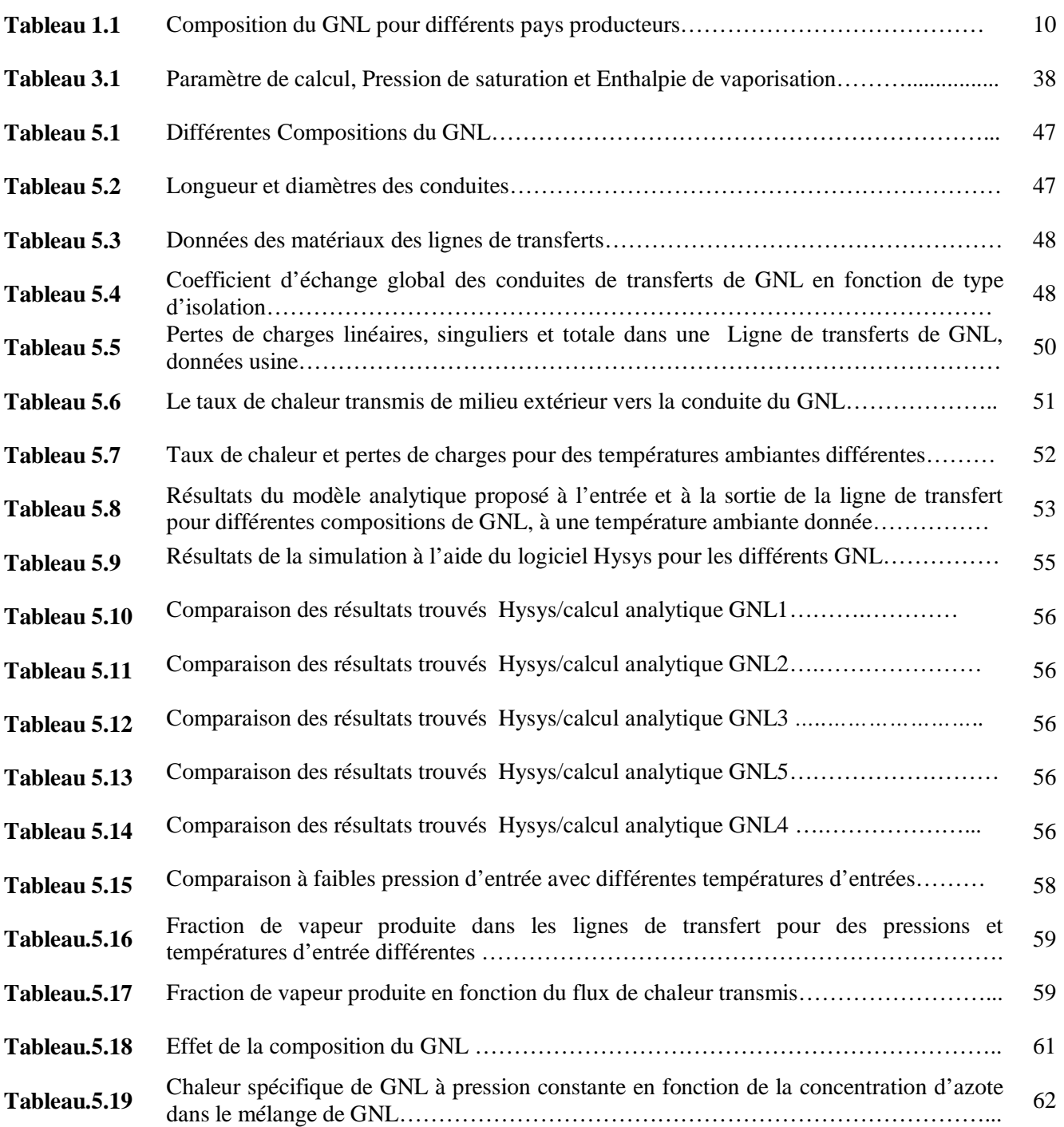

## **NOMENCLATURE**

*a :* Coefficient de l'équation d'état de Ping Robinson *b* Coefficient de l'équation d'état de Ping Robinson. *ac* Coefficient de l'équation d'état de Ping Robinson à l'état critique. *b<sup>c</sup>* Coefficient de l'équation d'état de Ping Robinson à l'état critique. A Surface de la conduite de la ligne de transfert  $(m^2)$ *D* Diamètre de la ligne de transfert, (m).  $D_{AB}$  Coefficient de diffusion partial A dans B., (kg/m<sup>3</sup>.s).  $f_{ai}$  Fugacité du composant i dans le mélange de GNL, (Pa).  $f_{li}$  Fugacité du composant i dans le mélange de GNL, (Pa). *g* Accélération gravitationnelle,  $(m/s^2)$ *h<sup>1</sup>* Enthalpie molaire du GNL à l'entrée, (J/mol) *h<sup>2</sup>* Enthalpie molaire du GNL à la sortie, (J/mole).  $h^*$ Enthalpie du gaz parfait, (J/mole)  $k$  Conductibilité thermique (kJ/K.m.s)  $k_i$ : :Coefficient d'équilibre*. L* Longueur de la ligne de transfert, (m). ܰ Nombre de moles du composant *i* dans le mélange, (mole) ܰ Nombre de moles de la phase liquide du composant *i* dans le mélange, (mole). ܰ Nombre de moles de la phase vapeur du composant *i* dans le mélange, (mole).  $N_{tot}$  Nombre de moles total dans le mélange, (mole).  $N_{CNI}$  Nombre de moles total du GNL, (mole) p Pression, (Pa).  $p_1$  Pression à l'entrée de la ligne, (Pa).  $p_2$  Pression à la sortie de la ligne, (Pa).  $p_a$  Pression de la phase gazeuse (Pa).  $p_{sat}$  Pression de saturation (Pa).  $p^0$  Pression aux conditions de référence (Pa) *ΔP<sup>L</sup>* Perte de charge linéaire dans la ligne de transfert,(Pa)*. ΔP<sup>S</sup>* Perte de charge singulière, (Pa). *ΔP<sub>T</sub>* Perte de charge Totale,(Pa) *q* Taux de chaleur totale dissipé lors du l'écoulement du GNL, (W). *q<sup>P</sup>* Taux de chaleur dissipée par perte de charge lors du l'écoulement du GNL, (W). *q th* Taux de chaleur transmis par le milieu extérieur, (W). *R* Constante des gaz parfait,(J/mole.K). *S* Entropie (J/K) *T* Température,(K). *T<sup>1</sup> :* Température à l'entrée de la ligne,(K). *T<sup>2</sup>* Température à la sortie de la ligne,(K). *Te* Température du milieu extérieur,(K). *TGNL* Température du GNL(K). *V* Vitesse d'écoulement.(m/s).  $\dot{V}$  Débit de GNL, (m<sup>3</sup>/s).  $\nu$  Volume molaire, (m<sup>3</sup>/mole)  $v<sup>g</sup>$ *g* Volume molaire de la fraction de vapeur,  $(m^3/mole)$  $v^l$ Volume molaire de la fraction liquide,  $(m^3/mole)$ . *U* Coefficient d'échange globale,  $(W/m^2.K)$ .  $u_x$  Composante de Vitesse suivant la direction *x*, (m/s).  $u_r$  Composante de Vitesse suivant la direction *r*,  $(m/s)$ .  $x_i$  Fraction molaire d'un composant i dans la phase liquide. *y<sup>i</sup>* Fraction molaire d'un composant i dans la phase vapeur. *z<sup>i</sup>* Fraction molaire totale d'un composant *i.*

- *Z* Facteur de compressibilité de l'équation d'état de Ping Robinson.
- $\rho$  Mass volumique,  $(kg/m^3)$ .
- *µ* Viscosité dynamique,(Pa.s).
- *ν* Viscosité cinématique, (m<sup>2</sup>/s).
- $\emptyset$  Terme de dissipation d'énergie en chaleur., $(K/s)$ .
- $\emptyset_i$  Coefficient de la fugacité du composant i dans le mélange GNL.<br>
Taux de vapeur généré (fraction de vapeur).
- ߙ Taux de vapeur généré (fraction de vapeur).
- $\alpha_1$  Taux de vapeur généré à l'entrée de la ligne
- $\alpha_2$  Taux de vapeur généré à la sortie de la ligne
- $\mu_i^j$ Potentiel chimique de l'espèce *i* dans la phase *j*
- $\mu_i^0$ Potentiel chimique de l'espèce *i* à l'état de référence.

# *INTRODUCTION GENERALE*

#### **INTRODUCTION GENERALE**

L'industrie du GNL (Gaz Naturel Liquéfié) est encore appelée à se développer d'avantage en Algérie de par ses réserves potentielles importantes et des nouvelles perspectives d'exportations vers les pays du bassin Atlantique ; la capacité de production de GNL devrait atteindre les 45 milliards de  $M^3$ /an à l'horizon 2015. Les pertes annuelles par Boil-off représentes plusieurs milliards de m<sup>3</sup> d'exportation, d'où un manque à gagner conséquent. La réduction de ces pertes représente donc un enjeu économique réel. La production du Boil-off dans les installations de production de GNL est surtout rencontrée au niveau des bacs de stockages car le GNL passe plus de temps en réserve, il est donc susceptible d'échanger une grande quantité de chaleur avec l'extérieur. Toutefois l'expérience montre que ce phénomène peut se produire aussi dans les lignes de transferts.

La production du Boil-off dans les lignes de transferts peut résulter des pertes de charges dans les conduites et des échanges thermiques entre l'environnement et le GNL à -162° C environ, ces vapeurs sont riches en méthane et azote. Dans le cadre de ce travail, nous allons nous intéresser à étudier les différentes paramètres affectant la production du Boil-off dans les lignes de transferts à savoir, la température, la pression d'entrée dans les lignes de transferts, et le flux de chaleur transmis par le milieu extérieur et la composition du GNL à la sortie des trains de liquéfaction.

A cet effet, nous allons évaluer premièrement, la quantité du Boil-off produite dans les lignes de transferts en utilisant deux méthodes de calcul : (i) une méthode analytique basée sur les équations des bilans de masse et d'énergie qui régissent l'écoulement du GNL dans les lignes de transferts, ces équations de bilans sont liées par les équations d'équilibres liquide-gaz issues de l'équation d'état de Peng-Robinson, et (ii) une méthode basée sur un logiciel de calcul très utilisé dans le domaine de l'industrie de GNL, connu sous le nom Hysys.

Ce mémoire est structuré en cinq chapitres. Le chapitre 1 est consacré aux généralités sur le GNL et ses principales caractéristiques. Le chapitre 2 est dédié à la description de la problématique du Boil-off dans l'industrie de GNL et les travaux réalisés dans ce domaine. Le chapitre 3 fait l'objet des méthodes et modèles de calcul du Boil-off dans l'industrie du GNL où un modèle analytique a été proposé dans cette étude pour le calcul du Boil-off dans les lignes de transferts. La méthode analytique proposée a été validée par le logiciel Hysys présenté au chapitre 4. Le chapitre 5 présente une application de la production du Boil-off dans les lignes de transferts du complexe GL1Z d'Arzew. Les résultats obtenus y sont analysés et discutés.

# *CHAPITRE 1*

# *GENERALITES ET CARACTERISTIQUES PRINCIPALES DES GNL*

# *Chapitre 1*

#### *Généralités et caractéristiques principales des GNL*

#### **1.1 Introduction.**

Le Gaz Naturel Liquéfié (GNL) est du gaz naturel rendu liquide par refroidissement à moins 162°C. Il peut alors être transporté, à l'état liquide et à la pression atmosphérique. Pour une même quantité de gaz naturel, le volume du GNL est environ 600 fois inférieur à celui de son état gazeux. Le GNL est constitué principalement de méthane à près de 90%, ainsi que d'éthane, de propane et de butane et de moins de 1% d'azote.

Les usines de liquéfaction sont constituées d'installations spécifiques de traitement du gaz naturel, ainsi que d'installations annexes telles que celles de production de vapeur et de pompage d'eau de mer ou d'aéro-réfrigération (source à température ambiante), et d'installations de stockage et de chargement du GNL. La contraction de volume résultant de la liquéfaction du gaz naturel permet de transporter plus économiquement l'énergie, par navires, appelés méthaniers, jusqu'à des sites de réception, nommés terminaux méthaniers. Les terminaux méthaniers comportent d'une part, des installations de déchargement et de stockage, et d'autre part, des installations de regazéification de GNL, en général par réchauffage à l'eau de mer ou à l'eau chaude. Dans ces terminaux, situés près des zones de consommation, le GNL rendu à l'état gazeux par chauffage, est injecté dans le réseau de transport de gaz naturel.

La mise en place d'une chaîne de GNL (usine de liquéfaction, transport par méthanier, terminal méthanier) intervient généralement quand la réalisation de gazoducs est trop coûteuse, notamment du fait de la distance de transport ou de la difficulté des conditions de pose des gazoducs (liaison offshore à travers une mer profonde par exemple). Ainsi, l'augmentation progressive des distances entre bassins de production de gaz naturel et zones de consommation contribue à la croissance de l'activité GNL dans le monde [1].

#### **1.2 Historique du GNL [2].**

L'histoire du GNL débute en 1940 aux États-Unis à Cornwell avec la réalisation d'une station expérimentale équipée d'une unité de liquéfaction de 17 m<sup>3</sup> par jour associé à un stockage de 40 m<sup>3</sup>.

Une installation industrielle est ensuite construite à Cleveland (Ohio) ; elle est destinée à l'écrêtement des pointes de consommation de gaz et se caractérise par une capacité de liquéfaction de 200 m<sup>3</sup> par jour et une regazéification de 115 m<sup>3</sup>/h, elle comporte trois réservoirs de 2 400 m<sup>3</sup> et un de 4 500 m<sup>3</sup>.

Dès la fin des années 50, Gaz de France décide de développer des technologies pour la mise en œuvre des chaînes de transport par voie maritime. Une station « Méthane Liquide » est créée à cet effet à La Roche Maurice (près de Nantes). Un réservoir cryogénique de 500 m<sup>3</sup> y est construit en 1959 ; une unité pilote de liquéfaction de 1 000 N m<sup>3</sup> par heure y est mise en service en 1964 pour éprouver le cycle à cascade incorporée préconisé par l'air liquide.

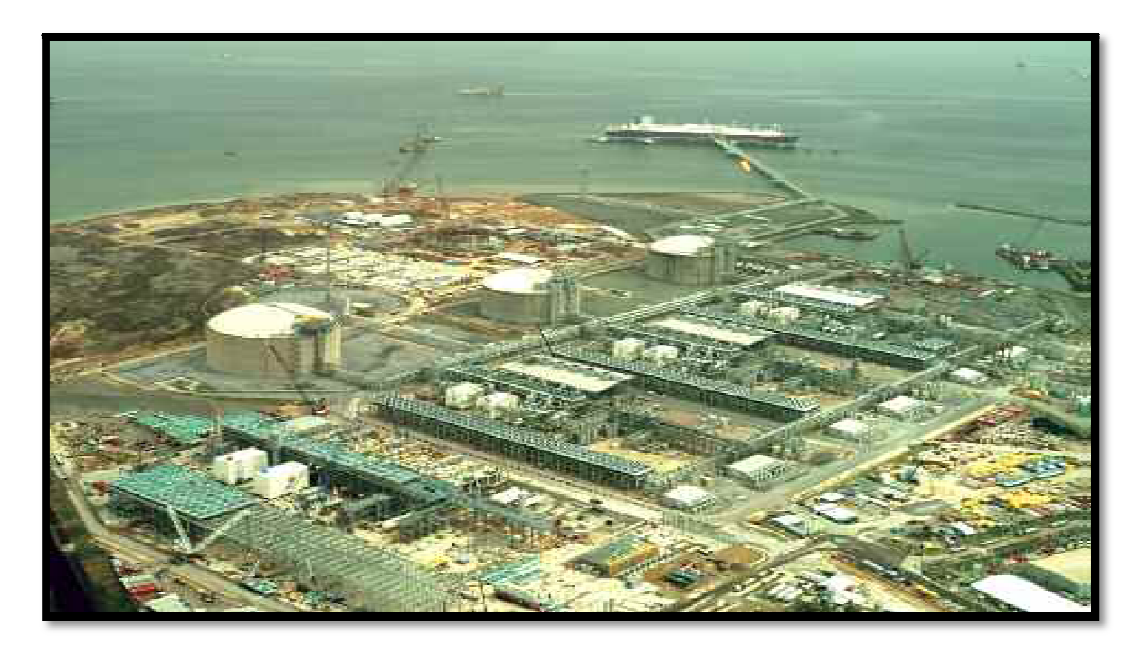

*Figure. 1.1 Terminale de liquéfaction du gaz naturel [1].*

#### **1.3 Description de la chaîne GNL [2].**

Le gaz naturel à liquéfier arrive aux unités de liquéfaction sous pression et à la température ambiante. Avant d'être liquéfié, le gaz naturel doit être purifié, c'est-à-dire débarrassé des produits qui pourront se solidifier à basse température et qui sont :

- les gaz acides (dioxyde de carbone et sulfure d'hydrogène) ;
- la vapeur d'eau ;
- les pentanes et hydrocarbures lourds.

Dans chaque unités de liquéfaction du gaz naturel quatre sections peuvent se présenter :

- section traitement de gaz;
- section fractionnement ;
- section liquéfaction ;
- section chaudière (production de la vapeur).
	- i. Section traitement de gaz

La section traitement de gaz est destiné à baisser en teneur le  $CO_2$ ,  $H_2O$  et le Hg car ces derniers peuvent poser des problèmes au niveau des échangeurs cryogéniques (problème de bouchage), pour cet effet le gaz naturel (GN) doit passer par trois traitements.

#### *Décarbonatation*

Cette section est destinée à abaisser la teneur en gaz carbonique du gaz naturel à moins de 100 ppm (particule par million), par lavage avec une solution aqueuse de MEA. Le gaz carbonique est éliminé du gaz naturel par absorption- extraction.

#### *Déshydratation*

Après la décarbonatation, le gaz naturel est saturé en eau, cette eau est éliminée pour éviter la formation de bouchons de glace dans la partie froide de cycle de liquéfaction, la teneur en eau de gaz naturel doit être réduite à moins de 1 ppm.

#### *Démercurisation*

Cette étape de traitement consiste à éliminer le mercure qui est très corrosif, il risque d'endommager les tubes en aluminium dans les échangeurs cryogéniques.

#### ii. Section fractionnement

La section fractionnement est destinée à valoriser les hydrocarbures lourds extraits du gaz naturel traité (GNT) (l'éthane, le propane, butane, la gazoline et l'iso pentane). Le procédé de fractionnement repose sur le principe d'une distillation en série ; il est réalisé principalement dans des tours appelées tours de fractionnement.

#### iii. Section liquéfaction

La liquéfaction du gaz naturel est obtenue par abaissement de la température du gaz naturel traité GNT de 29ºC jusqu'à –162ºC. Ce refroidissement est réalisé dans des échangeurs cryogéniques à plaques appelés «noyaux » ; dans ces derniers le GNT cède ces calories au fluide frigorigène.

Dans le cycle de réfrigération du gaz naturel, on retrouve les quatre transformations d'un cycle frigorifique ; compression, condensation, détente puis évaporation, c'est durant cette évaporation que le fluide frigorifique cède les frigories au GNT.

L'unité de liquéfaction du gaz naturel comprend en général :

 $\checkmark$  les échangeurs cryogéniques et les colonnes de distillation ;

- $\checkmark$  le ou les compresseurs de cycle, avec leurs turbines d'entraînement à gaz ou à vapeur ;
- $\checkmark$  le circuit d'eau de mer de réfrigération (compresseur, turbine) ;
- $\checkmark$  les réservoirs cryogéniques pour le stockage du GNL et les lignes pour leur chargement ;
- $\checkmark$  les appontements et les lignes de chargement des méthaniers, avec leurs bras articulés.
- iv. Section production de la vapeur (chaudière)

La chaudière est conçue pour produire de la vapeur surchauffée à une température et pression donnée à partir de la combustion d'une source d'énergie donnée. Les chaudières produisent de la vapeur surchauffées à 65 bar et 482ºC, cette vapeur est destinée à alimenter les différentes turbines ainsi que les rebouilleurs des différentes colonnes.

Le GNL une fois produit, est chargé sur des bateaux méthaniers, ces derniers sont réalisés selon deux technologies :

- Celle, dite « à membranes », de GTT (Groupement de Gaz Transport et de Technigaz, société française de GDF, Total et Bouygues Offshore). Les cuves du navire sont intégrées à la coque ; les membranes constituent un revêtement cryogénique spécial recouvrant intérieurement les cuves.
- Celle « à sphères autoporteuses », dite *MRK*, de la société concurrente japonaise Moss-Rosenberg. Les réservoirs cryogéniques sont alors complètement indépendants de la structure du navire, ce qui présente l'avantage de réduire la durée de construction, donc le coût. En contrepartie, l'espace est moins bien utilisé et donc l'encombrement du navire est plus grand pour le même volume utile. [2]

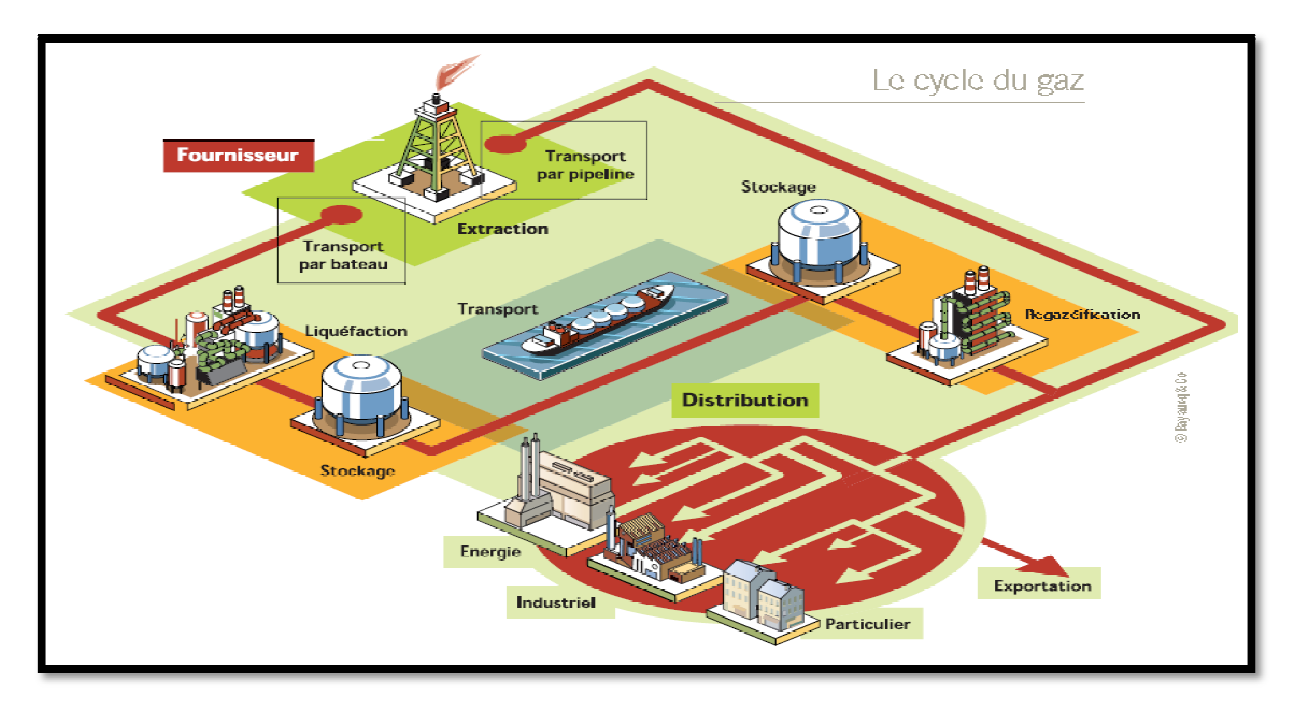

*Figure. 1.2 : Schéma de la chaîne GNL [1].*

### **1.4 Procédé de production du GNL [2].**

Comme on a déjà précisé précédemment, la production du gaz naturel liquide ce fait par l'abaissement de sa température jusqu' à environs -162 C° à la pression ambiante, cette transformation de l'état gazeux à l'état liquide s'effectue selon des procédés connus dans l'industrie du GNL. Il existe trois procédés de production du GNL, étant cités comme suit :

## o *Cycle à cascade classique*

Ce procédé est mis en œuvre à Arzew (Algérie) dans trois unités de  $0.5 \times 10^9$  Nm<sup>3</sup>/an de la CAMEL (Compagnie Algérienne de Méthane Liquéfié), mises en service en 1963. Il s'agit d'une cascade classique à aspiration froide, fonctionnant avec 3 étages au propane, 4 étages à l'éthylène et 3 étages au méthane. Le transfert de froid se fait par étapes successives à des températures progressivement décroissantes.

#### o *Cycle à cascade incorporée*

C'est encore un cycle à cascade, mais à fluide frigorigène unique constitué d'un mélange adéquat de certains composants du gaz naturel. Les pressions de condensation et de vaporisation sont, aux pertes de charge près, les mêmes de bout en bout. La composition du mélange est choisie de manière que la quantité condensée dans une zone de température constituant un étage, apporte par vaporisation dans la zone suivante la quantité de froid nécessaire à cet étage suivant.

#### o *Cycles mixtes*

Ce sont des variantes du cycle à cascade incorporée qui mettent en œuvre deux cycles en cascade. Un premier cycle permet de descendre à une température comprise entre – 40 et – 65 °C ; il peut être du type propane à plusieurs niveaux de pressions ou du type à cascade incorporée à composants lourds (éthane, propane, butane et pentane). Un deuxième cycle, du type à cascade incorporée, à composants légers (azote, méthane, éthane, propane), permet d'atteindre la température finale désirée généralement comprise entre -160 et -162 °C.

#### **1.5 Intérêt du GNL [1].**

Le Gaz Naturel Liquéfié étant avant tout du gaz naturel sous forme liquide, il est impossible d'en parler sans se référer à l'industrie gazière dans son ensemble, qu'il s'agisse des aspects techniques ou commerciaux. C'est pourquoi avant de présenter quelques considérations sur les marchés du Gaz Naturel Liquéfié puis sur les spécificités techniques de son exploitation, il est utile de préciser les raisons pour lesquelles l'industrie gazière a eu recours à cette transformation physique du gaz naturel pour satisfaire la demande des consommateurs.

#### **1.6 Le GNL carburant [1].**

Les qualités environnementales du gaz naturel en font un carburant de choix. Dans les flottes de véhicules où les évaporations continues du GNL peuvent être contrôlées de façon appropriée, le stockage de GNL plutôt que de Gaz Naturel Comprimé dans les réservoirs des véhicules procure des avantages en termes de compacité et de poids des réservoirs ainsi que de débit d'emplissage.

#### **1.7 Le transport de l'énergie [1].**

La réduction de volume apportée par le GNL est enfin (et surtout) utilisée pour transporter l'énergie en liquéfiant le gaz naturel à proximité de la source, en transportant le produit ainsi obtenu par voie maritime jusqu'à un terminal situé près de zones de consommation dans lesquelles le GNL est regazéifier et injecté dans le réseau de gaz naturel. Cette forme de transport, qui nécessite des investissements considérables pour liquéfier et regazéifier n'est rentable que pour autant que les gazoducs auxquels elle vient se substituer sont coûteux (*Figure 1.3*) : le GNL s'impose donc pour le transport à très longue distance ou encore si les conditions de pose des gazoducs sont très difficiles, ou bien évidemment dans les deux cas.

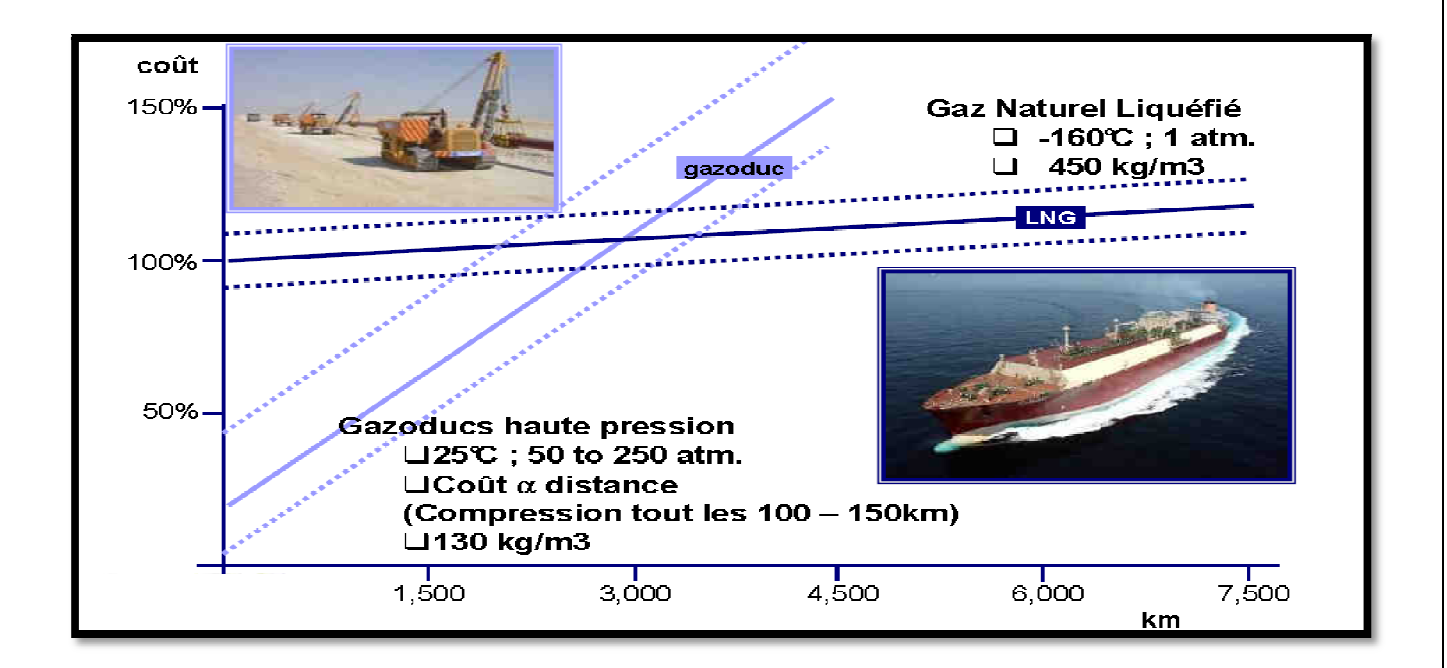

*Figure. 1.3 Courbe explicative du coût entre le transport du gaz par gazoduc ou par voix maritime [1].*

#### **1.8 Le marché du GNL**

Dans les marchés du GNL, acheteurs et vendeurs sont généralement liés par des contrats à long terme portant sur des quantités définies à l'avance, produites dans une usine de liquéfaction et reçues dans un ou plusieurs terminaux méthaniers*.*

En 2006, les importations mondiales de GNL ont porté sur plus de 196 milliards de m<sup>3</sup> de gaz naturel (à l'état gazeux) soit environ 2% du commerce mondial de gaz naturel. Ce marché concerne au total 30 pays dont 13 exportateurs. La France est le cinquième importateur mondial de GNL, derrière le Japon, la Corée du Sud, l'Espagne et les USA. Le marché spot de GNL se développe progressivement : le volume des achats spot ou court terme de GNL a représenté en 2006 environ 32 milliards de m<sup>3</sup>, soit 16% du commerce international de GNL. L'augmentation de la consommation de gaz naturel dans le monde, conjuguée aux distances croissantes entre régions consommatrices et productrices, favorise le développement du commerce de GNL. Il a progressé de 7,8% en 2005 et de 12% en 2006. Les experts s'accordent pour prévoir la poursuite de cette tendance dans l'avenir, soutenue par la mise en service de nouveaux sites de liquéfaction et de regazéification. Le marché du GNL pourrait ainsi atteindre 455 milliards de m<sup>3</sup> en 2015 et concerner une trentaine de pays*.* Les importations se répartissent sur trois marchés : l'Asie, l'Europe de l'Ouest et l'Amérique.

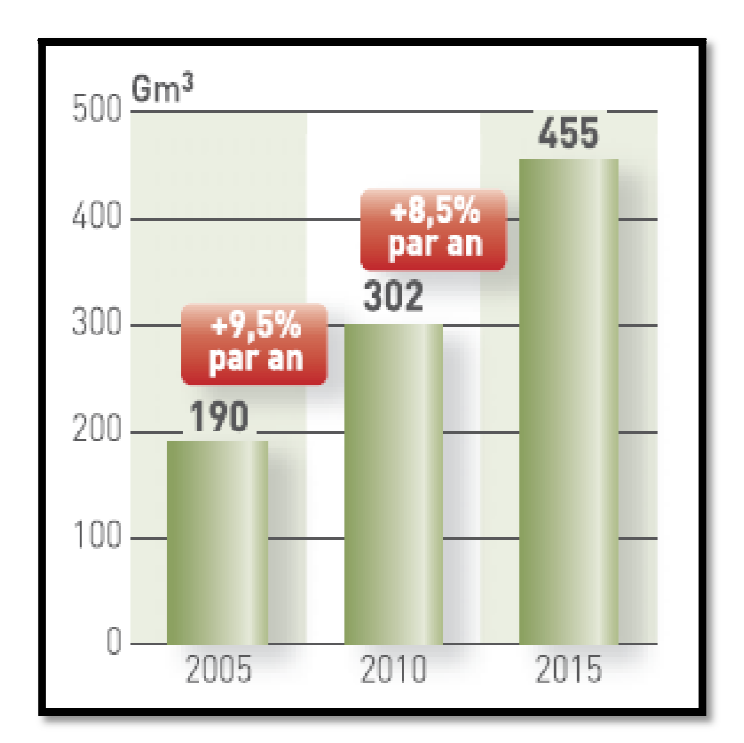

*Figure. 1.4 : Perspectives de croissance du marché du GNL. [1]*

#### En Asie

Cinq pays importateurs, le Japon - le premier au monde, qui achète 39% de la production mondiale -, la Corée du Sud (15,9% des importations), Taïwan (5%), l'Inde (3,9%) et la Chine depuis 2006, reçoivent du GNL produit dans sept pays : le Qatar (premier exportateur mondial avec 15,5% de la production mondiale), l'Indonésie (13,9%), la Malaisie (13,3%), l'Australie (8,6%), Brunei (4,6%), Oman (5,3%) et Abu Dhabi (3,4%). En 2006, les pays asiatiques ont aussi, marginalement, reçu du GNL produit en Alaska, en Egypte, en Algérie et au Nigeria.

#### En Europe de l'Ouest

L'essentiel du commerce de GNL en Europe de l'Ouest repose sur l'Algérie (10,9% de la production mondiale), le Nigeria (8,4%) et l'Egypte (7,1%). Le GNL est destiné à l'Espagne (12% des importations mondiales), la France (6,8%), la Turquie, la Belgique, l'Italie, le Portugal, le Royaume-Uni et la Grèce. En 2006, des cargaisons ont également été reçues du Moyen-Orient (Qatar, Abu Dhabi, Oman), de Libye, de Trinidad, Tobago, de Malaisie et d'Australie.

#### En Amérique

Les États-Unis sont à la fois exportateur de GNL vers le Japon à partir de l'Alaska (0,8%) et importateur de GNL (7,5% du total mondial) sur la côte Est et dans le Golfe du Mexique en provenance principalement de Trinidad et Tobago (7,9%), d'Egypte et du Nigeria.

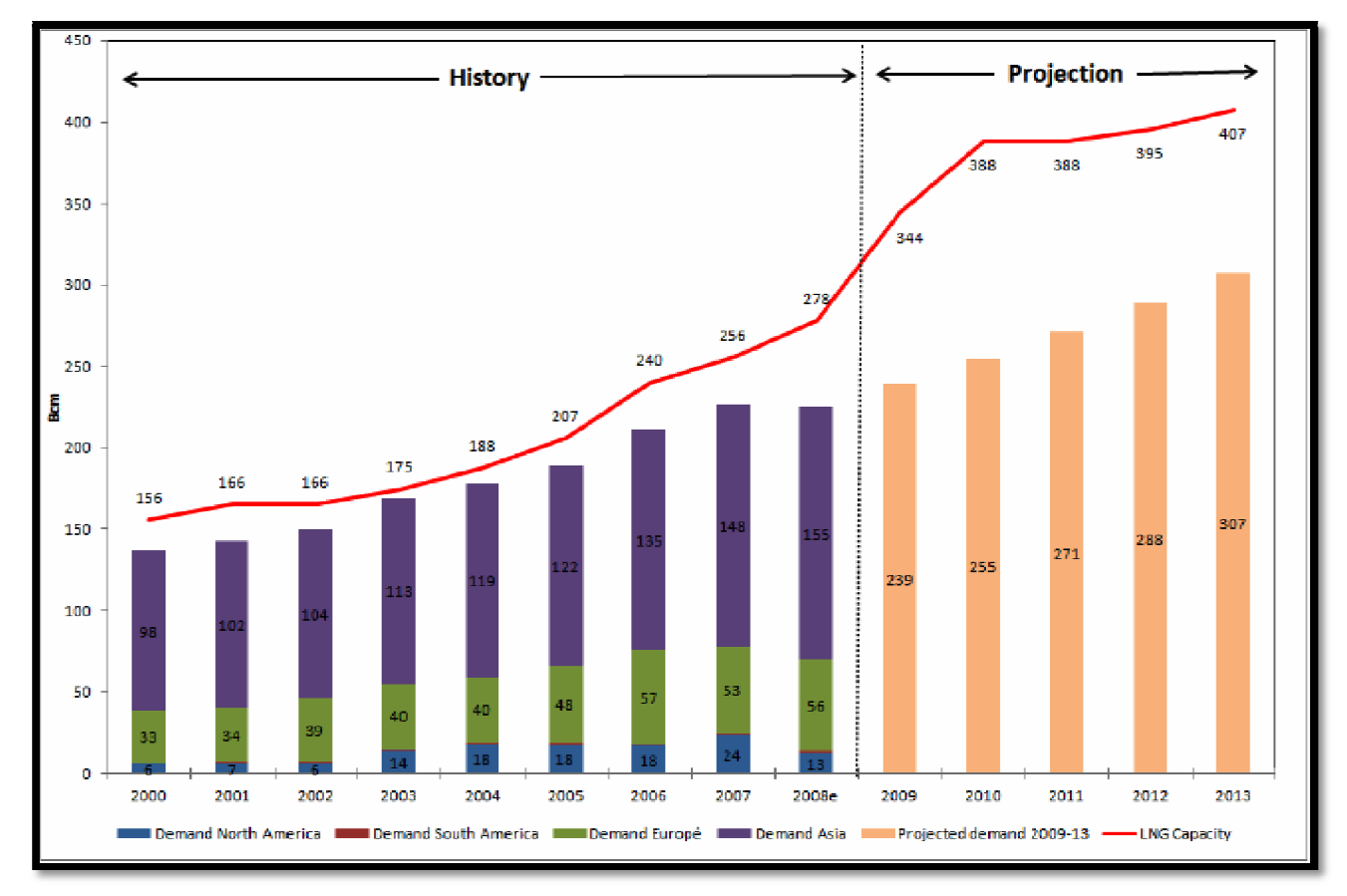

*Figure. 1.5 : Evolution de la production et de la demande du GNL à court et à long terme [1].*

## **1.9 Caractéristiques principales des GNL**

Les principales questions que l'on se pose lors de la prévision d'opérations mettant en œuvre du GNL sont généralement les suivantes :

- Quelles sont les propriétés thermo physiques à connaître en priorité ?
- De quelles méthodes de calcul dispose-t-on pour accéder à ces propriétés et quel en est le domaine de validité ?

Autant de questions auxquelles l'objectif de cette partie de ce chapitre doit répondre. Afin de mieux discerner la diversité des besoins, il suffit d'énumérer les différentes opérations sur le GNL depuis sa production jusqu'à sa regazéification. Les principales étapes sont :

- Liquéfaction,
- Stockage et transfert,
- Transport,
- Déchargement,
- Regazéification.

Toutes ces opérations s'effectuent à des niveaux de pression et de température très différents, et sont généralement le siège d'une formation de deux phases l'une liquide, l'autre gazeuse dont les compositions et les importances respectives varient selon leur nature. Le suivi de ce que l'on peut appeler la vie d'un GNL nécessite donc de connaître au cours de chaque étape les caractéristiques et le comportement du fluide eu égard aux conditions auxquelles il doit être soumis. Une prévision aussi exacte que possible de toutes les données physiques est primordiale, ne serait-ce que pour concevoir les installations dans des conditions matérielles et économiques optimales. A cela, il faut ajouter la diversification des sources de gaz naturel qui donne naissance à une grande variété de liquides. Le tableau ci-après présente à titre indicatif quelques compositions de GNL.

|                                  | Composition du GNL (%) |                          |           |                  |                                     |       |                     |
|----------------------------------|------------------------|--------------------------|-----------|------------------|-------------------------------------|-------|---------------------|
| Pays producteur du<br><b>GNL</b> | CH <sub>4</sub>        | $C_2H_6$                 | $C_3 H_8$ | $n - C_4 H_{10}$ | $i$ -C <sub>4</sub> H <sub>10</sub> | $N_2$ | $n-C_5$<br>$H_{10}$ |
| <b>LYBIE</b>                     | 70.00                  | 15.00                    | 10.00     | 1.00             | 2.10                                | 0.90  | 0.60                |
| <b>INDONESIE</b>                 | 86.81                  | 8.23                     | 3.87      | 0.53             | 0.46                                | 0.06  | 0.04                |
| <b>ALGERIE</b> (Arzew)           | 87.39                  | 8.60                     | 2.43      | 0.47             | 0.72                                | 0.37  | 0.02                |
| <b>VENEZUELA</b>                 | 87.30                  | 10.10                    | 2.10      | 0.10             | 0.10                                | 0.30  |                     |
| <b>ALGERIE</b> (Skikda)          | 91.50                  | 5.64                     | 1.50      | 0.25             | 0.25                                | 0.85  | 0.01                |
| <b>ALASKA</b>                    | 99.60                  | $\overline{\phantom{0}}$ |           |                  |                                     | 0.40  |                     |

*Tableau 1.1- Composition du GNL pour les différents pays producteur. [3]*

#### **1.10 Les propriétés physiques et thermiques du GNL**

Au cours de la phase production du GNL les propriétés affectant la composition et le taux de récupération du liquide sont de toute première importance. Puisque la production implique la séparation du gaz naturel brut en deux fractions dont l'une sera le GNL recherché, on admettra aisément que des procédés de prévision des équilibres liquide-vapeur devront être disponibles.

La production du GNL nécessite la mise en œuvre d'unités pour lesquelles les propriétés calorifiques (enthalpies, chaleurs spécifiques, etc.) apparaissent indispensables. Le bilan de telles opérations notamment pour ce qui est de l'énergie à mettre en jeu, impliquera la connaissance de ces données aussi bien pour la phase liquide que pour la phase gazeuse. D'autres propriétés sont particulièrement importantes pour définir le dimensionnement des canalisations de transfert, des séparateurs et des échangeurs de chaleur. Ce sont la masse volumique, la viscosité et la conductibilité thermique. Notons également que la masse volumique interviendra dans la détermination de l'énergie transférée.

#### **1.11 Approche théorique des caractéristiques du GNL [3]**

Qu'un système soit à l'état vapeur ou à l'état liquide, il présente des caractéristiques physiques dont la connaissance est indispensable pour mener dans des conditions optimales les opérations de production, liquéfaction, transport, stockage, distribution, etc. Ainsi que pour concevoir des équipements tant sur le plan de la qualité de construction que sur celui de la dimension. D'une manière générale, l'accessibilité d'une propriété physique implique la connaissance de la composition du système qui permet alors le calcul de données constantes ou variables pour des conditions de référence.

Il en va ainsi :

- $\triangleright$  du pouvoir calorifique,
- $\triangleright$  des constantes critiques,
- $\triangleright$  des limites d'inflammabilité,
- $\triangleright$  du poids moléculaire,
- $\triangleright$  de la densité par rapport à l'air, etc.

On peut considérer que pour de tels cas la grandeur est accessible sans trop de difficulté. Seule la mise à disposition des données de référence, souhaitées les plus précises possibles, constitue le souci du physicien. Toutefois, c'est souvent en fonction de conditions prises que les grandeurs physiques doivent être connu. Parmi celles-ci on retiendra dans le cas du GNL la liste non exhaustive suivante :

énergie interne,

- $\triangleright$  enthalpie,
- $\triangleright$  entropie,
- $\triangleright$  masse volumique,
- $\triangleright$  capacités calorifiques,
- $\geq$  célérité du son.
- $\triangleright$  fugacités,
- $\triangleright$  viscosité,
- $\triangleright$  conductibilité thermique, etc.

Toutes ces caractéristiques deviennent accessibles moyennant la connaissance d'une part des relations PVT, à savoir des équations d'état des gaz réel, et d'autre part des relations thermodynamiques.

#### **1.12 Rappel sur les équations d'états [4]**

Les équations d'état du gaz réel découlent de la formulation :  $p v = RT$  qui dans le cas des gaz parfaits relient les paramètres pression  $(p)$ , volume  $(v)$  et température  $(T)$ . Deux modifications interviennent généralement dans cette relation, l'une sur la pression et l'autre sur le volume. D'où l'expression dans le cas d'un fluide au comportement réel :

$$
(p + \pi)(v - b) = RT \tag{1.1}
$$

 $\pi$ : Terme correctif sur la pression,

b : Terme correctif sur le volume.

Parmi les centaines d'équations d'états en peut retenir les suivantes les plus connues :

• Equation de Van der Waals (1873):

C'est la première équation d'état qui a été proposée par Van der Waals, donnée sous la forme suivante :

$$
p = \frac{RT}{v - b} - \frac{a}{v^2} \tag{1.2}
$$

Sachant que :

*R* : Constantes des gaz parfaits,

ܾ : Terme correctif sur le volume occupé par les molécules,

Le premier terme de l'équation (1.2) est appelé pression de répulsion, soit  $p_R = \frac{RT}{V-1}$  $\frac{N}{V-b}$ ,

Le deuxième terme de l'équation (1.2) est appelé pression d'attraction, soit  $p_A = \frac{a}{n^2}$  $rac{u}{v^2}$ .

Les constantes *a* et *b* sont évaluées à partir des conditions de l'état critique. Les constantes *a* et *b* s'écrivent ainsi comme suit :

$$
a = \frac{27}{64} \frac{R^2 T_c^2}{p_c} \tag{1.3}
$$

et ;

$$
b = \frac{R T_c}{8 p_c} \tag{1.4}
$$

Où  $p_c$ ,  $T_c$  sont respectivement la pression critique et la température critique. Les modifications empiriques apportées sur l'équation de Vander Wales permettre l'apparition d'autres équations d'états, parmi celle-ci :

#### L'équation de Redditch et Kwong en 1949

$$
p = \frac{RT}{(v-b)} + \left(\frac{a}{v(v+b)T^{\frac{1}{2}}}\right) \tag{1.5}
$$

Dans le domaine des hydrocarbures notamment celui du GNL, les équations les plus utilisées sont les équations de Peng Robinson, de Redditch-Kwong, Soave-RK. Dans ce travail on opte pour l'équation de Ping Robinson d'écrite ci-dessous.

#### Equation d'état de Peng Robinson [3]

L'équation d'état de Peng Robinson est une modification de l'équation de Vander Wales, donc c'est une équation généralisée qui comprend les deux termes de pression d'attraction et de pression de répulsion et qui garde la même forme. La pression d'attraction se présente sous la forme suivante :

 $p_A = -\frac{a}{a(a)}$  $\frac{a}{g(v)}$ , *où*  $g(v)$  est une fonction de volume molaire v, et '*a*' n'est plus une constante mais une fonction de la température. L'équation se présente donc comme suite :

$$
p = \frac{RT}{(v-b)} - \frac{a(T)}{v(v+b)+b(v-b)}
$$
(1.6)

Cette équation peut êtres réécrite sous la forme suivante [3] :

$$
Z3 - (1 - B)Z2 + (A - 3B2 - 2B)Z - (AB - B2 - B3) = 0
$$
 (1.7)

 $O$ ù ·

$$
A = \frac{ap}{R^2 T^2} \tag{1.8}
$$

$$
B = \frac{ap}{RT} \tag{1.9}
$$

$$
Z = \frac{pv}{RT} \tag{1.10}
$$

Z est connu sous le nom de facteur de compressibilité. Au point critique, les paramètres de l'équation prennent les valeurs suivantes :

$$
a = 0.45724 \frac{R^2 T_c^2}{p_c} ; \t\t(1.11)
$$

$$
b = 0.07780 \frac{RT_c}{p_c} ; \t\t(1.12)
$$

$$
Z_c = 0.307\tag{1.13}
$$

A une température quelconque ces mêmes paramètres s'écrivent comme suit :

$$
a = \alpha(T_c) \cdot \alpha(T_{ri1}, \omega) \tag{1.14}
$$

$$
b = b(T_c) \tag{1.15}
$$

Où :

 $T_r$  : est la température réduite de la substance,

 $\omega$  : Le facteur acentrique (propre à toute substance, il est déterminé expérimentalement),

 $\alpha(T_r, \omega)$  : est une fonction adimensionnelle de la température réduite et du facteur acentrique de la substance considérée.

Elle est déterminée pour toutes les substances par la fonction suivante :

$$
\alpha(T_{ri1},\omega) = \left[1 + \beta\left(\left(1 - \left(\frac{T_{ci}}{T_1}\right)^{1/2}\right)\right)^2\right],\tag{1.16}
$$

Où  $\beta$  est une constante caractéristique de toute substance, qui est donné on fonction du facteur acentrique :

$$
\beta = 0.37464 + 1.54226 \omega - 0.26992 \omega^2 \tag{1.17}
$$

#### **1.13 Equilibre liquide-vapeur [4]**

Le gaz naturel liquéfié est un mélange de constituants organiques fortement volatiles, et de l'azote, composante non organique. L'existence des deux phases liquide et vapeur fait appel aux calculs des équilibres de phase.

#### **1.13.1 Critère d'équilibre**

Les conditions d'équilibre d'un système fermé ou ouvert découlent des équations fondamentales de la thermodynamique et plus particulièrement celle de l'enthalpie de Gibbs, G. Pour un système fermé, l'enthalpie de Gibbs, à température et pression constantes, est minimale.  $dG = -SdT + Vdp = 0$  (1.18)

Pour un système ouvert (plusieurs phases homogènes existent), l'équation fondamentale de Gibbs pour une phase φ donnée à *N* constituants s'écrit:

$$
dG^{\varphi} = -S^{\varphi}dT + V^{\varphi}dp + \sum_{i=1}^{N} \mu_i^{\varphi} dn_i
$$
\n(1.19)

L'équilibre du système ouvert implique que l'énergie de Gibbs totale, correspondant à la somme des énergies de Gibbs de chacune des phases existantes (système fermé), est également minimale, donc, l'équation (1.18) devient:

$$
dG = \sum_{\varphi=1}^{\pi} dG^{\varphi} = 0 \tag{1.20}
$$

Cette équation conduit à l'égalité des potentiels chimiques du constituant i dans toutes les phases (à température et pression constantes):

$$
\mu_i^1 = \mu_i^2 = \dots = \mu_i^{\pi} \tag{1.21}
$$

En utilisant la définition de la fugacité d'un composé *i* en mélange,

$$
\mu_i(T, p, \underline{z}) = \mu_i^0(T, p^0) + RTln(\frac{f_i}{p^0})
$$
\n(1.22)

Le système d'équation (1.21) équivalent à:

$$
f_i^1 = f_i^2 = \dots = f_i^{\pi} \tag{1.23}
$$

#### **1.14 Notion de fugacité [4]**

En plus de l'équation de Gibbs qui représente l'enthalpie libre, il est important d'introduire la notion de fugacité qui tienne tout son importance dans les calculs des équilibres liquidevapeur de GNL. La fugacité est définie pour les constituants du mélange de la même manière que pour les corps purs. Ainsi, Lewis en 1923 a proposé de représenter l'enthalpie libre à l'aide d'une propriété auxiliaire, la fugacité, dont les variations isothermes sont définies pour un constituant i pur par la relation :

$$
dg_T = d\mu_i = RTdlnf_i \tag{1.24}
$$

Relation similaire à celle du gaz parfait :

$$
dg^{id} = RTdlnp \tag{1.25}
$$

C'est-à-dire que la fugacité représente la pression effective du gaz réel.

L'expression de l'enthalpie libre résiduelle devient :

$$
g_{r\acute{e}s}(T,P) = RTln\frac{f}{p} \tag{1.26}
$$

L'équation (1.26) peut s'écrite sous la forme suivante :

$$
g_{r\acute{e}s}(T,P) = RTln\emptyset \tag{1.27}
$$

Avec ;  $\phi = \frac{f}{g}$  $\frac{f}{p}$ , (Ø  $\rightarrow$  1 *si*  $p \rightarrow$  0) désigne le coefficient de fugacité, il est calculé à partir de l'équation d'état utilisé dans les calculs, elle est donnée par la relation suivante :

$$
\ln \phi = \int_{p_0}^p (Z(p,T) - 1) \frac{dp}{p} \tag{1.28}
$$

Il reste à noter que, la fugacité d'un constituant à son état pur est différente de celle de même constituant dans le mélange.  $\phi_i = \phi'_i$ .

 $\emptyset_i$  désigne la fugacité du constituant i dans le mélange et,  $\emptyset'_i$  désigne la fugacité du constituent i à l'état pur.

La fugacité du constituent i dans le mélange dans la phase vapeur est donné par :

$$
f_{ig}(p,T) = \phi_{gi}(p,T).x_{ig}.p \tag{1.29}
$$

La fugacité du constituent  $i$  dans le mélange dans la phase liquide est donné par :

$$
f_{il}(p,T) = \varphi_{li}(p,T). y_{il}. p_{sat~i}. C_i; \qquad (1.30)
$$

 $C_i$  est le facteur de correction de Poynting il est donné par :

$$
C_i = \exp\left[\frac{V_{li}(p - p_{sat})}{RT}\right]
$$
 (1.31)

En introduisant les Eqs (1.26), (1.27) et (1.28) dans l'Eq (1.23), on obtient :

$$
\varphi_{ig} \cdot x_i \cdot p = \varphi_{il} \cdot y_{il} \cdot p_{sat} \cdot C_i \qquad i = 1, 2, \dots, n_s \qquad (1.32)
$$

La composition des deux phases liquide et vapeur du mélange, est déterminée par la résolution de l'Eq (1.29), en ajoutant les équations thermodynamiques du système constituant le GNL. A des pressions modérées le facteur de correction  $C_i$  est prés de l'unité, est considérant que la phase vapeur du mélange est une solution idéale, l'Eq (1.26) devient sous la forme :

$$
f_{ig} = x_{ig} \cdot p \tag{1.33}
$$

Et pour la phase liquide l'équation (1.27) devient :

$$
f_{il} = x_{il} \cdot p(T)_{sat\,i} \tag{1.34}
$$

Si on considère que les deux phases liquide et vapeur comme des solutions idéales, alors les conditions d'équilibre de phase sont simplifiées et données par la règle de Raoult, et on peut écrire :

$$
x_{ig} \cdot p = x_{il} \cdot p(T)_{sat \, i} \qquad i = 1, 2, \dots, n_s \qquad (1.35)
$$

L'Eq (1.29) ainsi que les équations d'état sont intensivement utilisées dans les calculs précis des propriétés thermodynamiques dans le domaine de la production, de transport et de stockage du gaz naturel.

### **1.15 Règle des mélanges**

### **1.15.1 Définitions**

Lors d'un équilibre de phases, liquide-vapeur d'un mélange de substances pures, on définit les grandeurs suivantes :

 $\geq$  <u>la fraction molaire d'un composant,  $z_i$ </u>

$$
z_i = \frac{le \ nombre \ de \ moles \ de \ composant}{le \ nombre \ de \ moles \ totale \ du \ mélange} \tag{1.36}
$$

 $\triangleright$  la fraction molaire d'un composant dans la phase liquide,

$$
x_i = \frac{le \ nombre \ de \ moles \ du \ composant \ dans \ la \ phase \ liquide}{le \ nombre \ de \ moles \ total \ dans \ la \ phase \ liquide} \tag{1.37}
$$

la fraction molaire d'un composant dans la phase gazeuse,

$$
y_i = \frac{le \ nombre \ de \ moles \ du \ composant \ dans \ la \ phase \ gazeuse}{le \ nombre \ de \ moles \ total \ dans \ la \ phase \ gazeuse} \tag{1.38}
$$

### $\triangleright$  Le coefficient d'équilibre,

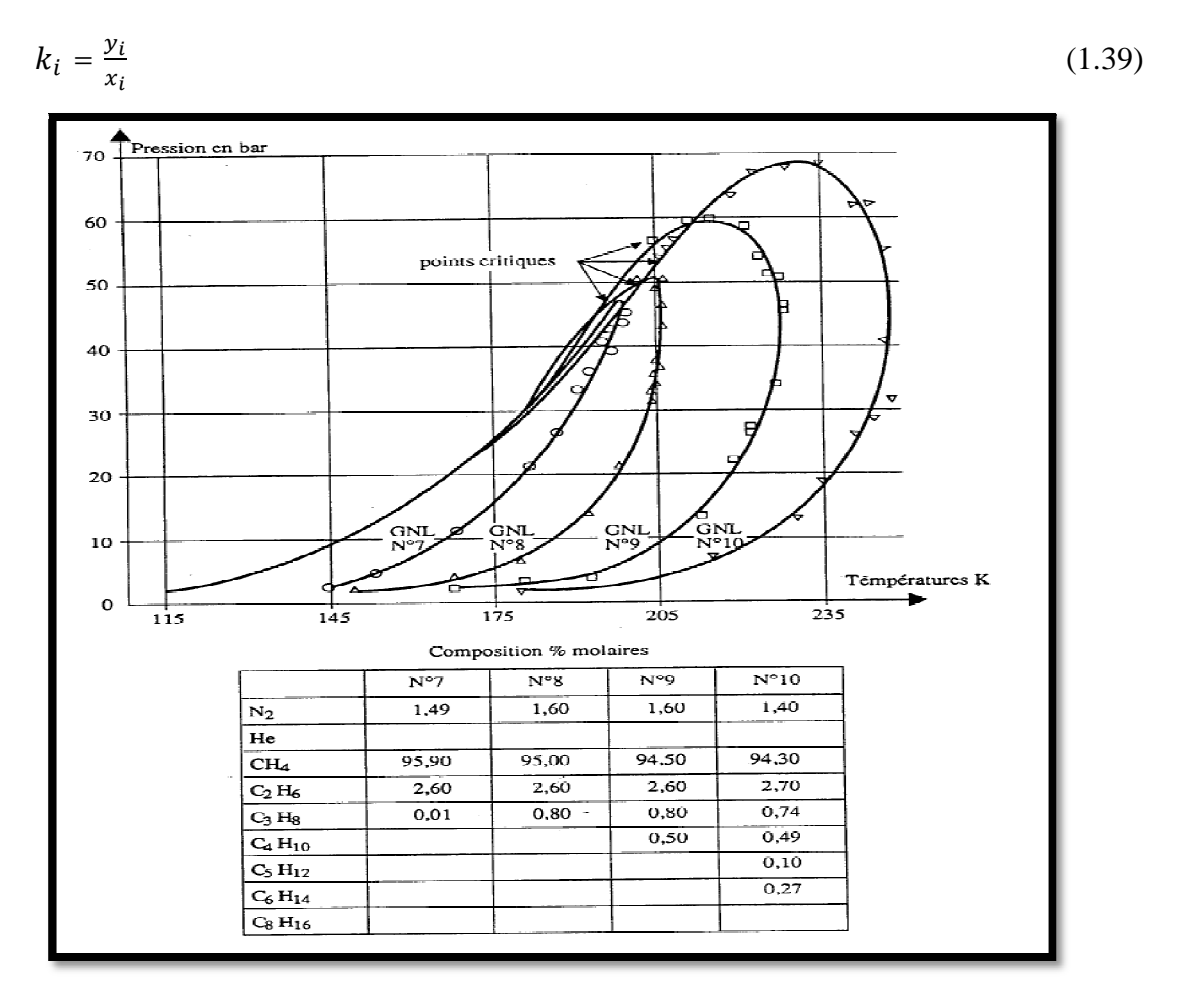

*Figure. 1.6* : *Courbes d'équilibre liquide-vapeur de différents GNL [3].*

#### **1.16 Conclusion**

Dans ce premier chapitre, nous avons présenté en général le gaz naturel liquéfié, la chaine GNL, production et procédé de liquéfaction ainsi que le marché du GNL qui s'impose aujourd'hui comme une composante essentielle de l'équilibre gazier à l'échelle mondiale

Un autre aspect d'importance est présenté dans ce chapitre est celui, des outils de calculs pour les différentes applications du GNL. On retiendra que les caractéristiques physiques et thermodynamiques des GNL sont accessibles avec plus ou moins de facilité et que, par ailleurs, en fonction de leur utilisation ultérieure, elles demandent à être connues avec plus ou moins de précision. C'est pourquoi des travaux d'amélioration des méthodes de calcul se poursuivent et la bibliographie spécialisée reste abondante sur ce sujet.

# *CHAPITRE 2*

*PROBLEMATIQUE DU BOIL OFF DANS L'INDUSTRIE DU GNL* 

# *Chapitre 2*

*Problématique du Boil- off dans l'industrie du GNL*

#### **2.1 Introduction**

L'objectif de ce chapitre est de décrire en général le Boil-off dans les différentes étapes durant les opérations de chargement, déchargement, production, stockage et transports. Plusieurs études théoriques et expérimentales se sont intéressées aux calculs du phénomène d'évaporation du GNL (Boil-off) dans les installations de production. Dans ce qui suit et dans une première partie, nous allons nous intéresser à présenter une revue bibliographique des travaux antérieurs relatifs aux calculs du Boil-off dans les installations de production du GNL. La seconde partie sera dédiée à la présentation d'un cas pratique de la production du Boil-off lors du déchargement des méthaniers.

#### **2.2 Revue des travaux antérieurs**

#### **2.2.1 Boil-off dans les bacs de stockages**

Le processus d'évaporation du gaz naturel liquéfié (GNL) dans les bacs de stockage aériens est étroitement lié aux infiltrations thermiques à travers les parois. Celles-ci varient au cours du temps sous l'effet de divers facteurs; la température atmosphérique, la pression de stockage, le niveau de liquide (le bac n'est jamais totalement rempli) et l'ensoleillement du bac. La maîtrise de ce phénomène revêt une importance particulière car il cause une perte sensible de quantité et de qualité du produit et peut avoir une incidence sur la sécurité du stockage. La plupart des études conduites dans le domaine portent sur l'influence de la structure des réservoirs et des conditions de stockage sur le taux d'évaporation [5]. Un aspect important du problème consiste à modéliser les échanges de chaleur à travers la couche de gaz qui se situe en haut du réservoir. Ce volume de vapeur est essentiellement constitué de méthane, à environ 150 *K*, et son épaisseur varie suivant la quantité de GNL stockée.

EN 2005, Bendaoud [6] a terminé son magister relatif à la détermination analytique et numérique des champs de températures dans un cryostat à Azote liquide

En 2007, Benbrik et al[7] en collaboration avec le laboratoire de Génie Physique des Hydrocarbures de l'université de Boumerdès et Laboratoire d'Etudes Thermiques, ENSMA, France ont proposé une modélisation cylindrique bidimensionnelle du système, décrivant à la fois les transferts radiaux (essentiellement à travers les parois verticales) et axiaux (chaleur transmise à travers le toit, et du toit à la surface du liquide) et tenant compte, de plus, de l'ensoleillement du réservoir et de la chaleur rayonnée, à l'intérieur du bac, par les parois vers le liquide.

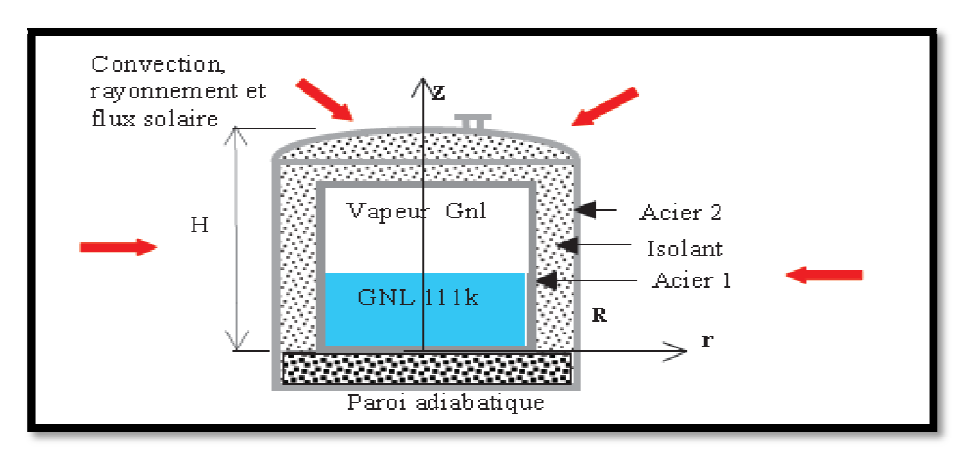

*Figure.2.1 Schéma général d'un bac de stockage du GNL [2].*

En 2010, Lekhal et al, [5] a présenté une étude sur le comportement thermique des réservoirs cryogéniques par un modèle analytique et une approche formelle adoptée pour expliciter le problème physique par un système d'équations différentielles et leurs conditions aux limites. Les deux premières parties de ce travail ont été consacrées à la modélisation d'un cryostat à Azote liquide par un système d'ailettes assemblées dont la différence principale est l'évolution de la température de la phase vapeur; la première approche utilise une interpolation de valeurs expérimentales et la deuxième est issue d'un bilan d'énergie effectué sur une couche élémentaire de vapeur explicité par une équation différentielle adjointe au système d'équations différentielles précédent et dont la solution analytique a été obtenue. Par ailleurs, dans la troisième partie, une analyse de similarité avec la méthodologie de résolution adoptée pour le cryostat à Azote liquide permet l'élaboration d'un modèle physique adéquat pour les réservoirs de stockage de GNL, caractérisé par un système de trois équations différentielles couplées; sa résolution analytique a permis l'évaluation des débits de Boil-off et des champs de températures en fonction du taux de remplissage des bacs.

En 2010, Adom et al [8] ont proposé une modélisation du Boil-off dans les bacs de stockage, cette modélisations tient compte de la pression dans les bacs et des flux de chaleur transmis par le milieu extérieur ainsi que de la composition de GNL. Deux modèles d'équations d'état empiriques ont été utilisées dans cette étude, LKP model (Lee-Kesler-Plocker) et BWRS model (Starling modified Benedict-Webb-Rubin). Les deus modèles ont été utilisés pour modéliser le facteur de compressibilité, l'enthalpie, et le flux de chaleur afin de déterminer le facteur qui influe d'avantage la production du Boil-off dans différents bacs de stockage.

En 2008 George, Christos et al [9] ont proposé une modélisation du Boil-off dans les bacs de stockage lors du transport maritime du GN ; l'étude est basée sur un model dynamique qui tient compte des équations des équilibres liquide-vapeur, des règles de mélanges et l'équation dynamique de conservation de mass.

#### **2.2.2 Boil-off dans les lignes de transferts de GNL**

Les mécanismes de production de Boil-off dans les lignes de transferts de GNL sont principalement :

- 1- les rapports thermiques de l'environnement vers le GNL à -162°C,
- 2- les frottements sur les parois des conduites et le cisaillement du fluide dû à sa viscosité,
- 3- les pertes de charge singulières dues au changement de courbure des lignes de transferts.

En 2007 Ziani, [10] a étudié l'évaluation de l'évaporation qui se produit dans une ligne de GNL, pour avoir une idée plus précise de la répartition des pertes par Boil-off dans une usine, et donc d'en déterminer les quantités exactes. L'équation d'état de Ping Robinson a été utilisée pour quantifier l'évaporation du GNL en Boil-off, et étudier le comportement diphasique de l'écoulement de GNL dans les lignes de transferts, en utilisant le logiciel Fluent.

En 2008 Mairi [11] a étudié les causes susceptibles de créer le Boil-Off dans les lignes de transferts de GNL dans les complexes de liquéfaction du gaz naturel. Il a appliqué une procédure de calcul pour évaluer la quantité de GNL évaporée dans les lignes de transfert.

En 2009, Louni, [12] a procédé au calcul d'un compromis entre l'énergie de pompage et la production de vapeur dans les lignes de transfert et à l'entrée des bacs de stockage du GNL dans le complexe de liquéfaction GL1/Z d'Arzew, en appliquant une procédure de calcul pour éviter le flash du GNL et estimer le gain énergétique au niveau des pompes du GNL. Cette procédure de calcul a permis d'éviter le taux de vapeur générée par le phénomène de flash à l'entrée des bacs de stockage et d'économiser une énergie excédentaire fournie au fluide, sans formation de Boil-off dans les lignes de transfert.

#### **2.3 Description du procédé d'opérations d'un terminal de réception**

Le méthanier transporte le GNL, depuis une usine de liquéfaction proche de son lieu d'extraction, vers un terminal méthanier de réception, zone de stockage tampon permettant d'envoyer ensuite le gaz naturel, après regazéification, dans un réseau de transport. Les terminaux méthaniers sont situés soit à terre soit en mer, on parle alors respectivement de terminaux on-shore ou off-shore.

Un terminal méthanier assure quatre fonctions principales :

- 1- le déchargement des navires,
- 2- le stockage du GNL,
- 3- Regazéification du GNL,
- 4- Emission du GNL sur le réseau de transport.

La capacité de stockage d'un terminal de réception est généralement dimensionnée pour assurer la continuité d'émission sur le réseau de transport entre deux livraisons de GNL afin qu'il n'y ait pas d'interruption de livraison de GN en cas de sous approvisionnement.

La figure 2.3 montre une installation conventionnelle d'un terminal méthanier de réception, lorsque le déchargement d'un méthanier est en cours. Celle-ci comprend un réservoir (1) de stockage d'une capacité d'environ 350 000 m<sup>3</sup>, est alimenté en GNL depuis un navire méthanier (2) via des pompes (3), et une ou plusieurs canalisation(s) (4).

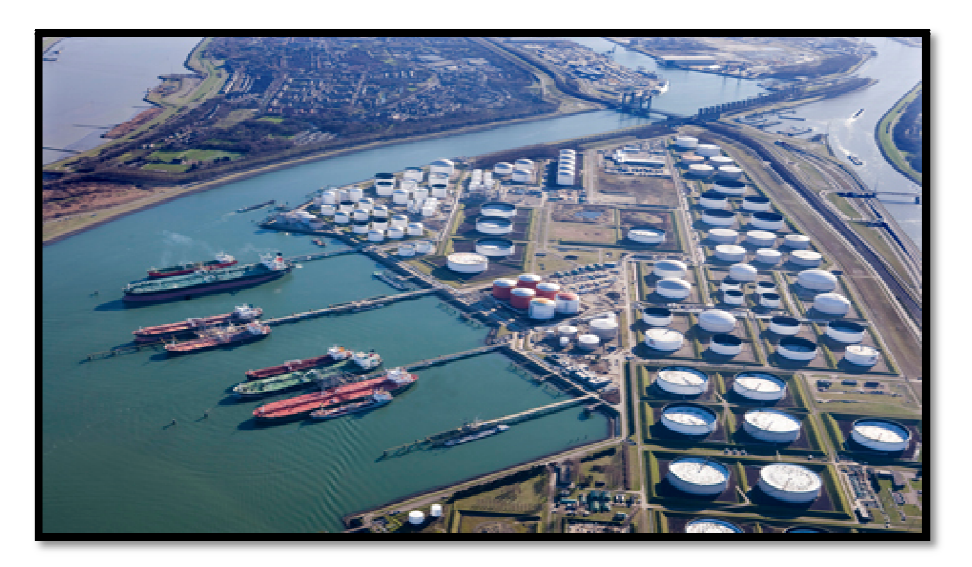

*Figure 2.2 Terminal méthanier de réception de GNL [4]*

La pression du GNL à la sortie des pompes (3) est d'environ 9 bars. Il est acheminé via la canalisation (4) jusqu'au réservoir (1) dans lequel il est stocké dans des conditions proches de celles du méthanier, c'est-à-dire à la pression quasi-atmosphérique et à une température d'environ - 161°C. Lors du déchargement du méthanier, il est généré, dans des proportions importantes, une évaporation du GNL (i.e. Boil-off). Ces évaporations ont plusieurs origines, au premier rang desquelles l'évaporation générée à la surface libre du GNL à l'intérieur du réservoir de stockage et par les apports de chaleur provenant de l'extérieur du réservoir, mais également
l'effet flash et l'effet « sloshing » dû aux mouvements de la mer dans le cadre de terminaux offshore. Dans l'exemple de la figure 2.3, pour un débit de GNL sortant du méthanier (2) de 10 000 m<sup>3</sup>/h, qui correspond au débit entrant dans le réservoir(1), il se produit une évacuation du Boiloff égale à 21 000 m<sup>3</sup>/h. La quantité du Boil-off évacuée correspond au surplus d'évaporation provoquée par les phénomènes définis ci-dessus et par un déplacement de fluide engendré par la différence de masse volumique existant entre le GNL et le Boil-off, phénomène appelé effet piston.

Cette quantité de gaz est évacuée pour maintenir une pression constante à l'intérieur du réservoir (1). Cette évacuation s'opère via une canalisation (6). La quantité de Boil-off évacué via cette canalisation (6) est séparée en deux parties :

- Une première partie est dirigée vers le méthanier (2) via une canalisation de retour (71), à un débit volumique équivalent au débit de déchargement, soit dans l'exemple 10 000 m<sup>3</sup>/h. Ce débit de retour équivalent au débit de déchargement du navire est nécessaire pour maintenir une pression constante dans les cuves de celui-ci.
- La deuxième partie de la quantité de Boil-off (équivalente dans l'exemple à 11 000 m<sup>3</sup>/h) évacuée du réservoir (1) est, de manière conventionnelle, récupérée via une canalisation (72) afin d'être recondensée et réintroduite dans le circuit de GNL. La réincorporation de cette fraction de la quantité totale de Boil-off se fait au moyen d'un compresseur (8), et d'un recondenseur 9. Celui- ci comprend une première entrée (91), connectée à la sortie du compresseur (8), qui permet d'augmenter la pression du Boil-off d'environ 6 bars, réduisant ainsi dans l'exemple le débit de 11 000 m3/h à 2 500 m<sup>3</sup>/h.

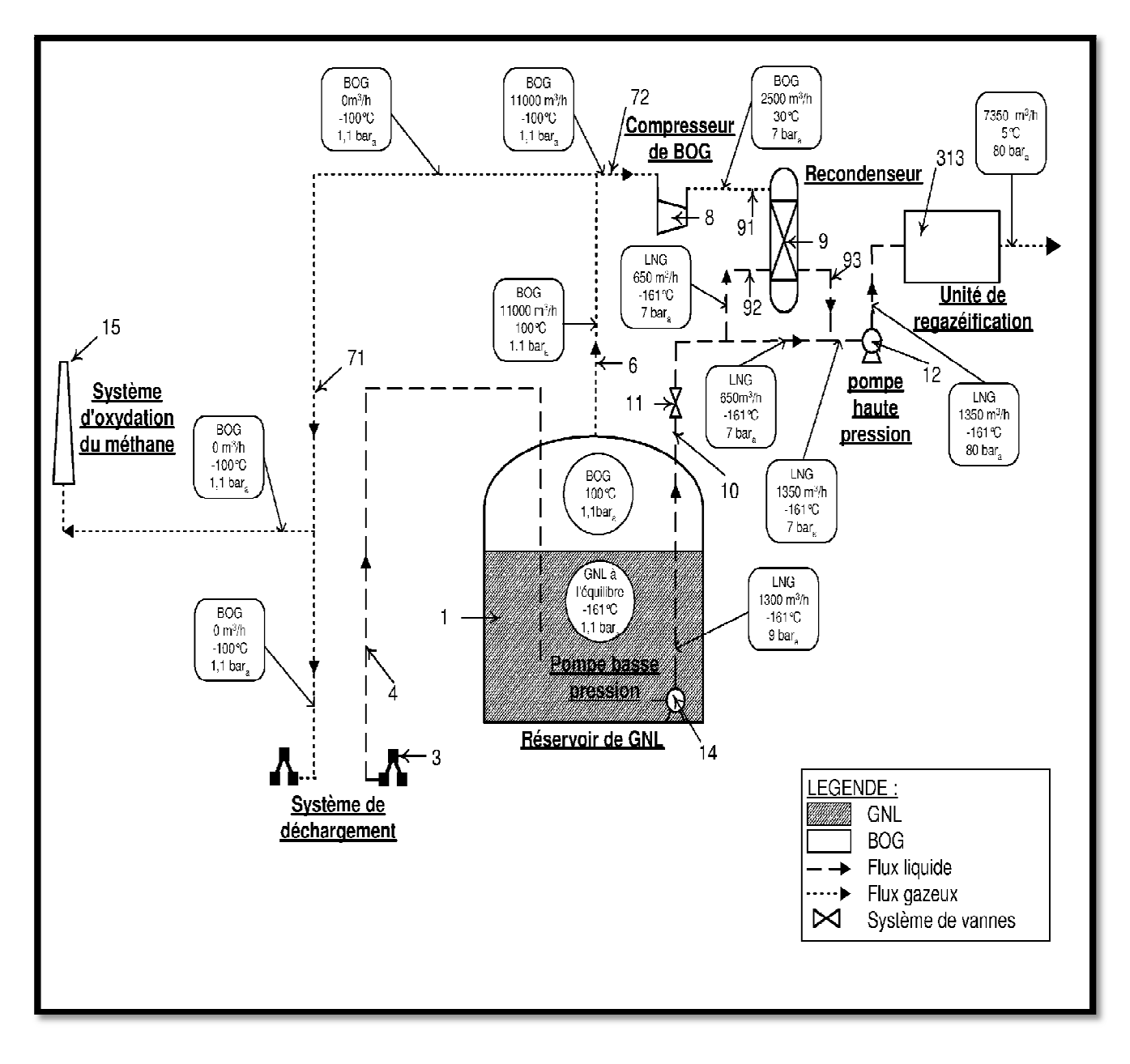

*Figure 2.3 Installation conventionnelle d'un terminal méthanier de réception [13]*

# **2.4 Production du Boil-off pendant la période de déchargement du GNL [14].**

Dans la chaine GNL, la phase de déchargement est la période où le transfert de GNL s'effectue on transférant le GNL stocké dans les méthaniers jusqu'aux réservoirs de stockage dans le terminal d'arrivée du GNL par l'intermédiaire des bras de déchargement et les pompes de transfert ainsi que de tous les systèmes et équipements nécessaires pour effectuer le déchargement dans les conditions requises et sans aucun risque. Le temps de déchargement en général pendant cette période est de 12 à 18 heur, dépend de la capacité des méthaniers ainsi que des réservoirs de stockages dans le terminal d'arrivée.

Dans cette phase de déchargement, les facteurs principaux qui affectent la production du Boil-off sont les suivants :

- Augmentation de la pression de fonctionnement dans les réservoirs du méthanier et les réservoirs de stockage du GNL.
- La chaleur due à l'énergie fournie par les pompes du méthanier lors du transfert du GNL ;
- La chaleur reçue par les lignes de transferts de GNL ;
- La chaleur reçue par les réservoirs du méthanier.

1- Variation de la pression dans les réservoirs du méthanier et les réservoirs de stockages du GNL.

La variation de la pression d'opération entre les réservoirs du méthanier et les réservoirs du terminal de stockage lors du déchargement du GNL influx d'avantage sur la production du Boiloff. Les réservoirs du méthanier opèrent à une pression absolue entre 1060 à 1080 millibars et une température d'équilibre correspondante à la pression du réservoir. L'expérience montre que, chaque augmentation de 10 millibars de pression d'opération, aura comme conséquence l'augmentation approximative de 0.1°C de la température de GNL. Ainsi, si nous avons une variation de la pression d'opération entre le réservoir du méthanier et le réservoir de terminal de stockage, par exemple le réservoir du méthanier opère à une pression absolue de 1.060 millibars, et le réservoir du terminal de stockage opère à une pression absolue de 1.050 millibars, alors la température du GNL augmente de 0.1°C.

Pour les conditions assumées ci-dessus, chaque mètre cube du GNL aura comme conséquence approximativement 0.3 kg du Boil-off avec un débit de déchargement de 12000 m<sup>3</sup>/h, ceci donne un débit de 3600 kg/h de Boil-off lors du déchargement.

# 2- Chaleur due à la puissance fournie par les pompes du méthanier lors du transfert du GNL ;

Le transfert de GNL à partir des réservoirs du méthanier vers les réservoirs de terminal de stockage est assuré par des pompes installées sur le méthanier. Lors de l'opération de transfert, une partie de GNL transféré s'évapore en Boil-off, cette évaporation est due à la chaleur fournie par les pompes de transfert. Ces pompes fonctionnent généralement à un débit qui est entre 1200  $\text{m}^3/\text{h}$  et 1400 m<sup>3</sup>/h.

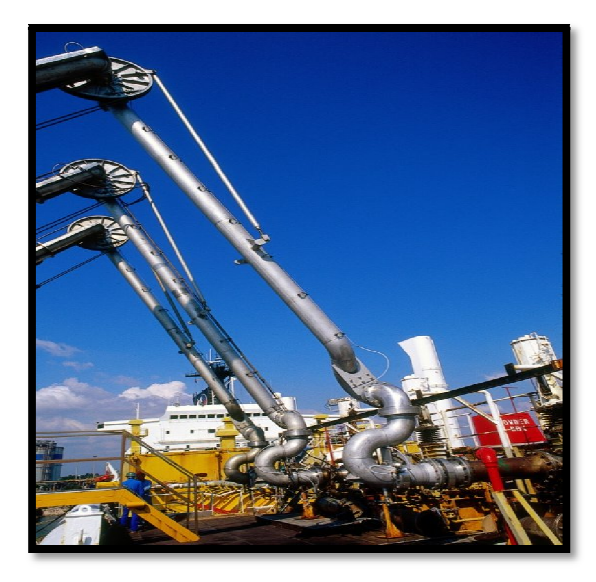

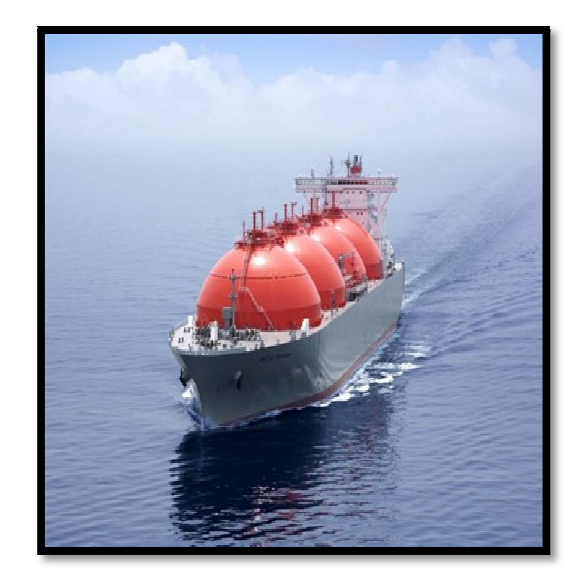

*Figure. 2.4 Bras de déchargement du GNL Figure.2.5*: *Méthaniers* à cuves utoporteuses L'expérience montre qu'avec un débit de 1300 m<sup>3</sup>/h, les pompes de transferts développent une puissance de 3000 kW, et presque toute cette énergie est convertie en chaleur, cette dernière fait augmenter la température du GNL de 0.5°C environ et par conséquence une partie de GNL s'évapore en Boil-off. Dans ce cas, la quantité du Boil-off qui peut se produire est de l'ordre de 20000 kg/h.

3- Chaleur reçue par les lignes de transferts de GNL ;

Les lignes de transferts de GNL sont conçues pour assurer le transfert de GNL dans les meilleures conditions requises pour garder le GNL à son état liquide. Or avant l'opération de déchargement du GNL, les lignes de transferts sont exposées aux conditions de la température de l'environnement, ceci permet aux lignes de recevoir la quantité de chaleurs du milieu extérieur, autrement dit, échauffement des lignes de transferts. Cette échauffement des lignes permet au GNL transféré de se réchauffer et par conséquence de s'évaporer en Boil-off. Cependant une technique utilisée pour minimiser les pertes de GNL en Boil-off, consiste à envoyer avant le début de déchargement une quantité de GNL pour maintenir les lignes froides, cette quantité de GNL sera récupéré et ensuite dans une autre boucle de recyclage avant de l'envoyer vers les bacs de stockages du terminal arrivée. Les lignes de transferts sont conçues avec de l'acier inoxydable, 9% nickel et Invar 36 (alliage de fer (64 %) et de nickel (36 %)). Les lignes de transferts sont isolées avec soit :

- Isolation mécanique ;
- Isolation en poudre;
- Isolation en vide.

Avec ces isolants, les infiltrations de la chaleur émises par le milieu extérieur dans les lignes seront réduites. L'expérience montre que la quantité du Boil-off qui peut se produire dans ce cas, est très faible et généralement négligeable, sauf dans le cas où, le diamètre et la longueur des lignes sont relativement importants. La figure 2.6 montre, la quantité du Boil-off produite dans les lignes de transferts lors de déchargement pour une conduite de 24 pouces et pour différents longueurs de la ligne.

## 4- Chaleur reçus par les réservoirs du méthanier lors du transport;

Lors du transport du GNL, les réservoirs de stockage du méthanier reçoivent la quantité de chaleur émise par le milieu extérieur pendant le voyage du GNL, ceci permet à une partie de GNL transporté de s'évaporer naturellement. L'expérience montre que cette quantité du Boil-off est de l'ordre de 150 m<sup>3</sup> à 195 m<sup>3</sup> par jour, elle dépend du type et de la forme du réservoir de stockage du méthanier. Le Boil-off généré lors du voyage du GNL est récupéré ; il est utilisé soit comme carburant du système de propulsion du méthanier.

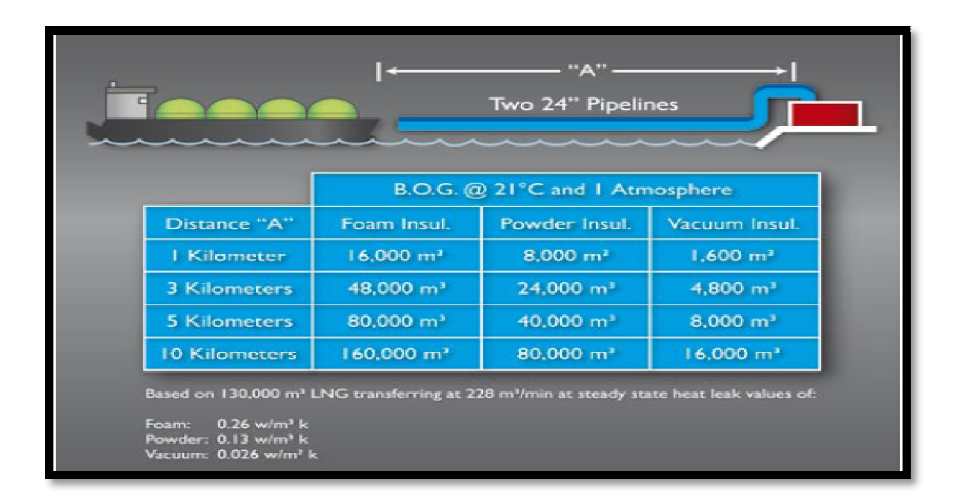

*Figure. 2.6 : Boil-off produit dans les lignes de transferts d'un terminal de réception de GNL en fonction du type d'isolant utilisé dans les conduites [15]*

# **2.5 Conclusion**

La problématique du Boil-off dans l'industrie de GNL est assez complexe que se soit en termes de récupération ou en termes de réduction. Dans ce chapitre nous avons présenté quelques travaux de recherche qui ont été réalisé dans ce domaine, nous avons décrit aussi la production du Boil-off dans les terminales d'arrivées du GNL et nous avons énuméré les facteurs principaux qui affectent cette production du Boil-off lors de déchargement du GNL. Enfin, nous avons pu constater que, les quantités du Boil-off qui peuvent se produire lors de déchargement du GNL est

de l'ordre de 23600 kg/h, cette quantité est très importante en vue de sans coût généré en conséquence.

# *CHAPITRE 3*

# *PRODUCTION DU BOIL-OFF DANS LES LIGNES DE TRANSFERTS DU GNL : METHODES ET MODELS DE CALCUL*

# *Chapitre 3*

*Production du Boil-off dans les lignes de transferts du GNL, méthodes et Modèles de calcul*

#### **3.1 Introduction**

Dans la majorité des études et recherches apparues dans la littérature consultée, le phénomène d'évaporation du GNL dans les installations de production lors des opérations de chargement, déchargement et stockage est souvent considéré comme l'un des préoccupations majeures des chercheurs. Le but de ces recherches est de développer des méthodes et models de calcul afin d'estimer les quantifiés de ces gaz évaporés et de connaitre mieux les caractéristiques physique et thermodynamique du GNL évaporé ainsi que la composition et l'influence de celle-ci sur la quantité calculée. Dans ce chapitre on va présenter les procédures de calculs appropriés aux calculs du Boiloff dans les lignes de transferts en agissant sur la résolutions des systèmes d'équations des bilans d'énergie et de masse qui régissent l'écoulement dans les lignes de transferts, avec l'utilisation de l'équation d'état de Peng Robinson pour le calcul des propriétés thermodynamiques du Boil-off (pression, température, enthalpie, volume molaire…… etc.).

#### **3.2 Production du Boil-off dans les lignes de transfert du GNL**

A la sortie des trains de liquéfaction du gaz naturel, le GNL est à l'état liquide sous une température de -162 °C et à la pression atmosphérique, donc ce liquide, est en saturation ; cela veut dire que la moindre quantité de chaleur apportée provoque une évaporation, cette vaporisation est souvent rencontrée au niveau des bacs de stockages du GNL. Aujourd'hui beaucoup de recherches ont été élaborées afin de trouver les méthodes de calcul appropriées pour estimer les quantités du GNL évaporé (i.e. Boil-off) lors des opérations de chargement, déchargement et stockage.

L'expérience montre que se phénomène se produit aussi dans les lignes de transfert. La production du Boil-off dans les lignes de transferts est due principalement aux pertes de charges dans les lignes de transferts et aux rapports thermiques de l'environnement vers le fluide (GNL) à -162° C environ.  $\vec{\theta}$ 

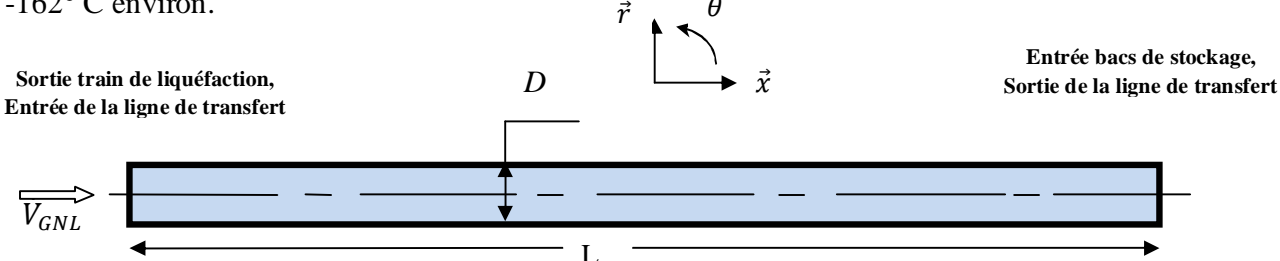

*Figure. 3.1 Schéma simplifié d'une ligne de transfert de GNL.*

Avec :

- $\check{V}_{GNL}$  : est le débit du GNL ;
- $\nabla$  *D* : le diamètre de la ligne de transfert ;
- $\checkmark$  *L* : la longueur de la ligne de transfert.

## **3.3 Modèle Mathématique général pour le calcul du Boil-off dans les lignes de transferts**

Avant tout calcul du Boil-off qui représente la partie vapeur dans l'écoulement du GNL dans les lignes de transferts, il est important de présenter les équations qui régissent le système d'écoulement du GNL dans les lignes de transferts.

## **3.3.1 Equations générales des écoulements diphasiques [16]**

Dans l'étude des écoulements diphasiques, on dispose des mêmes principes de base pour un écoulement monophasique à savoir :

- Equation d'équilibre de phases liquide-vapeur,
- Conservation de masse ou équation de continuité ;
- Conservation de la quantité de mouvement ;
- Conservation de l'énergie ou le premier principe de la thermodynamique ;
- Conservation des quantités des espèces (bilan de transfert de masse).

Considérons un écoulement de GNL, constitué deux phases *A* et *B* (i.e. un mélange de liquide et vapeur), de masse volumique totale  $\rho = \alpha_A \rho_A + \alpha_B \rho_B$ ; où,  $\rho_A$ et  $\rho_B$  désignent les masses volumiques des phases *A* pur et *B* pur par unité de volume (i.e. les concentrations de *A* et *B* dans le mélange). On peut ainsi définir les fractions massiques correspondantes par  $\alpha_A$  et  $\alpha_B$  sachant que ;  $\alpha_A + \alpha_B = 1$ .

Les propriétés de transport du mélange sont la viscosité  $\mu$  et la conductivité thermique  $k$ . L'écoulement du GNL est caractérisé par la vitesse *V* ayant deux composantes  $u_x$  et  $u_r$  suivant les directions *x* et *r*, la pression *p* et la température *T.* Pour un écoulement stationnaire les équations de transport gouvernantes, écrites en coordonnées cylindrique  $(x, r, \theta)$  et axisymétrique (suivant  $\theta$ , i.e. $\frac{\partial()}{\partial a}$  $\frac{\partial (x)}{\partial \theta} = 0$ ) sont données comme suit :

**Conservation de la masse**  
\n
$$
\frac{\partial (u_x)}{\partial x} + \frac{1}{r} \frac{\partial (ru_r)}{\partial r} = 0
$$
\n**Conservation de la quantité de mouvement**  
\n**Su**ivant *x*:

$$
u_x \frac{\partial u_x}{\partial x} + u_r \frac{\partial u_x}{\partial r} = -\frac{1}{\rho} \frac{\partial p}{\partial x} + \nu \left( \frac{\partial^2 u_x}{\partial x^2} + \frac{1}{r} \frac{\partial}{\partial r} \left( r \frac{\partial u_x}{\partial r} \right) \right)
$$
(3.2)

Suivant *r* :

$$
u_x \frac{\partial u_r}{\partial x} + u_r \frac{\partial u_r}{\partial r} = -\frac{1}{\rho} \frac{\partial P}{\partial r} + \nu \left( \frac{\partial^2 u_r}{\partial x^2} + \frac{1}{r} \frac{\partial}{\partial r} \left( r \frac{\partial u_r}{\partial r} \right) - \frac{u_r}{r^2} \right)
$$
(3.3)

conservation de l'énergie

$$
u_x \frac{\partial r}{\partial x} + u_r \frac{\partial r}{\partial r} = a \left\{ \frac{\partial^2 r}{\partial x^2} + \frac{\partial^2 r}{\partial r^2} + \frac{1}{r} \frac{\partial r}{\partial r} \right\} + \emptyset
$$
\n(3.4)

Avec,  $a = \frac{k}{a}$  $\frac{\kappa}{\rho c_p}$  désigne la diffusivité thermique

$$
\emptyset = \frac{\mu}{\rho c_p} \left\{ 2 \left[ \left( \frac{\partial u_r}{\partial r} \right)^2 + \frac{u_r^2}{r^2} + \left( \frac{\partial u_x}{\partial x} \right)^2 \right] + \left( \frac{\partial u_r}{\partial x} + \frac{\partial u_x}{\partial r} \right)^2 \right\}
$$
(3.5)

∅ désigne le terme de dissipation d'énergie mécanique en chaleur.

Conservation de la concentration des espèces

$$
u_x \frac{\partial \rho_A}{\partial x} + u_r \frac{\partial \rho_A}{\partial r} = D_{AB} \left( \frac{\partial^2 \rho_A}{\partial x^2} + \frac{\partial^2 \rho_A}{\partial r^2} + \frac{1}{r} \frac{\partial \rho_A}{\partial r} \right)
$$
(3.6)

Où, *DAB* désigne le coefficient de diffusion de la phase A dans B, i.e. diffusion de la vapeur de GNL dans la phase liquide.

#### **3.4 Modèle analytique proposé pour le calcul du Boil-off**

Le modèle simplifié qu'on doit utiliser dans les calculs du Boil-off dans le cadre de ce travail est basé sur le modèle homogène d'un écoulement diphasique en utilisant l'équation d'état de Peng Robinson pour le calcul des différentes variables thermodynamiques du Boil-off avec les hypothèses simplificatrices suivantes :

- Le mélange diphasique considéré comme un pseudo fluide monophasique incompressible.
- Les caractéristiques du mélange diphasique, viscosité, masse volumique sont les moyennes du mélange diphasique.
- Les profils de vitesse et de température sont considérés uniformes dans les deux phases et possèdent des valeurs moyennes dénotés respectivement *V* et *T*.
- $\triangleright$  Pas de glissement entre les phases.

#### **3.4.1 Equation d'état de Peng Robinson et équilibre de phase**

En utilisant les règles de mélange classique ainsi que l'équation d'état de Peng Robinson (Eq 1.6), les propriétés thermodynamiques du GNL à l'équilibre liquide vapeur dans les lignes de transferts peuvent êtres calculées sachant qu'à l'équilibre la fugacité d'un composant  $i$  dans les phases en équilibre sont égales, on aura donc le système d'équation suivant :

$$
\begin{cases}\n p = \frac{RT}{(v-b)} - \frac{a(T)}{v(v+b) + b(v-b)} \\
\text{et} \\
f_{gi} = f_{li} \quad i = 1, 2, ..., n_{\text{s}}\n\end{cases}
$$
\n(3.7)

#### **3.4.2 Résolution de l'équation d'état de Ping Robinson**

On utilise l'équation d'état de Ping Robinson pour déterminer le volume molaire  $v<sup>g</sup>$  de la phase vapeur (Boil-off) dans le mélange constituant le GNL. Ce volume molaire est déterminé par la résolution de l'équation Eq 1.7 de troisième degré déjà présenté au chapitre 1 à savoir :

$$
Z^3 - (1 - B)Z^2 + (A - 3B^2 - 2B)Z - (AB - B^2 - B^3) = 0
$$

Où :A, B et  $Z$  sont déjà donnés respectivement, par les Eqs  $(1.8)$ ,  $(1.9)$  et  $(1.10)$ .

Toutes les données de calcul des différents paramètres de l'équation d'état de Ping robinson sont données dans la deuxième partie du premier chapitre (voir équation d'état de Ping Robinson). La résolution de l'Eq 1.7, donne trois racines réelles et la plus petite de ces racines est le volume molaire de la phase liquide  $v^l$  et la plus grande est celle de la partie vapeur  $v^g$ .

#### **3.4.2.1 Application des règles des mélanges**

Dans le cas d'un mélange, le cas du GNL, on calcul les paramètres *a* et *b* pour chaque composant qu'on notera  $a_i$  et  $b_i$  et puis on applique les règles suivantes :

$$
a = \sum_{i} \sum_{j} z_{i} z_{j} a_{ij} \tag{3.8}
$$

$$
b = \sum_{i} z_i b_i \tag{3.9}
$$

 $O\mathfrak{u}: z_i$  est la fraction molaire totale,

Et ;

$$
\begin{cases}\n a_{ij} = (1 - \delta_{ij}) a_i^{\frac{1}{2}} b_j^{\frac{1}{2}} \\
\text{avec} \\
\delta_{ij} = 0 \text{ pour } i = j\n\end{cases}
$$
\n(3.10)

 $\delta_{ij}$  est appelé coefficient d'interaction binaire ; il est déterminé empiriquement, et dépend des deux composants  $i$  et  $j$ .

# **3.4.2.2 La fugacité** ݂

La fugacité est calculée en utilisant l'équation  $(3.11)$ , elle est donnée en fonction de :A, B  $Z$  par la formule suivante :

$$
\ln \frac{f}{p} = Z - 1 - \ln(Z - B) - \frac{A}{2\sqrt{2B}} \ln \left( \frac{Z + 2.414 \, B}{Z - 0.414 \, B} \right) \tag{3.11}
$$

Pour le cas d'un mélange la fugacité d'une composante i du mélange est donnée par la relation suivante :

$$
\ln\left(\frac{\phi_i}{x_i}\right) = \frac{b_i}{b} (Z - 1) - \ln(Z - B) - \frac{A}{2\sqrt{2B}} \left(\frac{2\sum_j z_j a_{jk}}{a} - \frac{b_i}{b}\right) \ln\left(\frac{Z + 2.414B}{Z - 0.414B}\right)
$$
(3.12)

 $\varphi_i$ , est le coefficient de la fugacité du composante i dans le mélange GNL il est donné par la formule suivante pour les deux phases liquide et vapeur respectivement :

$$
\ln(\phi^l_i) = -\ln\frac{p(v^l - b^l)}{RT} + \frac{b_i}{b^l}(Z^l - 1) + \frac{a^l}{b^lRT(r_1^l - r_2^l)}\left(\frac{2\sum_j a_{ij}x_i}{a^l} - \frac{b_i}{b^l}\right)\ln\frac{v^l - b^l r_1^l}{v^l - b^l r_2^l};
$$
(3.13)

$$
\ln(\phi^{g}) = -\ln\frac{p(\nu^{g}-b^{g})}{RT} + \frac{b_{i}}{b^{L}}(Z^{g}-1) + \frac{a^{g}}{b^{L}RT(r_{1}g-r_{2}g)}\left(\frac{2\sum_{j}a_{ij}x_{i}}{a^{g}} - \frac{b_{i}}{b^{L}}\right)\ln\frac{\nu^{g}-b^{g}r_{1}g}{\nu^{g}-b^{g}r_{2}g}.
$$
 (3.14)

Sachant que :

$$
r_1^l = -1 - \sqrt{2}
$$
, et  $r_2^l = -1 + \sqrt{2}$ ;

33

$$
a^{l} = \sum_{i} \sum_{j} a_{ij} x_{i} x_{j} ;
$$
  
\n
$$
b^{l} = \sum_{i} b_{i} x_{i} ;
$$
  
\n
$$
r_{1}^{g} = -1 - \sqrt{2} ,
$$
et 
$$
r_{2}^{g} = -1 + \sqrt{2} ;
$$
  
\n
$$
a^{g} = \sum_{i} \sum_{j} a_{ij} y_{i} y_{j} ;
$$
  
\n
$$
b^{g} = \sum_{i} b_{i} y_{i} ;
$$

A l'équilibre liquide vapeur, on a la condition d'équilibre donnée par la formule suivante :

$$
\phi^l{}_i x_i = \phi_i^g y_i ; \qquad (3.15)
$$

On pose :  $k_i = \frac{y_i}{x_i}$  $\frac{y_i}{x_i}$ ;  $k_i$  est le coefficient d'équilibre, on aura donc :

$$
k_i = \frac{\phi^L_i}{\phi^v_i} \tag{3.16}
$$

# **3.4.2.3 Taux de vapeur généré dans le mélange du GNL**.

Dans le mélange du GNL, et pour une composante  $i$  de fraction molaire  $z_i$ , l'équation de conservation molaire est donné par :

$$
z_i = \alpha y_i + (1 - \alpha)x_i ; \qquad (3.17)
$$

 $\alpha$ : Le taux de vapeur du mélange constitue le GNL.

En utilisant le coefficient d'équilibre  $k_i$ , l'équation (3.17) devienne :

$$
z_i = x_i [1 - \alpha (1 - k_i)] \tag{3.18}
$$

Pour *n* composante le tau de vapeur  $\alpha$  d'un mélange est donné par la relation suivante :

$$
1 = \sum_{i=1}^{n-1} \frac{z_i}{1 - \alpha (1 - k_i)} + \frac{1 - \sum_{i=1}^{n-1} z_i}{1 - \alpha (1 - k_n)}
$$
(3.19)

# **3.4.2.4 L'enthalpie h**

Le calcul de l'enthalpie se fait en utilisant la formule de l'enthalpie résiduelle appliquée à l'équation d'état cubique générale : elle est donnée sous la forme suivante :

$$
h(T, p) - h^*(T, p) = RT(Z - 1) + \int_{\infty}^{v} \left[ T\left(\frac{\partial p}{\partial T}\right)_v - p \right] dv \tag{3.20}
$$

sachant que  $h^*(T, p)$  correspond à la valeur de l'enthalpie à l'état des gaz parfait dans les conditions de température *T* et de pression *P*.

$$
h^*(T, p) = C^*_{p}(T).T
$$
\n(3.21)

Avec :

 $C_{p}^{*}(T)$  est la chaleur spécifique à pression constante du GNL à l'état de gaz parfait, à la température *T.*

#### **3.4.3 Transfert de chaleur**

Lors des opérations de chargement ou de déchargement de GNL, les lignes de transferts de GNL reçoivent la chaleur provenant du milieu extérieur (*condition du site*). Cette chaleur peut être calculée on utilisant les relations de transferts thermiques pour les modes de conduction, convection et rayonnement**.**

$$
q_{th} = q_{cond} + q_{conv} + q_{ray} \tag{3.22}
$$

L'équation (3.22) peut s'écrite sous la forme suivante :

$$
q_{th} = AU(T_{GNL} - T_e) \tag{3.23}
$$

A, désigne la surface d'échange thermique; *U* désigne le coefficient d'échange global.

 $T_{GNL}$  et  $T_e$ , représentent respectivement la température de GNL et la température du milieu extérieur.

#### **3.4.4 Perte de charges**

Les calculs des pertes de charge ont leur importance dans les calculs de chargement ou de déchargement de GNL ainsi que leur implication dans les calculs du Boil-off. Les pertes de charges sont calculées par les relations empiriques et d'hydrodynamiques. Pour un écoulement dans une conduite simple entre deux points *1* et *2* et en appliquant l'équation de Bernoulli on peut écrire ; l'équation suivante :

$$
p_2 = p_1 + \rho g (z_1 - z_2) + \frac{1}{2} \rho (V_1^2 - V_2^2) - \Delta P_T \tag{3.24}
$$

Avec :

 $p_1$ , est la pression au point 1 ; et  $p_2$  est la pression au point 2 ;

 $\rho$ : La mass volumique du fluide ;

 $q$  : la pesanteur;

 $\Delta P_T$ : Perte de charges totale dans la conduite.

L'équation (3.24) peut être écrite sous une forme exprimée comme suit :

$$
\frac{p_2 - p_1}{\rho} - g(z_1 - z_2) - \frac{1}{2}(v_1^2 - v_2^2) = -\frac{\Delta P_T}{\rho}
$$
\n(3.25)

Le terme de droite de l'Eq (3.25) présente l'énergie dissipé lors de l'écoulement entre les deux points *1* et *2* dus aux pertes de charges, cette énergie peut se présenter sous la forme suivante :  $Q_P = -\frac{\Delta P_T}{\rho}$  $\rho$ (3.26)

Ainsi, le taux de chaleur résultant des pertes de charge est donné par la relation :

$$
q_p = \rho \dot{V} Q_p \tag{3.27}
$$

Où,  $\dot{V}$  désigne le débit volumique

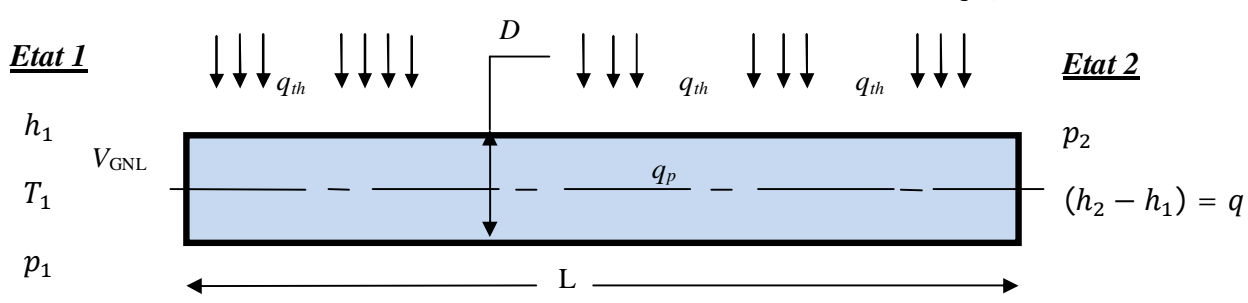

*Flux de chaleur transmis du milieu exterieur vert la conduite du GNL,*  $q_{th}(T_e)$ *.* 

*Figure.3.2 : Paramètres thermodynamique d'entré et de sortie de la ligne du GNL.*

#### **3.4.5 Principe de la conservation de l'énergie**

L'énergie totale transportée lors de l'écoulement du GNL entre l'entrée et la sortie de la ligne de transferts est conservée, d'après le premier principe de la thermodynamique on peut écrire :

$$
\rho \dot{V}(h_2 - h_1) = q_{th} + q_p \tag{3.28}
$$

On pose :

$$
q = q_{th} + q_p \tag{3.29}
$$

ݍ , présente le taux de transfert de chaleur total résultant.

#### **3.5 Autre approche de calcul du Boil-off dans les lignes de transferts de GNL**

Dans cette partie, le model de calcul utilisé pour la prédiction du Boil-off est basé sur la résolution des systèmes d'équations des équilibre liquide-gaz du mélange constituant le GNL avec les hypothèses suivantes :

Les deux phases liquides et vapeur sont des solutions idéales.

 La quantité du Boil-off dépend de la quantité de chaleur transmise du milieu extérieur vers le GNL.

La composition des deux phases peut être calculée par l'équation d'équilibre liquide-gaz (3.30) donné sous la forme suivante :

$$
x_{ig} \cdot p = x_{il} \cdot p(T)_{sat \, i} \qquad \qquad i = 1, 2, \dots, n_s \qquad (3.30)
$$

En appliquant les règles du mélanges et par définition :

$$
x_{i} = \frac{N_{i}}{N_{tot}} \qquad \qquad i = 1, 2, ..., n_{s}
$$
 (3.31)

En remplace l'équation (3.31) dans (3.30) on obtient :

$$
\frac{N_{gi}}{N_{gtot}} \cdot p_g = \frac{N_{li}}{N_{ttot}} \cdot P_{sat} \tag{3.32}
$$

#### **3.5.1 Pression de saturation de chaque composante du GNL**

La pression de saturation de chaque constituent de GNL est calculée par l'équation de Clausius-Clapeyron, ou par l'équation de Antoine.

L'équation d'Antoine est présentée par trois paramètres expérimentaux sous la forme suivante :

$$
\log_{10}(P_{sat\ i}) = a_i - \frac{b_i}{(T_v - c_i)}\tag{3.33}
$$

Les valeurs des paramètres a, b, et c sont représentés dans le tableau  $(3.1)$ , pour chaque composante de GNL.

Le nombre de mole pour chaque composent est conservé dans le mélange du GNL, Le nombre de mole de chaque composent de GNL est égale au nombre de mole de chaque composent dans la partie vapeur et liquide.

$$
N_{LNG\,i} = N_{g\,i} + N_{l\,i} \tag{3.34}
$$

Durant le processus de transfert de GNL vers les bacs de stockage, l'énergie transférée de milieu extérieur vers le GNL est calculée en utilisant les méthodes de calcul de transferts thermiques. L'énergie reçue par le GNL peut êtres écrite sous la forme suivante :

$$
dE_{HT} = Q_{HT} dt \tag{3.35}
$$

La quantité molaire du Boil-off est :

$$
N_{g\ tot} = \frac{dE_{HT}}{\Delta h_{vap\ LNG}}\tag{3.36}
$$

37

## **3.5.2 Enthalpie de vaporisation du GNL**

L'enthalpie de vaporisation de chaque composent de GNL dans le mélange est calculé expérimentalement par l'équation suivante (Eq Somayajulu, 1988) [18] :

$$
\Delta h_{vap\ LNG} = A_i \cdot (X_i)^m + B_i \cdot (X_i)^{m+1} + C_i \cdot (X_i)^{m+2} + D_i (X_i)^{m+3}
$$
\nOù :

\n(3.37)

$$
X_i = \frac{T_{cri} - T_V}{T_{cri} - T_{tri}} \tag{3.38}
$$

Les termes A, B et C sont des paramètres dépendant.

L'enthalpie totale de vaporisation est donné par :

$$
\Delta h_{vap\ LNG} = \sum_{i=1}^{ns} X_{LNG\ i} \cdot \Delta h_{vap\ i} \tag{3.39}
$$

*Tableau 3.1 : Paramètres de calcul, Pression de saturation et Enthalpie de vaporisation [18]*

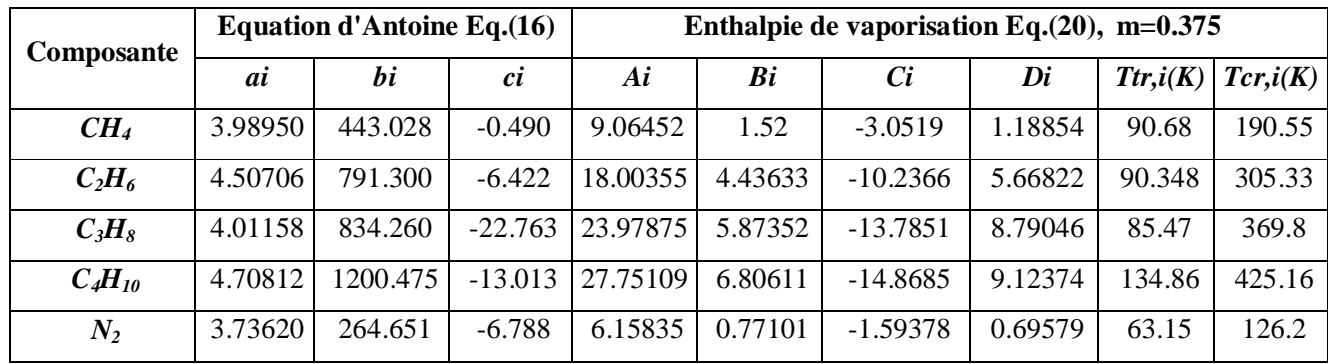

Pour calculer le taux de vapeur généré ainsi que sa composition il fau résoudre le système (3.40), donné comme suit :

$$
\begin{cases} \Delta h_{vap\ LNG} = A_i. (X_i)^m + B_i. (X_i)^{m+1} + C_i. (X_i)^{m+2} + D_i (X_i)^{m+3} \\ N_{g\ tot} = \frac{d E_{HT}}{\Delta h_{vap\ LNG}} \\ \frac{N_{gi}}{N_{gtot}} \cdot P_g = \frac{N_{li}}{N_{l\ tot}} \cdot P_{sat} \end{cases} \tag{3.40}
$$

#### **3.6 Modèle numérique**

La modélisation numérique consiste en la résolution de formules mathématiques qui décrivent le comportement d'un système ou d'un phénomène étudié par des méthodes numériques.

Devant la complexité des problèmes rencontrés et la limite des solutions analytiques, les méthodes numériques deviennent une excellente alternative ; elles sont même rendues nécessaires par la complexité des phénomènes étudiés. L'invention et le développement des machines de calcul, ont permis l'introduction et la mise en application de nouvelles méthodes, des méthodes de discrétisation comme la méthode des différences finies, la méthode des élément finis, puis la méthode des volumes finis.

Cela a permis de résoudre des problèmes jusque-là irrésolus. Dans ce travail on va présenter en chapitre 4 '*simulation et modélisation numérique*', un logiciel de calcul très utilisé dans le domaine de GNL, le Hysys 3.2.

#### **3.7 Conclusion**

Le bute de ce chapitre est de présenter les méthodes de calculs pour la prédiction du Boil-off dans les lignes de transferts. Le modèle mathématique général présent tout les équations du bilan de masse et d'énergie d'un écoulement diphasique dans une conduite ; le modèle simplifié est basé sur le modèle générale avec des hypothèses simplificatrices qui nous permettent la résolution du système d'équations qui régissent l'écoulement de GNL dans les lignes de transferts et par la suite, la détermination de la partie vapeur du GNL (Boil-off) ainsi que les propriétés physiques et thermodynamique du Boil-off.

# *CHAPITRE 4*

# *SIMULATION ET MODELISATION SUR HYSYS*

# *Chapitre 4*

*Simulation et modélisation sur Hysys 3.2*

Ce chapitre présente un aperçu sur principe de fonctionnement du logiciel HYSYS et une brève explication sur son mode d'opération. Ce qui nous facilite la tache dans le chapitre 5 pour entamer la simulation du Boil-off.

#### **4.1 Concepts et caractéristiques du simulateur HYSYS:**

#### **4.1.1 Concepts de base du simulateur HYSYS** :

HYSYS est un simulateur de conception orientée-objets. Tout changement spécifié sur un élément est répercuté dans tout le modèle. C'est un logiciel de simulation interactif intégrant.

La gestion d'événements (« Event driven ») : c'est-à-dire qu'à tout moment, un accès instantané à l'information est possible, de même que toute nouvelle information est traitée sur demande et que les calculs qui en découlent s'effectuent de manière automatique. Deuxièmement, il allie le concept d'opérations modulaires à celui de résolution non-séquentielle. Non seulement toute nouvelle information est traitée dès son arrivée mais elle est propagée tout au long du Flowsheet. Dans ce qui suit, on définit les principaux concepts de base et vocabulaires associés, qui sont utilisés pendant les étapes de construction d'un modèle dans le simulateur HYSYS [19].

• « Flowsheet » : c'est un ensemble d'objets « Flowsheet Elements » (courants de matière, d'énergie, d'opérations unitaires, de variables opératoires) qui constituent tout ou une partie du procédé simulé et qui utilisent la même base de données thermodynamique « Fluid Package ». Ce simulateur possède une Architecture Multi-Flowsheet : il n'y a pas de limite par rapport au nombre de Flowsheets. On peut préalablement construire des Flowsheets pour les utiliser dans une autre simulation, ou organiser la description de procédés complexes en le scindant en sous-Flowsheets qui sont des modèles plus concis (ceci permet de hiérarchiser un processus très complexe). Il possède un certain nombre d'entités particulières : un *« Process Flow Diagram* » (PFD), un « *Workbook* ».

- « Fluid Package » : il permet de définir les composants chimiques présents dans le procédé simulé et leurs affecte les propriétés chimiques et physiques contenues dans la base de données des corps purs. Il permet aussi de définir les modèles thermodynamiques qui seront utilisés pour le calcul des propriétés des mélanges et de définir les cinétiques des réactions chimiques mises en jeu dans le procédé.
- « Process Flow Diagram » : ce diagramme permet de visualiser les courants et les opérations unitaires, représentées par des symboles dans le « Flowsheet », ainsi que la connectivité entre les courants, les opérations unitaires et les tableaux des propriétés des courants.
- « Workbook » : il permet d'avoir accès à l'information sur les courants et les opérations unitaires sous forme de tableau de données.
- « Desktop »: c'est l'espace principal de HYSYS pour visualiser les fenêtres lors de la conception.
- « Property view » : il contient l'information décrivant un objet (opération ou courant)
- « Simulation Case » (fichier de simulation) : c'est l'ensemble des « Fluid Packages», «Flowsheets » et « Flowsheet Elements » qui constituent le modèle.

# **4.1.2 Environnement de simulation:**

Il existe 5 environnements de développement pour manipuler et mettre en forme l'information dans le simulateur.

- ¾ **Environnement «** *Basis Manager* **»:** cet environnement permet de créer et modifier le « Fluid Package ».
- ¾ **Environnement «** *Oil Characterization* **»:** il est utilisé pour caractériser les fluides de type pétrolier.
- ¾ **Environnement «** *Main Flowsheet* **»:** il permet de définir la topologie du Flowsheet principal de la simulation. Il est utilisé pour placer et définir les différents courants, opérations unitaires et « Sub-Flowsheets » qui constituent le procédé simulé.
- ¾ **Environnement «** *Sub-Flowsheet* **»:** il permet de définir la topologie d'un sousensemble particulier du schéma principal (un courant ou une opération particulière et des autres Sub- Flowsheets).
- ¾ **Environnement «** *Column* **»:** c'est un objet particulier permettant de définir la topologie de l'opération unitaire colonne à distiller. Il possède ses propres «Flowsheet», «Fluid Package», «PFD» et «Workbook».

Dans la Figure. 4.2, les flèches montrent que seuls l'environnement « Column » et le « sub-

Flowsheet » sont accessibles depuis l'environnement principal «Main Flowsheet ». Toutefois, en utilisant l'Object Navigator on peut se déplacer directement d'un *Flowsheet* à autre.

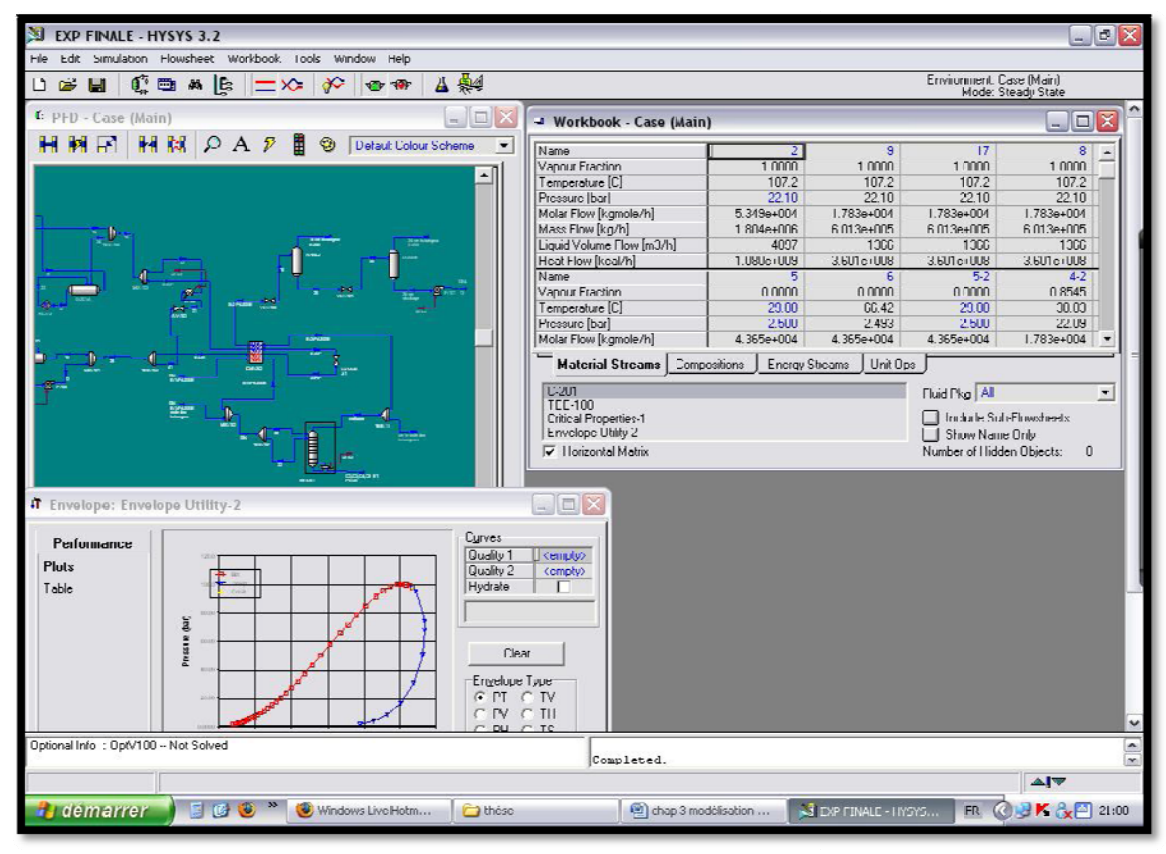

*Figure.* 4.1 : Interface HYSYS montrant quelques vocabulaires qui sont utilisés pendant les *étapes de construction d'un modèle* [19]

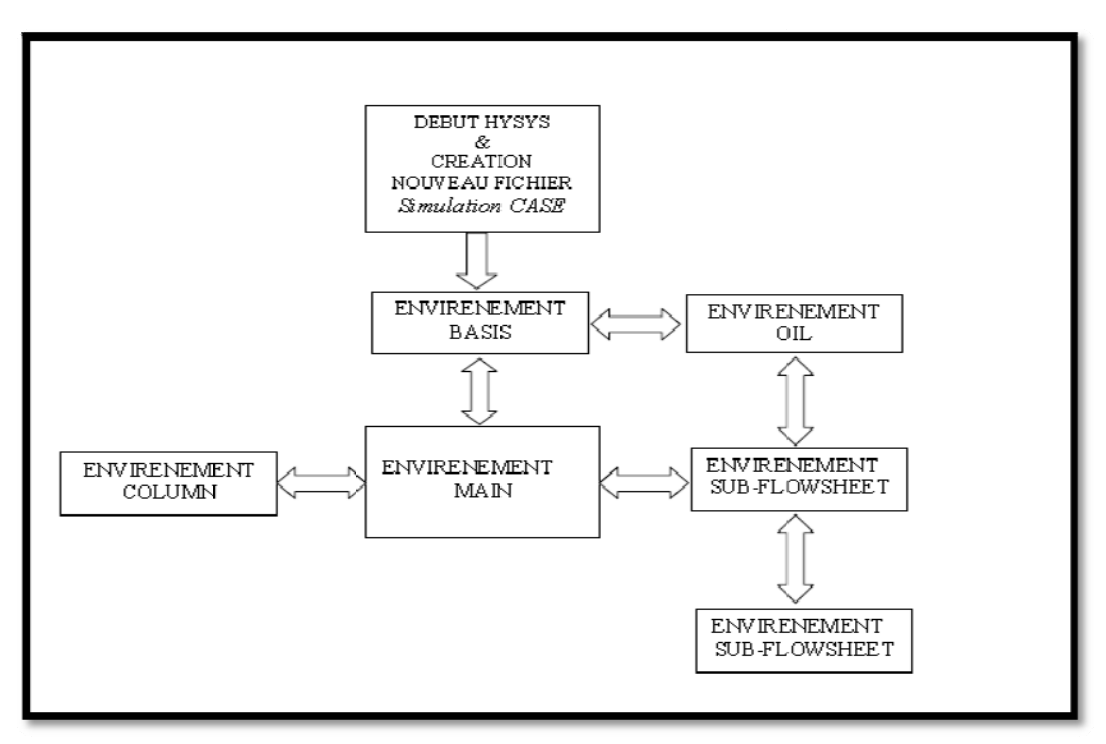

*Figure.* 4.2 *Environnements de développement dans HYSYS* [19]

# **4.2 Caractéristiques principales de HYSYS:**

Cette partie décrit brièvement les caractéristiques importantes qui font de HYSYS une plateforme de simulation et de développement très puissant.

- (The Integrated Engineering Environment) : Toutes les applications nécessaires sont utilisées dans un environnement de simulation commun.
- Il intègre la possibilité d'une modélisation dans un état stable ou stationnaire et en régime dynamique : la modélisation dans un état stable et l'optimisation étant utilisées lors de la conception des procédés ; la simulation en régime dynamique étant réservée aux études de contrôlabilité de procédés et au développement de stratégies de contrôle.
- Programmation de HYSYS : HYSYS contient un *Internal Macro Engine* qui

supporte la même syntaxe que *Microsoft Visual Basic*. On peut automatiser différentes tâches dans HYSYS sans avoir besoin d'un autre programme.

Voici quelques caractéristiques de HYSYS sur la manière dont sont réalisés les calculs :

- ¾ Gestion des événements (*Event Driven*): HYSYS combine le calcul interactif (les calculs sont exécutés automatiquement chaque fois que l'on fournit une nouvelle information) avec un accès instantané à l'information (à tout moment on peut avoir accès à l'information depuis n'importe quel environnement de simulation).
- ¾ Gestion intelligente de l'information (*Built-in Intelligence*): Les calculs des propriétés thermodynamiques s'effectuent instantanément et automatiquement dès qu'une nouvelle information est disponible.
- ¾ Opérations Modulaires: Chaque courant ou unité d'opération peut réaliser tous les calculs nécessaires, en utilisant l'information soit indiquée dans l'opération ou communiquée depuis un courant. L'information est transmise dans les deux directions à travers les *Flowsheets*.
- ¾ Algorithme de résolution non séquentielle : on peut construire des *Flowsheets* dans n'importe quel ordre.

Voici les caractéristiques de HYSYS sur comment opèrent les environnements :

Lorsque l'on effectue des développements dans un *Flowsheet* particulier, seul ce Flowsheet et les autres situés au-dessous dans la description hiérarchique, seront modifiés. Par exemple, si l'on considère la Figure. 4*.*3*,* et que l'on suppose que l'on désire faire des changements dans le *SubFlowsheet* D, on se place dans son environnement pour y effectuer ces changements. Puisque D est au-dessus de E dans la hiérarchie, tous les Flowsheets autres que D et E resteront inchangés. Dès que les calculs dans D seront effectués, il est possible alors de se déplacer dans l'environnement Main Flowsheet pour recalculer toutes les autres parties du modèle contenues dans les autres *SubFlowsheets*.

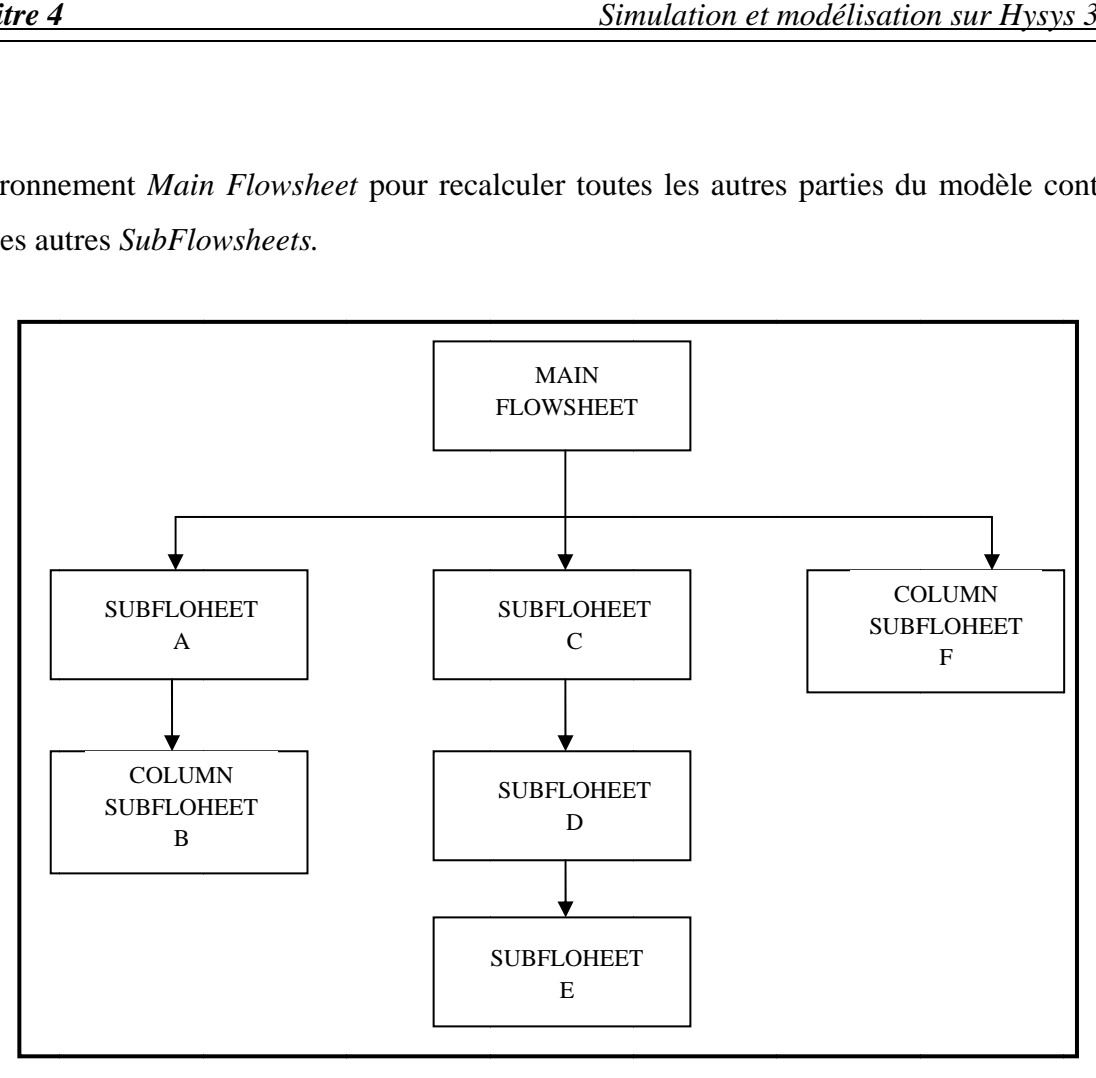

*Figure.* 4.3 Organigramme des environnements dans la hiérarchie [19]

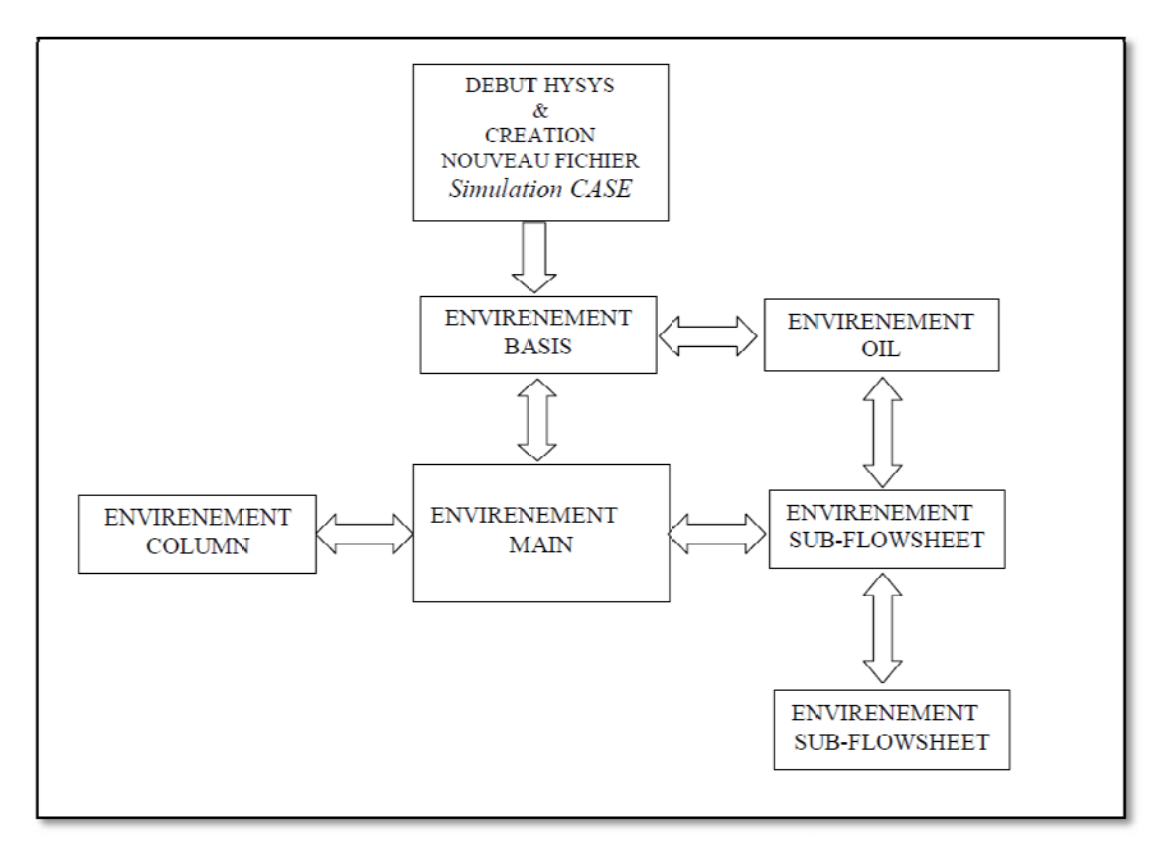

**Figure. 4.4** Organigramme de fonctionnement dans la hiérarchie [19]

# *CHAPITRE 5*

*PRODUCTION DU BOIL OFF DANS LES LIGNES DE TRANSFERTS DU COMPLEXE GL1Z D'ARZEW ; RESULTATS ET DISCUSSION* 

# *Chapitre 5*

# *Production du Boil-off dans les lignes de transferts du complexe GL1Z d'Arzew résultats et discussions*

# **5.1 Introduction**

L'objectif de ce chapitre est de procéder au calcul du Boil-off dans les lignes de transferts du complexe de liquéfaction du gaz naturel d'Arzew GL1Z.

En première partie, la procédure qu'on doit suivre pour le calcul du Boil-off dans les lignes de transfert est basée sur le modèle analytique proposé (tel que présenté au chapitre 3), qui tient compte de ce qui suit :

- 1- La résolution de l'équation d'état de Peng-Robinson pour le calcul des propriétés thermodynamiques du mélange constituant le GNL;
- 2- Le premier principe de la thermodynamique (la conservation de l'énergie le long de l'écoulement du GNL dans la ligne de transfert).

En deuxième parie le calcul du Boil-off se fait numériquement en utilisant le logiciel HYSYS présenté dans le chapitre 4. Les résultats des deux parties sont présentés et discutés dans ce chapitre.

## **5.2 Procédure de calcul du Boil-off dans les lignes de transferts de GNL**

## **5.2.1 Méthode analytique**

Pour résoudre le problème de calcul du Boil-off analytiquement et déterminer le taux de la phase vapeur  $\alpha$  de GNL dans les lignes de transferts, on passe par les étapes suivantes :

- Calcul de transferts thermiques ;
- Calcul des pertes de charges le long de la ligne de transfert ;
- Calcul du volume molaire de la partie vapeur de GNL (Boil-off) en utilisant l'équation d'état de Peng-Robinson ;
- Calcul de l'enthalpie à l'entrée et à la sortie de la ligne du transfert en utilisant l'équation d'état de Peng-Robinson ;
- Calcul de la composition ainsi que les propriétés du Boil-off.

Dans ce cas, nous pouvons formulés les étapes de calcul cités ci-dessus, en utilisant les équations, Eq 1.6, Eq 3.23, Eq 3.26 et Eq 3.28, soit le système d'équation à résoudre dans ce cas :

$$
q_{th} = AU(T_{GNL} - T_e)
$$
  
\n
$$
Q_p = -\frac{\Delta P_T}{\rho}
$$
  
\n
$$
p = \frac{RT}{(v-b)} - \frac{a(T)}{v(v+b) + b(v-b)}
$$
  
\n
$$
h_2 = \frac{q}{\rho v} + h_1
$$
\n(5.1)

La résolution de l'équation d'état de Ping Robinson écrite sous la forme de l'équation Eq1.7 permet de calculer le volume molaire  $v^g$  de la partie vapeur du GNL (Boil-off) et les propriétés thermodynamique du GNL ainsi que les équilibres liquide vapeur.

#### **5.2.2 Positionnement du problème**

Il s'agit d'une conduite circulaire qui permet de transférer le GNL à partir des trains de liquéfactions de gaz naturel jusqu'au bac de stockage de GNL. La figure 3.2 montre un schéma typique de la ligne de transferts de GNL entre les trains de liquéfaction (point 1, entrée de la ligne) et le bac de stockage de GNL (point 2, sortie de la ligne).

#### **5.2.3 Données du problème**

Toutes les données dont dispose pour le calcul du Boil-off sont celles obtenues du complexe GL1Z d'Arzew. Les lignes de transferts choisies dans le calcul sont les lignes qui assurent le transfert de GNL des trains de liquéfaction vers les bacs de stockages, ce qui nous permet de définir deux états pour le calcul :

**Etat 1** : désigne la sortie des trains de liquéfactions (entrée de la ligne de transfert),

**Etat 2 :** désigne l'entrée des bacs de stockages (sortie de la ligne de transfert).

Données à l'entrée de la ligne de transfert, l'état 1 :

A l'entrée de la ligne de transfert, sortie des trains de liquéfaction (100% liquide), on a les données d'opérations suivantes :

- $\checkmark$  la température  $T_1 = 111.15 K$ ,
- $\checkmark$  la pression  $p_1 = 5$  *bar*,
- $\checkmark$  le débit de GNL  $\dot{V} = 0.1049 \text{ m}^3\text{/s}.$
- $\checkmark$  la Composition du GNL et celle du GNL3 présenté dans le tableau 5.1

Dans tous les calculs effectués, nous prendrons les quatre principaux constituants du GNL, C1 (Méthane), C2 (Ethane), C3 (Propane) et l'azote  $N_2$ . Le tableau 5.1 montre quelques compositions des GNL qu'on utilise dans le calcul du Boil-off.

|                  | Composition du GNL (%) |                             |       |           |  |  |
|------------------|------------------------|-----------------------------|-------|-----------|--|--|
| <b>GNL</b>       | $N_2$                  | CH <sub>4</sub><br>$C_2H_6$ |       | $C_3 H_8$ |  |  |
| GNL1             | 0.90                   | 70                          | 15.00 | 14.1      |  |  |
| GNL <sub>2</sub> | 0.06                   | 86.81                       | 8.23  | 4.9       |  |  |
| GNL3             | 0.37                   | 87.39                       | 8.60  | 3.64      |  |  |
| GNL4             | 0.30                   | 87.30                       | 10.10 | 2.30      |  |  |
| GNL5             | 0.85                   | 91.50                       | 5.64  | 2.01      |  |  |

*Tableau 5.1 Différentes Compositions du GNL [3]*

Données à la sortie de la ligne de transfert, l'état 2;

A la sortie de la ligne de transfert, le GNL est en équilibre de phases soit deux phases se présentent à cette position, une phase liquide et une phase vapeur. Cette dernière est due au conditionnement de l'écoulement résultant des pertes de charges (*forme de la conduite et frottement sur les parois de la conduite*), et des transferts de chaleurs du milieu extérieur *(température ambiante)* vers l'écoulement du GNL dans la conduite.

# **5.2.3.1 Caractéristiques des linges de transferts**

# Longueurs et diamètres des conduites

Les conduites qui transfèrent le GNL des trains de liquéfaction aux bacs de stockages ont des diamètres et longueurs différents. Dans le complexe d'Arzew les dimensions des lignes de transferts sont données dans le tableau 5.2.

*Tableau 5.2 Longueur et diamètres des conduites [11]*

| Diamètre de la conduite, $D$ (pouce) | 0,,   | 14'' | 24'' | $20$ '' | 24''   |
|--------------------------------------|-------|------|------|---------|--------|
| Longueur de la ligne, $l(m)$         | 15.56 | 5,00 | .00  | 137,95  | 139,22 |

Caractéristiques des matériaux des lignes de transferts de GNL

Le tableau 5.3 montre les caractéristiques des matériaux qui sont utilisés pour la fabrication des conduites de transferts de GNL.

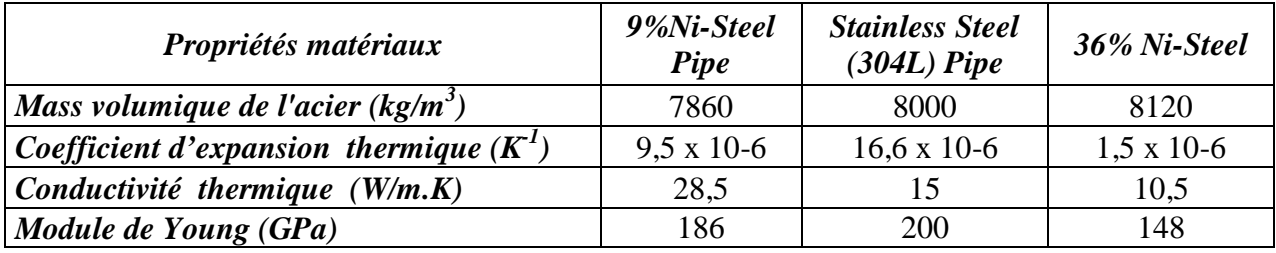

*Tableau 5.3 Données des matériaux des lignes de transferts [15]*

# **5.2.3.2 Etapes de Calcul du Boil-off dans les lignes de transferts**

# 1- Calcul de transferts de chaleur

La quantité de chaleur reçue par le GNL qui s'écoule dans les lignes de transferts est calculée sur la base des relations de transfert thermique en modes de conduction, convection et rayonnement. Dans les installations de production et de transfert de GNL, les conduites de transferts sont conçues pour assurer le transfert du GNL liquide avec un minimum de pertes ou de production de Boil-off ; les coefficients d'échange global des conduites de GNL sont généralement basés sur la conception et le type d'isolation utilisé. Le coefficient d'échange global est donné dans le tableau 5.4 en fonction du type d'isolation utilisé, exprimé en W/m<sup>2</sup>.K.

*Tableau 5.4 : Coefficient d'échange global des conduites de transferts de*

| GNL en fonction de type d'isolation [20] |  |  |  |
|------------------------------------------|--|--|--|
|------------------------------------------|--|--|--|

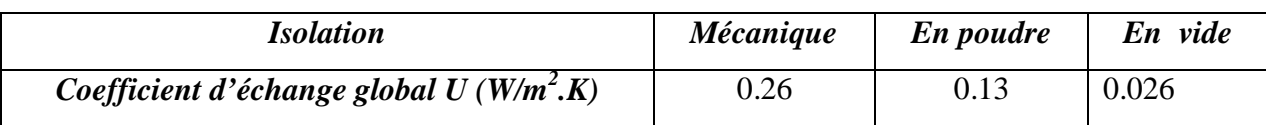

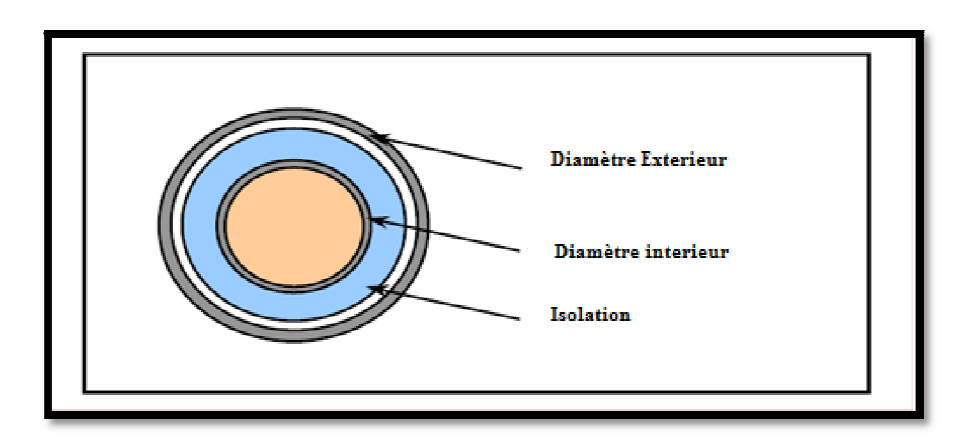

*Figure.5.1 : Section d'une conduite de transfert de GNL montre le diamètre intérieur, extérieur et l'isolation*

Le flux de chaleur transmis par le milieu extérieur vers le GNL est donné par l'équation 3.23.

#### 2- Calcul de pertes de charges dans une ligne de transfert.

Le calcul des pertes de charge se fait par rapport à une conduite circulaire. A cet effet, toutes les données relatives aux calculs sont celles obtenues du complexe de liquéfaction d'Arzew. On applique les équations et les formules empiriques relatives aux calculs des pertes de charges dans les conduites, on détermine les pertes de charges singulières et linéaires et par conséquent les pertes de charges totales sur la ligne de transfert de GNL.

$$
\Delta P_T = \Delta P_L + \Delta P_S \tag{5.2}
$$

<sup>ࡸ</sup>ܲ∆ **:** Pertes de charge linéaires ;

∆ܲܵ **:** Pertes de charge singulières ;

∆ܲܶ **:** Pertes de charge totales ;

3- Résolutions de l'équation d'état de Ping Robinson et calcul des enthalpies à l'entrée et à la sortie de la ligne de transferts,

La résolution de l'équation 1.6 d'état de Ping Robinson se fait à l'aide d'un programme informatique effectué sur *Matlab*. Les détails du programme sont présentés dans l'Annexe E.

Les principales étapes du programme sont présentées comme suit:

- Calcul des paramètres de l'équation de Peng Robinson au point critique pour chaque Composant du GNL, en utilisant les Eqs (1.11), (1.12) et (1.13) ;
- Calcul des paramètres de l'équation de Peng Robinson pour chaque composant du GNL en utilisant les Eqs (1.14), (1.15), (1.16) et (1.17) ;
- Application des règles des mélanges pour les calculs des paramètres de l'équation de Peng-Robinson des composants du GNL, en utilisant les Eqs (3.8), (3.9) et (3.10) ;
- \* Calculs des paramètres A et B de l'équation (1.7);
- **E** Résolution de l'équation d'état de Peng-Robinson en  $v^l$  pour la phase liquide et en  $v^g$ pour la phase vapeur utilisant l'Eq (1.7) ;
- Calcul des coefficients de fugacités pour chaque composant du GNL pour les deux phases liquide et vapeur en utilisant les Eqs. (3.14) et (3.15) ;
- $\triangleleft$  Calcul du coefficient d'équilibre pour chaque composant en utilisant l'Eq (3.16);
- $\triangleleft$  Calcul du taux de vapeur générée dans le mélange en utilisant les Eqs (3.18) et (3.19);
- $\triangleleft$  Calcul de l'enthalpie en utilisant les Eqs (3.20) et (3.21).

# Remarques

- E Le volume molaire de la phase liquide  $v^l$  correspond à la racine la plus petite de l'Eq (3.20),
- E volume molaire de la phase vapeur  $v^g$  correspond à la racine la plus petite de l'Eq (3.20).
- $\triangleright$  Le taux de vapeur dans le mélange  $\alpha$  est compris entre [0,1].

# **5.3 Résultats relatifs aux calculs du Boil-off dans une ligne de transfert de GNL,**

# **5.3.1 Pertes de charges dans une ligne de transfert.**

Les résultats relatifs aux calculs des pertes de charges sont présentés dans le tableau *5.5* pour la ligne illustré sur la figure 5.2.

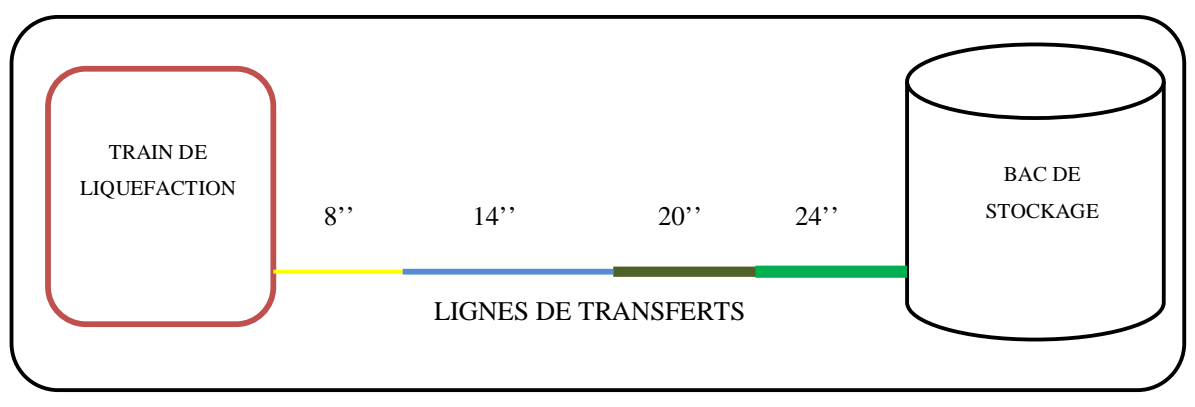

*Figure.5.2 : Schéma des tronçons des lignes de transferts de GNL de liquéfaction au bac de stockage [11]*

*Tableau 5.5 : Pertes de charges linéaires, singuliers et totale dans une* 

| l(m)    | D(m)    | $\Delta P_L$ , (kPa) | $\Delta P_s$ , (kPa) | $\Delta P_T$ , (kPa) |
|---------|---------|----------------------|----------------------|----------------------|
| 15.561  | 0.21532 | 11.435               | 5.584                | 17,019               |
| 5.000   | 0.35082 | 2.304                | 1.000                | 3,304                |
| 1.000   | 0.60325 | 0.024                | 2.825                | 2,849                |
| 137.946 | 0.50246 | 35.986               | 29.455               | 65,441               |
| 139.224 | 0.60325 | 1.506                | 1.510                | 3,016                |

*ligne de transferts de GNL, données usine. [11]*

# **5.3.2 Taux de chaleur transmis du milieu extérieur vers le GNL à -162°C.**

Etant donnée que l'on dispose les valeurs du coefficient globale *U*, nous avons opté pour le cas le plus défavorable (i.e. échange de chaleur maximum) en supposant, *U*= 0.26 W/m 2 .K, comme indiqué par le tableau 5.4. Les résultats obtenus sont présentés dans le tableau 5*.6* pour les différentes températures ambiantes *Te (°C).*

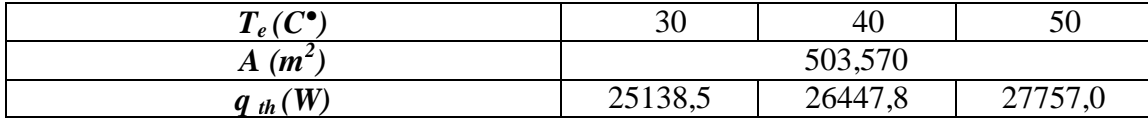

*Tableau 5.6 : L e taux de chaleur transmis de milieu extérieur vers la conduite du GNL.*

Avec :

*qth* : le Taux de chaleur transmis du milieu extérieur vers le GNL.

# **5.3.3 Propriétés thermodynamiques du GNL à l'état 1 et à l'état 2 :**

## **1- Etat 1 :**

La résolution de l'équation d'état de Ping Robinson permet de calculer les différentes propriétés thermodynamiques pour les différentes compositions du GNL. Les résultats obtenus sont présentés dans le tableau 5.9.

# **2- l'état 2 :**

Pour calculer les propriétés thermodynamiques de GNL à l'état 2 (sortie de la ligne de transfert) il faut d'abord calculer la pression  $p_2$  et la température  $T_2$  pour définir l'état thermodynamique à cet état.

# **5.3.3.1 Calcul de la pression à la sortie**

Le calcul de la pression  $p_2$  se fait par l'application des équations d'hydrodynamique qui font appel à l'équation de Bernoulli exprimée sous la forme de l'Eq (3.24) et de l'Eq (3.25) décrites au chapitre 3. Sachant que les données pratiques sont les suivantes :

- $-p_1 = 5$  bar
- $\rho_{GNL} = 448,468 kg/m^3;$
- $g = 10 \, m/s^2;$
- $(z_1 z_2) = 4.875 \, m;$
- $Δp_T = 91.63 Kpa$ .

On obtient,  $p_2 = 4,302$  bar.

## **5.3.3.2 Calcul de la température à la sortie de la ligne de transfert**

Le calcul de la température à la sortie de la ligne de transfert se fait en utilisant l'équation Eq 3.28 qu'on peut écrire sous la forme de l'équation Eq 5.3.

$$
h_2(T_2) = \frac{q}{\rho \dot{v}} + h_1(T_1); \tag{5.3}
$$

L'équation (5.3) montre que pour calculer la température à la sortie de la ligne  $T_2$ , il faut d'abord calculer l'enthalpie à l'entrée  $h_1(T_1)$ . Le taux de transfert de chaleur total  $q$  est calculé en utilisant l'équation Eq 3.29. Les résultats du calcul sont présentés dans le tableau 5*.7* pour des différentes températures ambiantes  $T_e$ .

La température *T<sup>2</sup>* a été calculée par itérations en utilisant l'équation Eq 5.3

*Tableau 5.7 le taux de chaleur et pertes de charges pour des températures ambiantes* 

*différentes*

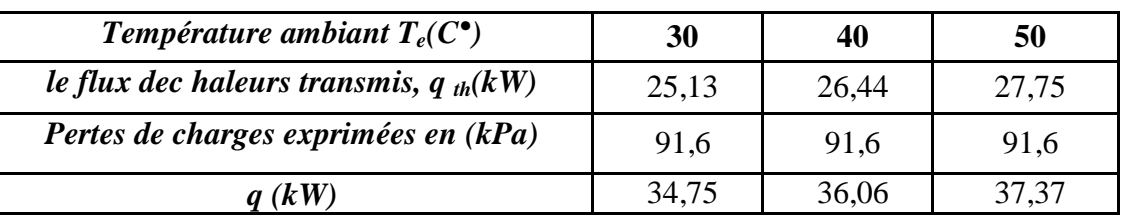

# **5.3.3 Calcul du Boil-off dans une ligne de transfert de GNL sous les conditions d'opération normales**

Tout d'abord, les calculs ont été effectués à l'aide du modèle proposé. Pour les conditions d'opérations d'entées suivantes :  $p_1 = 5$  bar *; T<sub>1</sub>* = -162 °C *; et*  $\dot{V} = 0.1049$  m<sup>3</sup>/s. En faisant varier la température de l'air ambiant,  $T_e = 30^{\circ}\text{C}$ ,  $40^{\circ}\text{C}$ , et  $50^{\circ}\text{C}$  pour les différentes compositions de GNL, les résultats de calcul sont résumés dans le tableau 5.8.

A partir de ce tableau, on peut constater ce qui suit :

- La variation de la température ambiante a provoquée une légère variation du taux de chaleur  $q$ . Une augmentation de la température de 20 $\degree$ C a donné une augmentation de 7% de taux de chaleur.
- Pour des différentes températures ambiantes le Boil-off (fraction de vapeur, *α1)* est nul à la sortie des trains de liquéfactions du gaz naturel ce qui est normal, car à la sortie des trains (figure 3.2, état 1) de liquéfaction on a du GNL liquide sous refroidi.
- Pour des données opérationnelles d'une unité de production du GNL en marche normale, et quelque soit la composition du GNL, le Boil-off (fraction de vapeur, *α2*) est nul à la sortie de la ligne de transfert (figure 3.2, état 2).
- La température à la sortie de la ligne de transfert *T<sup>2</sup>* reste constante malgré le flux de chaleur transmis par le milieu extérieur. Ceci explique le choix des matériaux utilisés pour la conception des installations de production de GNL.

| Température ambiante, $T_e = 30^{\circ}C$ , |                  |                |                  |                |                |  |
|---------------------------------------------|------------------|----------------|------------------|----------------|----------------|--|
| <b>GNL</b>                                  | <b>GNL1</b>      | GNL2           | GNL3             | GNL4           | GNL5           |  |
| $h_I(J/mole)$                               | -7718,869        | $-6414,866$    | $-6238,08$       | -5689,868      | $-5264,556$    |  |
| $q$ (kW)                                    | 34,75            | 34,75          | 34,75            | 34,75          | 34,75          |  |
| $h_2(J/mole)$                               | $-7705,656$      | $-6401,652$    | $-6224,867$      | $-5676,655$    | $-5251,342$    |  |
| $T_2(K)$                                    | 111,39           | 111,4          | 111,37           | 111,39         | 111,2          |  |
| a <sub>I</sub>                              | $\boldsymbol{0}$ | $\overline{0}$ | $\overline{0}$   | $\theta$       | $\theta$       |  |
| a <sub>2</sub>                              | $\boldsymbol{0}$ | $\overline{0}$ | $\overline{0}$   | $\overline{0}$ | $\overline{0}$ |  |
| Température ambiante, $T_e = 40^{\circ}C$ , |                  |                |                  |                |                |  |
| $h_I(J/mole)$                               | $-7718,869$      | $-6414,866$    | $-6238,08$       | -5689,868      | $-5264,556$    |  |
| $h_2(J/mole)$                               | -7705,656        | $-6401,652$    | $-6224,867$      | $-5676,655$    | $-5251,342$    |  |
| $q$ (kW)                                    | 36,06            | 36,06          | 36,06            | 36,06          | 36,06          |  |
| $T_2(K)$                                    | 111,39           | 111,4          | 111,37           | 111,39         | 111,2          |  |
| a <sub>I</sub>                              | $\theta$         | $\theta$       | $\theta$         | $\theta$       | $\overline{0}$ |  |
| a <sub>2</sub>                              | $\overline{0}$   | $\overline{0}$ | $\theta$         | $\overline{0}$ | $\overline{0}$ |  |
| Température ambiante, $T_e = 50^{\circ}C$ , |                  |                |                  |                |                |  |
| $h_I(J/mole)$                               | $-7718,869$      | $-6414,866$    | $-6238,08$       | -5689,868      | $-5264,556$    |  |
| $q$ (kW)                                    | 37,37            | 37,37          | 37,37            | 37,37          | 37,37          |  |
| $h_2(J/mole)$                               | $-7704,66$       | $-6400,656$    | $-6223,871$      | $-5675,659$    | $-5250,346$    |  |
| $T_2(K)$                                    | 111,39           | 111,4          | 111,37           | 111,39         | 111,2          |  |
| a <sub>I</sub>                              | $\theta$         | $\overline{0}$ | $\theta$         | $\theta$       | $\overline{0}$ |  |
| a <sub>2</sub>                              | $\boldsymbol{0}$ | $\overline{0}$ | $\boldsymbol{0}$ | $\overline{0}$ | $\overline{0}$ |  |

*Tableau 5.8 Résultats du modèle analytique proposé à l'entrée et à la sortie de la ligne de transfert pour différentes compositions de GNL, à une température ambiante donnée.*

# **5.4 Simulation sur Hysys.**

Dans cette partie de calcul du Boil-off on utilise Hysys présenté dans le chapitre 4, les étapes de la simulation sur Hysys sont les suivantes :

- Définir la composition du GNL,
- Définir l'équation d'état ;
- Définir la géométrie de la conduite ou des conduites (lignes de transferts) ;
- Définir les matériaux de la conduite pour le calcul des pertes de charges et le transfert thermique le long de la ligne de transfert considéré ;
- Définir les conditions ambiantes du site pour le calcul du transfert thermique,
- Définir les données d'entrées ;
- Débuter la simulation.

Toutes les données sont disponibles pour la simulation sur le Hysis, comme dans la partie analytique on utilise des différentes compositions de GNL pour toutes les simulations.

Le but de la simulation sur le Hysys est de déterminer premièrement toutes les propriétés physiques et thermodynamiques des GNL utilisés ainsi que la quantité du Boil-off et deuxièmement de comparer les résultats de la simulation sur le Hysis3.2 avec les résultats analytiques.

# **5.4.1 Simulation avec les données opérationnelles de l'unité de production du GNL**

Dans cette simulation nous avons effectué le calcul avec les mêmes conditions d'opérations d'entrées citées plus haut c.-à-d.  $p_1 = 5$  bar *;*  $T_1 = -162^{\circ}\text{C}$  *; et*  $\dot{V} = 0.1049 \text{ m}^3\text{/s}$ , et les différentes températures ambiantes typiques. Les résultats de la simulation sont présentés dans le tableau 5.9

A partir du tableau 5.9, on peut constater ce qui suit

- 1- Pour des données opérationnelles d'une unité de production de GNL en marche normale, et quelques soit la composition du GNL, le Boil-off est nul dans les lignes de transferts,
- 2- La variation de la température ambiante ne fait que variée le flux de chaleur transmis vers le GNL sans qu'il y a production de Boil-off dans la conduite de transfert,
- 3- La pression  $p_2$  et la température  $T_2$ à la sortie de la ligne de transfert varient en fonction de la composition du GNL.

La non production du Boil-off dans les lignes de transferts justifie le choix des matériaux pour la conception des conduites de transferts de GNL dans les installations de production.

# **5.4.2 Comparaison des résultats obtenus par Hysys avec ceux du modèle proposé**

Dans un premier temps, il convient de comparer les résultats de la simulation obtenus avec le logiciel Hysys avec ceux du modèle proposé Pour cela, on a considéré le GNL1 [26] en faisant varier la température extérieure pour une pression d'entrée  $p_1 = 5$  bar et une température de GNL  $T_1$  = -162 °C ainsi que un débit volume  $\dot{V}$  = 0.1049 m<sup>3</sup>/s, pour une conduite de longueur *L*= 300 m et de diamètre *D*=0.5 m. Les tableaux 5.10 à 5.14 montrent les résultats de simulation obtenus comparés avec ceux calculés analytiquement par le modèle proposé. Comme on peut le constater les valeurs de pression à la sortie  $p_2$  prédite par le modèle analytique sont quasi-identiques à celles fournies par Hysys; des écarts inférieurs à 0.3% peuvent être notés. Par ailleurs, les taux de transfert de chaleur calculés par le modèle sont légèrement surestimés; des écarts maximum supérieurs à 17% peuvent être notés. Ces écarts sont tout à fait acceptables étant donné que les corrélations utilisées pour estimer les coefficients d'échange de chaleur ainsi que les coefficients

de pertes de charge ne peuvent pas garantir une précision inférieure à 20% [21]. D'où, on peut confirmer la validation de notre méthode de calcul.

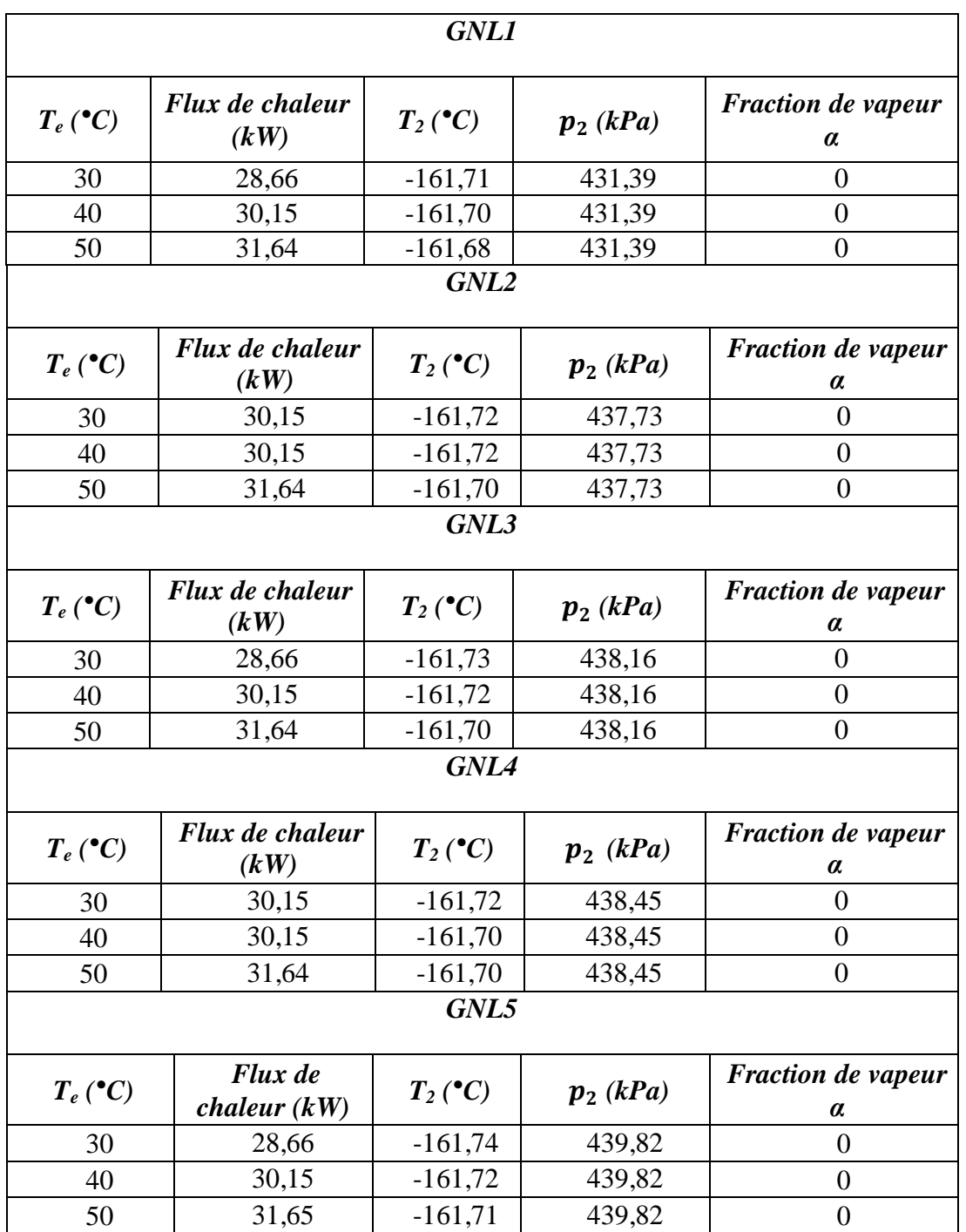

*Tableau 5.9 Résultats de la simulation à l'aide du logiciel Hysys pour les différents GNL*
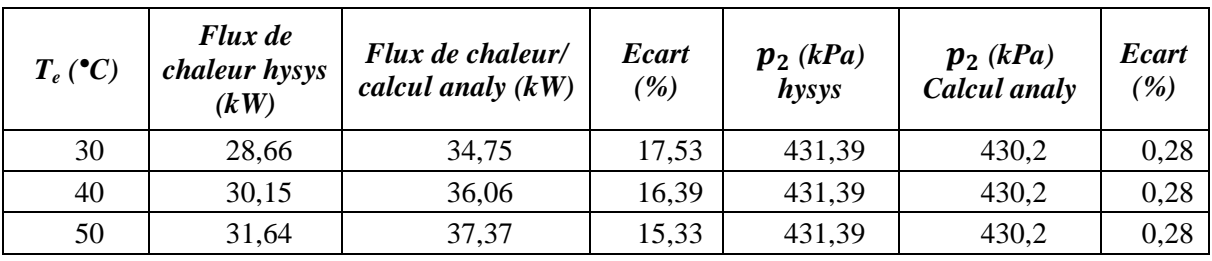

*Tableau 5.10 Comparaison des résultats trouvés Hysys /calcul analytique GNL1*

*Tableau 5.11 Comparaison des résultats trouvés Hysys /calcul analytique GNL2* 

| $T_e$ (°C) | Flux de<br>chaleur hysys<br>(kW) | Flux de chaleur/<br>calcul analy $(kW)$ | <b>Ecart</b><br>(%) | $p_2(kPa)$<br>hysys. | $p_2(kPa)$<br>Calcul analy | <b>Ecart</b><br>$\frac{9}{6}$ |
|------------|----------------------------------|-----------------------------------------|---------------------|----------------------|----------------------------|-------------------------------|
| 30         | 30,15                            | 34,75                                   | 13,24               | 437,73               | 430,2                      | 1,72                          |
| 40         | 30,15                            | 36,06                                   | 16,39               | 437,73               | 430,2                      | 1,72                          |
| 50         | 31,64                            | 37,37                                   | 15,33               | 437,73               | 430,2                      | 1,72                          |

*Tableau 5.12 Comparaison des résultats trouvés Hysys /calcul analytique GNL3* 

| $Te(^{\bullet}C)$ | <b>Flux</b> de<br>chaleur hysys<br>(kW) | Flux de chaleur/<br>calcul analy $(kW)$ | <b>Ecart</b><br>(%) | $p_2(kPa)$<br>hysys | $p_2(kPa)$<br>Calcul analy | <b>Ecart</b><br>$\frac{1}{2}$ |
|-------------------|-----------------------------------------|-----------------------------------------|---------------------|---------------------|----------------------------|-------------------------------|
| 30                | 28,66                                   | 34,75                                   | 17,53               | 438,16              | 430,2                      | 1,82                          |
| 40                | 30,15                                   | 36,06                                   | 16,39               | 438,16              | 430,2                      | 1,82                          |
| 50                | 31,64                                   | 37,37                                   | 15,33               | 438,16              | 430,2                      | 1,82                          |

*Tableau 5.13 Comparaison des résultats trouvés Hysys /calcul analytique GNL4* 

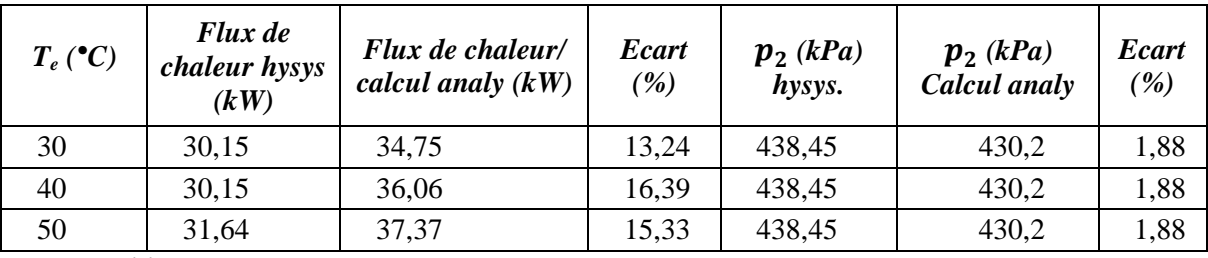

*Tableau 5.14 Comparaison des résultats trouvés Hysys/calcul analytique GNL5*

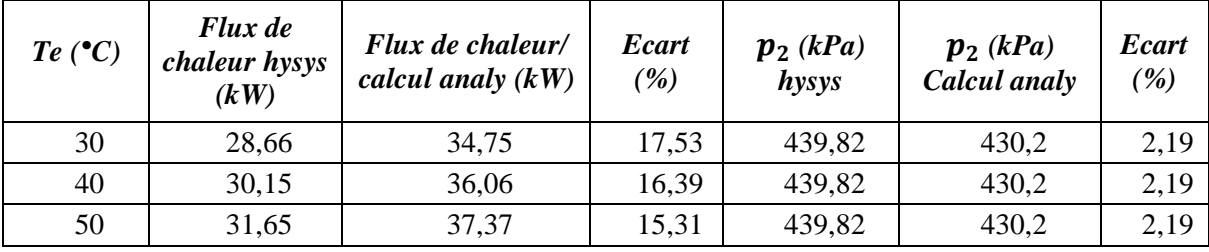

## **5.4.3 Calcul du Boil-off dans une ligne de transfert de GNL sous les conditions d'opération à faible pression d'entrée**

Dans cette partie de calcul, on procède au calcul du Boil-off dans des cas d'opérations qui peuvent exister lors de la production, chargement ou déchargement du GNL. Dans ce cas, on fait diminuer la pression d'entrée  $p_1$  jusqu'à l'apparition du Boil-off avec différentes températures d'entrées  $T_1$  pour les conditions d'opérations suivantes :  $T_e = 40^{\circ}C$ , *Débit*  $\dot{V} = 0.1049$   $m^3/s$  et *Composition du GNL1.* Les résultats trouvés sont présentés dans le tableau 5.15.

A partir du tableau 5.15, on peut constater la pression d'entré  $p_1$  à partir duquel le Boil-off ( $a_2$ ) peut ce produire et ce, pour des différentes températures d'entées  $T_1$ . Ce résultat est résumé dans le tableau 5.16.

#### 1- Effet de la pression d'entée  $p_1$

La figure. 5.1 montre l'évolution du Boil-off en fonction de la pression à l'entrée  $p_1$  à une température d'entrée fixe ( $T_1 = -160^{\circ}C$ ). Les résultats détaillés sont présentés dans le tableau 5.16. On peut constater que le Boil-off est inversement proportionnellement à la pression d'entrée. Lorsque la pression à l'entrée diminue, la vitesse d'écoulement de GNL va diminuer ce qui permet au GNL de recevoir le maximum de quantité de chaleur transmise par le milieu extérieur et par conséquent cette chaleur provoque l'évaporation du GNL dans la conduite. Ce Boil-off produit est de l'ordre 1% pour une diminution de  $p_1$  de l'ordre de 30 kPa à une température d'entrée de – 162°C et une longueur de 300 m de la conduite.

#### 2- Effet du flux de chaleur transmis par le milieu extérieur.

Avec une pression d'entrée  $p_1 = 1.5$  bar et une température d'entrée  $T_1 = -160^{\circ}\text{C}$ , nous faisons varier le taux de transfert de chaleur résultant du milieu extérieur et on observe la variation du Boil-off produite. Les résultats de simulation sont présentés dans le tableau 5.17.

#### 3 Effet de la composition du GNL : Concentration de l'azote

Il convient également d'étudier l'effet de la composition de GNL sur la production de Boiloff. Pour ce faire, on fait varier la composition du GNL et on constate la fraction de vapeur produite. Pour les conditions d'opération suivantes :  $p_1 = 1.5$  bar *;*  $T_1 = -162$ °C *;*  $T_e = 40$ °C *et*  $\dot{V} = 0.1049 \text{ m}^3/\text{s}$  ; nous avons obtenu les résultats résumés au tableau 5.18

| Température d'Entrée $T_1 = -162$ °C, |                         |                               |                                     |                                          |  |
|---------------------------------------|-------------------------|-------------------------------|-------------------------------------|------------------------------------------|--|
| Pressions d'Entrée<br>[kPa]           | Flux de chaleur<br>[kW] | <b>Pression</b><br>$p_2(kPa)$ | Température<br>$T_2({}^{\bullet}C)$ | <b>Fraction Vapeur</b><br>a <sub>2</sub> |  |
| 500                                   | $-30,150$               | 431,388                       | $-161,695$                          | $\boldsymbol{0}$                         |  |
| 400                                   | $-30,150$               | 331,396                       | $-161,696$                          | $\theta$                                 |  |
| 300                                   | $-30,150$               | 231,403                       | $-161,696$                          | $\theta$                                 |  |
| 200                                   | $-30,150$               | 131,411                       | $-161,696$                          | $\boldsymbol{0}$                         |  |
| 190                                   | $-30,150$               | 121,411                       | $-161,696$                          | $\theta$                                 |  |
| 180                                   | $-30,150$               | 111,412                       | $-161,696$                          | $\overline{0}$                           |  |
| 170                                   | $-30,151$               | 101,413                       | $-161,760$                          | 0,00051                                  |  |
| 160                                   | $-30,170$               | 93,984                        | $-162,362$                          | 0,00519                                  |  |
| 150                                   | $-30,208$               | 86,982                        | $-162,999$                          | 0,01003                                  |  |
| Température d'Entrée $T_1 = -161$ °C, |                         |                               |                                     |                                          |  |
| Pressions d'Entrée                    | Flux de chaleur         | <b>Pression</b>               | Température                         | <b>Fraction Vapeur</b>                   |  |
| [kPa]                                 | [kW]                    | $p_2(kPa)$                    | $T_2({}^{\bullet}C)$                | a <sub>2</sub>                           |  |
| 500                                   | $-30,001$               | 431,537                       | $-160,698$                          | 0,000                                    |  |
| 400                                   | $-30,001$               | 331,545                       | $-160,698$                          | 0,000                                    |  |
| 300                                   | $-30,001$               | 231,553                       | $-160,698$                          | 0,000                                    |  |
| 200                                   | $-30,001$               | 131,560                       | $-160,698$                          | 0,000                                    |  |
| 190                                   | $-30,001$               | 121,561                       | $-160,698$                          | 0,000                                    |  |
| 180                                   | $-30,001$               | 111,562                       | $-160,698$                          | 0,000                                    |  |
| 170                                   | $-30,013$               | 103,066                       | $-161,215$                          | 0,004                                    |  |
| 160                                   | $-30,045$               | 96,585                        | $-161,759$                          | 0,008                                    |  |
| 150                                   | $-30,091$               | 89,805                        | $-162,388$                          | 0,013                                    |  |
| Température d'Entrée $T_1 = -160$ °C, |                         |                               |                                     |                                          |  |
| Pressions d'Entrée                    | Flux de chaleur         | <b>Pression</b>               | Température                         | <b>Fraction Vapeur</b>                   |  |
| [kPa]                                 | [kW]                    | $p_2(kPa)$                    | $T_2({}^{\bullet}C)$                | a <sub>2</sub>                           |  |
| 500                                   | $-29,852$               | 431,688                       | $-159,700$                          | 0,000                                    |  |
| 400                                   | $-29,852$               | 331,695                       | $-159,700$                          | 0,000                                    |  |
| 300                                   | $-29,852$               | 231,703                       | $-159,700$                          | 0,000                                    |  |
| 200                                   | $-29,852$               | 131,711                       | $-159,700$                          | 0,000                                    |  |
| 190                                   | $-29,852$               | 121,712                       | $-159,700$                          | 0.000                                    |  |
| 180                                   | $-29,859$               | 112,514                       | $-160,089$                          | 0,003                                    |  |
| 170                                   | $-29,887$               | 105,945                       | $-160,603$                          | 0,007                                    |  |
| 160                                   | $-29,928$               | 98,815                        | $-161,217$                          | 0,012                                    |  |
| 150                                   | $-29,986$               | 92,20                         | $-161,842$                          | 0,0163                                   |  |

*Tableau 5.15 Opération à faibles pression d'entrée avec différentes températures d'entrées*

*Tableau 5.16 Fraction de vapeur produite dans les lignes de transfert pour des pressions et températures d'entrée différentes* 

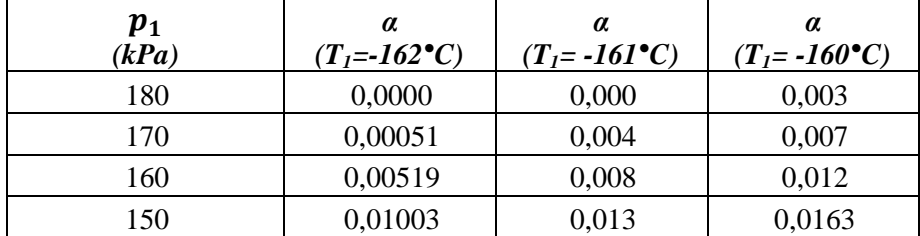

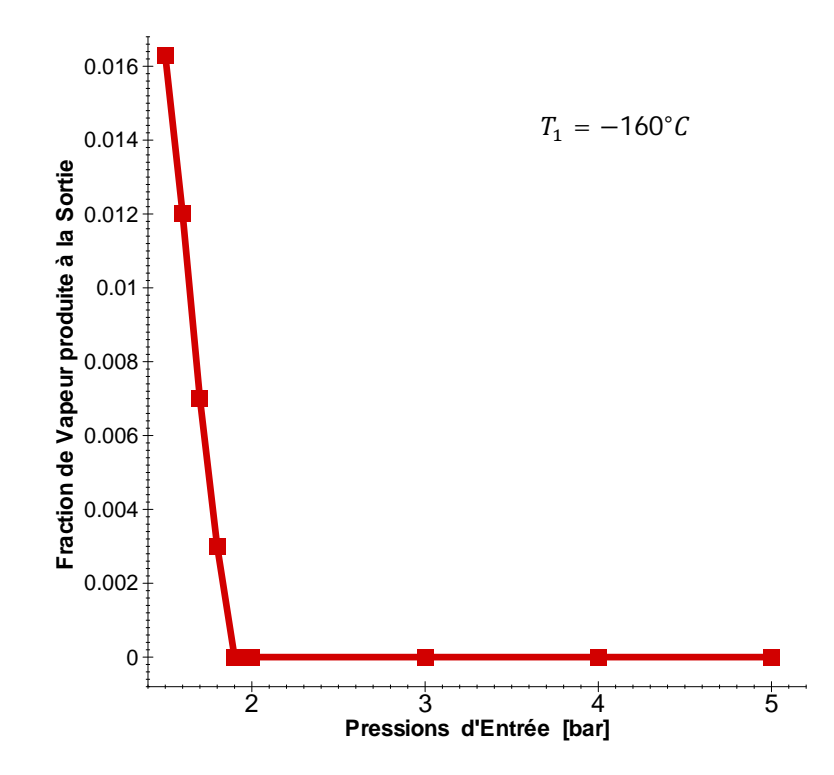

*<i>Figure.* **5.3** *Fraction de vapeur*  $a_2$  *en fonction de la pression d'entrée*  $p_1$ , *à*  $T_1 = -160^{\circ}$ C.

| <b>Flux</b> de<br>$Chaleur$ ( $kW$ ) | Température à<br><i>la sortie</i> $T_2$ ( ${}^{\bullet}C$ ) | <b>Fraction</b> de<br>vapeur à la sortie |
|--------------------------------------|-------------------------------------------------------------|------------------------------------------|
| 30                                   | $-161,761$                                                  | 0,0005                                   |
| 35                                   | $-161,737$                                                  | 0,0007                                   |
| 40                                   | $-161,714$                                                  | 0,0010                                   |
| 45                                   | $-161,687$                                                  | 0,0012                                   |
| 50                                   | $-161,658$                                                  | 0,0013                                   |
| 55                                   | $-161,630$                                                  | 0,0015                                   |
| 60                                   | $-161,604$                                                  | 0,0017                                   |
| 100                                  | $-161,383$                                                  | 0,0033                                   |
| 150                                  | $-161,099$                                                  | 0,0051                                   |
| 200                                  | $-160,816$                                                  | 0,0070                                   |

*Tableau 5.17 Fraction de vapeur produite en fonction du flux de chaleur transmis*

Comme il fallait s'y attendre, plus le flux de chaleur augmente plus le taux de génération de vapeur de GNL augmente et par conséquent la température à la sortie de la ligne, *T2*, subit une légère croissance (figure.5.2). Cette variation est de l'ordre de 0.65% pour une variation de *T<sup>2</sup>* de l'ordre de 0.945°C. Cette courbe peut servir au calcul de Boil-off en mesurant la température *T<sup>2</sup>* à la sortie.

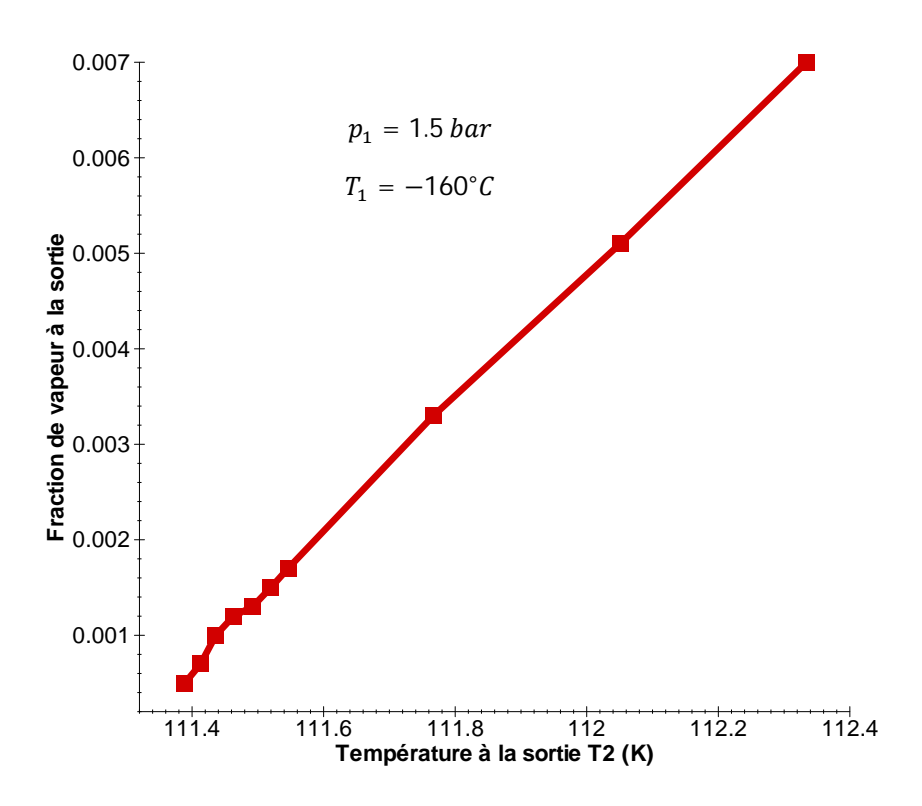

*Figure. 5.4 Fraction de vapeur en fonction de la Température de sortie T<sup>2</sup>*

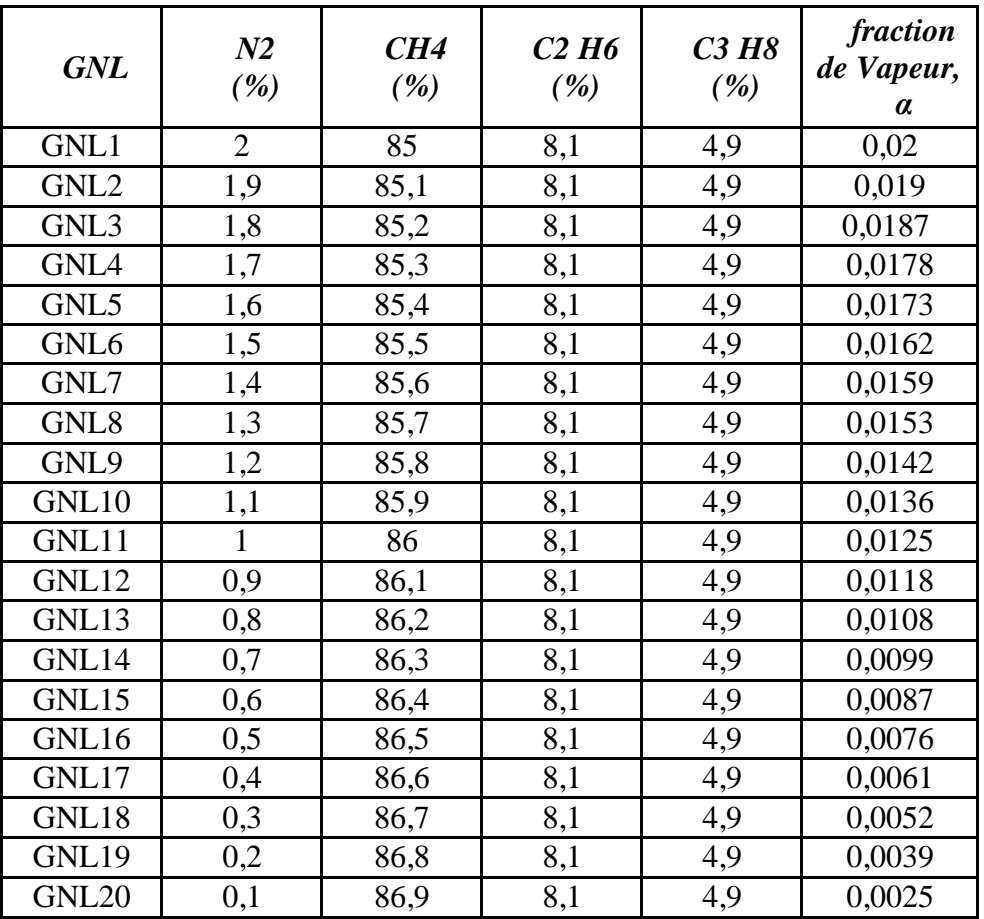

*Tableau 5.18 Effet de la composition du GNL* 

Le tableau 5.18 illustre la fraction de la vapeur produite dans la ligne à la sortie des trains de liquéfaction, pour les différentes compositions de GNL. Les différentes compositions de GNL résultent de la variation de la fraction molaire d'azote entre 0,1 % et 2 %. Les fractions molaires d'éthane (C2) et du propane (C3) sont fixes, et le méthane (C1) varie en fonction de la variation d'azote  $(N_2)$  dans le mélange constituant chaque GNL. Par conséquent, on peut déduire l'effet de la concentration d'azote  $N_2$  sur le Boil-off produit comme illustre la figure. 5.3. Le comportement peut être imputé aux deux raisons suivantes :

- 1- L'azote composant le plus volatile après l'Hélium, donc il influe d'avantage sur les pertes par viscosité et les pertes de charge singulières et par conséquent la production de Boiloff dans les lignes de transferts.
- 2- Dans les conditions de température et de pression bien définies, la chaleur spécifique du GNL, varie en fonction de sa composition, le tableau 5.19 montre les chaleurs spécifiques des GNL utilisés dans la simulation en fonction de la concentration d'azote.

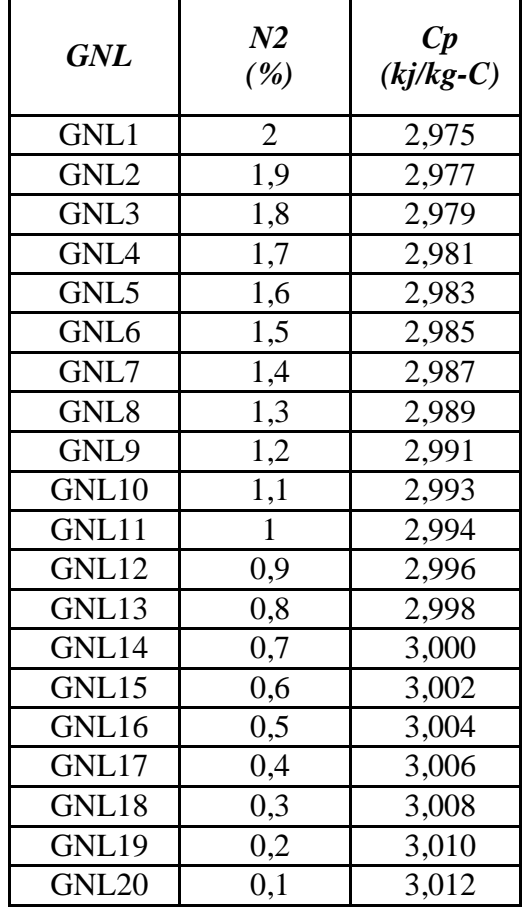

*Tableau 5.19 Chaleur spécifique du GNL à pression constante en fonction de la concentration d'azote dans le mélange de GNL*.

Le tableau 5.19 montre que, lorsque la concentration d'azote augmente dans le mélange constituant le GNL, la chaleur spécifique de celui-ci diminue, donc la capacité thermique du GNL diminue, ceci justifié l'augmentation du Boil-off avec la concentration d'azote dans le mélange de GNL.

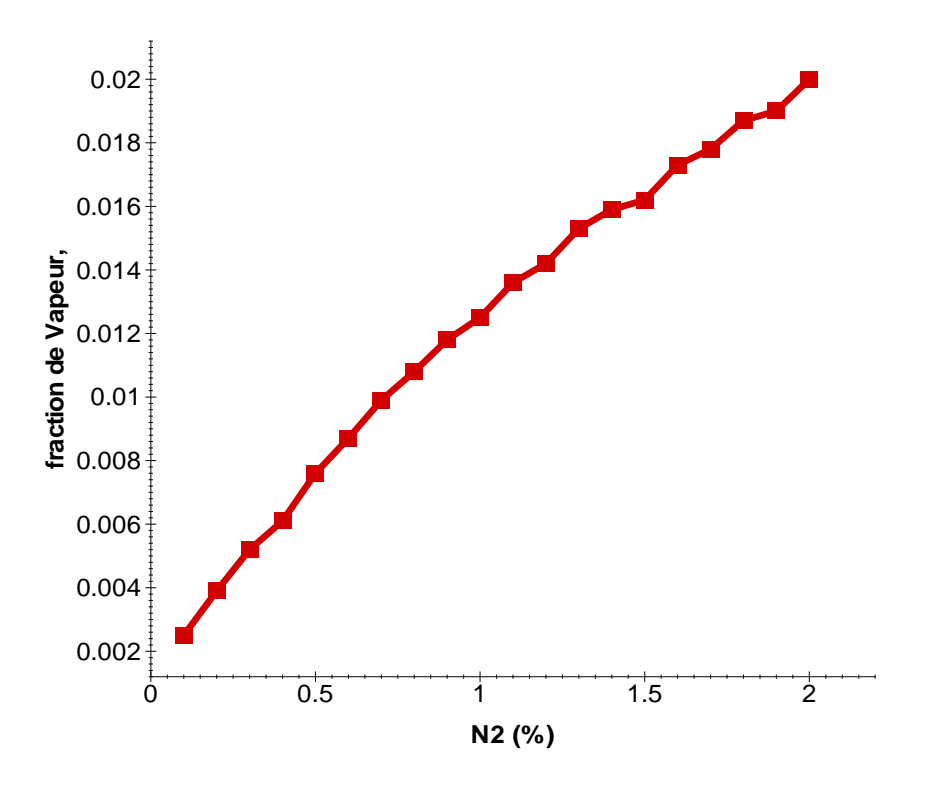

*Figure. 5.5 Fraction de vapeur à la sortie de la ligne en fonction de la concentration d'azote N<sup>2</sup> dans le GNL*

#### **5.5 Conclusion**

Dans ce chapitre nous avons procédé au calcul du Boil-off dans les lignes de transferts de GNL avec les données pratiques du complexe de liquéfaction de gaz naturel d'Arzew. Pour ce faire nous avons utilisé les deux méthodes de calculs proposés à savoir, le modèle analytique proposé et le modèle numérique basé sur le logiciel Hysys connu dans l'industrie du GNL.

Les résultats trouvés ont montré que le Boil-off est nul dans les conditions d'opération normales. Ceci justifie bien les procédés de liquéfaction utilisé dans cette industrie et la conception des installations de production du GNL., surtouts la pression de pompage vers les réservoirs de stockage

Dans une seconde étape, nous avons procédé au calcul de Boil-off, mais dans des conditions d'opérations particulières qui peuvent présenter lors des opérations de chargement ou de déchargements du GNL, à savoir à faible pression d'entrée en ligne. Les résultats trouvés ont montrés que, la diminution de la pression d'entrée dans les lignes de transferts favorise la production de Boil-off à la sortie de la ligne.

Nous avons pu voir aussi l'influence de la concentration d'azote sur la production du Boiloff dans les lignes. Nous avons constaté que, plus la quantité d'azote est importante dans le mélange de GNL plus la quantité de Boil-off produite est importante à la sortie de la ligne de

transfert. Cette quantité de Boil-off peut varier entre 0,25% à 2% pour une variation de la concentration d'azote de 0,1% à 2%.

# *CONCLUSION GENERALE*

### **CONCLUSION GENERALE**

Le travail présenté dans ce mémoire de Magistère est une contribution sur l'étude de la production du Boil-off dans les lignes de transferts reliant les unités de production aux réservoirs de stockage. Ce Boil-off est dû aux transferts de chaleur du milieu extérieur vers le GNL à -162°C environ, et aux pertes de charges, (qu'elles soient singulières ou linéaires lors du transfert du GNL). La résolution du problème du Boil-off dans les lignes nous a poussés d'une part de faire appel aux équations des bilans de masse et d'énergie, et de coupler ces équations avec l'équation d'état de Peng Robinson pour les calculs des équilibres de phases; et d'autre part, de faire recours au logiciel Hysys, reconnu dans l'industrie de GNL.

A cet effet, dans une première étape, nous avons procédé à l'évaluation du Boil-off dans les lignes de transferts de GNL pour estimer les quantités de vapeur produite. Les résultats trouvés ont montré que le Boil-off est nul dans les conditions de transfert du GNL vers les réservoirs de stockages Ceci justifie bien les procédés de liquéfaction utilisé dans cette industrie et la conception des installations de production du GNL.

Dans une seconde étape, nous avons procédé au calcul de Boil off, mais dans des conditions d'opérations particulières qui peuvent être présentées lors des opérations de chargement ou de déchargements du GNL, à savoir à faible pression d'entrée en ligne. Les résultats trouvés ont montré que, la diminution de la pression d'entrée dans les lignes de transferts favorise la production de Boiloff à la sortie de la ligne.

Nous avons pu voir aussi l'influence de la concentration d'azote sur la production de Boil-off dans les lignes. Nous avons constaté que, plus la quantité d'azote est importante dans le mélange de GNL plus la quantité de Boil-off produite est importante à la sortie de la ligne de transfert. Cette quantité de Boil-off peut varier entre 0,25% à 2% pour une variation de la concentration d'azote de 0,1% à 2%. (Proposition hautement hypothétique).

#### **REFERENCES BIBLIOGRAPHIQUE**

- [1] Dossier: Gaz Naturel Liquéfié, Chili 2008.*Site internet: www.totale.com*
- [2] Pierre Petit**,** «Liquéfaction du gaz naturel ». Technique de l'ingénieur, J3601.
- [3] FLESCH.P «GAZ NATUREL LIQUEFIE, Procédé et Technologie » Révision 1 de 1992 TRAN 92.1
- [4] S.I. Sandler. «Models for thermodynamic and phase equilibria calculations». Dekker New York, 1994.
- [5] L.Rachid **«** Etude et simulation des pertes de Boil Off dans un réservoir de GNL», Mémoire de Magister, Ecole Nationale Polytechnique d'Alger 2010.département de génie mécanique
- [7] R.Hariti, A.Benbrik, D Lemonnier et K.Khaled, « Etude du phénomène d'évaporation de GNL dans les Bacs de stockage Aérien » 13èmes Journées Internationales de Thermique, France 2005.
- [8] E. Adom « Modeling of Boil-Off Gas in LNG Tanks: A Case Study», International Journal of Engineering and Technology Vol.2 (4), 2010, 292-296
- [9] D.George, F.Christos « A Dynamic Model for Liquefied Natural Gas Evaporation During Marine Transportation » Int. J. of Thermodynamics ISSN 1301-9724 Vol. 11 (No. 3), pp. 123-131, September 2008.
- [10] L.Ziani, « Evaluation des pertes par Boil-off dues aux transferts de chaleur et aux pertes de charge dans les lignes de transfert de GNL», Mémoire de Projet de Fin d'Etudes, Ecole Nationale Polytechnique d'Alger 2007, département de génie mécanique
- [11] R.Mairi « Calcul des pertes par Boil-Off dans les lignes de transfert du GNL», Mémoire de Projet de Fin d'Etude, Ecole Nationale Polytechnique d'Alger, 2008, département de génie mécanique
- [12] M.Louni, « Economie d'énergie de pompage et perte par Boil-Off durant le remplissage du réservoir de GNL par le bas » Mémoire de Projet de Fin d'Etudes, Ecole Nationale Supérieure Polytechnique d'Alger 2009.
- [13] Demande de brevet européen «Procédé de déchargement et de stockage de gaz naturel liquéfié dans un terminal méthanier sans évaporation de gaz». *https://data.epo.org/publication-server/rest/v1.0/.../document.pdf*
- [14] R. Sedlaczek, « BOIL-OFF IN LARGE- AND SMALL-SCALE LNG CHAINS » diploma thesis, May 2008
- [15] Kitzel, B., Choosing the right insulation, PHPK Technologies, USA, reprinted from LNG INDUSTRY, spring 2008. *www.lngindustry.com*
- [16] P. Frank Incropera, P. David. Dewitt « Fundamentals of heat and mass transfer », Seventh Edition « Derivation of the Convection Transfer Equations » Avril 2011.
- [17] FP. Incropera, DP. Dwitte. « Fundamentals of heat and mass transfert ».John Wiley & Sons 1996.
- [18] M. Wook Shin, D.Shin, S.Hyoung Choi et E.Yoon « Optimal operation of the boil-off gas compression process using a boil-off rate model for LNG storage tanks» Korean J. Chem. Eng., 25(1), 7-12 (2008),
- [19] Opération guide, Tutorial & application [HYSYS 3.2].
- [20] Linde Process Plants, Inc, Linde Engineering «Vacuum Insulated Piping for LNG Service »
- [21] B.R. Munson, D.S. Yung, T.H. Okiishi . « fundamentals of fluids dynamics ». John Wiley & Sons 1998.
- [22] M. M. Faruque Hasan, Alfred Minghan Zheng, et I. A. Karimi « Minimizing Boil-Off Losses in Liquefied Natural Gas Transportation» Ind. Eng. Chem. Res. 2009, 48, 9571–9580.
- [23] Chabreli M. F. 2006, « le GNL :une commodité en devenir », Panorama 2006, Institut National du Pétrole, France.
- [24] K.ARTHUR et & N.RICHARD . Gas purification, fifth edition, Gulf publishing company. Texas 1997.
- [25] SISI CH.JEAN –principes de thermodynamique, Mc Graw-Hill, Québec 1981.
- [26] PERRY (R.H) (coordonnateur). Chemical engineers handbook, Mc Graw-Hill, New yourk 1995.
- [27] TURTON et OL. analysis and design of chemical processes, Prentice Hall, 1998.
- [28] V.KIRILLIN, V.SYTCHEV, A&SHEIDLIN. Thermodynamique Technique. MIR. Moscow 1976.
- [29] WUTTHIER, le pétrole- raffinage et génie chimique Tom I et II, édition Technip.
- **[**30] K.Frank. "Heat and Mass Transfer». *Mechanical Engineering Handbook*, 1999.
- [31] Pierre Petit, «Séparation et liquéfaction des gaz ». Technique de l'ingénieur, J3600.

[32] J.Vidal. « Thermodynamique : application au génie chimique et à l'industrie pétrolière ». Edition technip 1997.

- [33] Ding-Yu Peng, Donalde B. Robinson**.** « A new tow-constant equation of state ».Chemical engineering science, 1975.
- [34] Giorgio Soave. « Equilibrium constants from a modified Redlich-Kwong equation of state ». Chemical engineering science, 1971.
- [35] Navin C. Patel, Amyn S. Teja. «A new cubic equation of state for fluids and fluid mixtures ». Chemical engineering science, 1981.

[36] Colin McKinnon. «Technical Challenges of Subsea LNG Pipelines». *http://events.sut.org.uk/past\_events/2007/070322/LNGpipeline.pdf*

[37] Gordon J. Van Wylen, Richard E. Sonntage «thermodynamique appliquée » Edition du renouveau pédagogique.

*ANNEXE* 

## Programme de calcul des Propriétés thermodynamiques du GNL avec l'équation d'état de Ping Robinson

```
'état 1 GNL1, LYBIE';
'equation troisième degrer';
'programme thermodynamique par equation de peng robenson';
format long;
r1=-1-sqrt(2);
r2=-1+sqrt(2);omegaa=0.45724;
omegab=0.07780;
M0=0.37464;
M1=1.54226;
M2=-0.26992;
zc=0.307;R=8.314;
z1=0.90/100;z2=70.00/100;
z3=15.00/100;
z4=14.1/100;
w1=0.040;w2=0.011;
w3=0.099;
w4=0.152;
wm = z1 * w1 + z2 * w2 + z3 * w3 + z4 * w4;'etat(1)';
T1=111.15;
P1=5*10^5;cpg11=34.1548588900000000;
'calcule de a1 b1 paramètre du N2';
Tc1=126.1;
Pc1=3.39*10^6;
Tr1=T1/Tc1;
m1 = MO + M1 * w1 + M2 * w2^2;alphaTr1=(1+m1*(1-sqrt(Tr1)))<sup>2;</sup>
a1=omegaa*(R^2*Tc1^2/Pc1)*alphaTr1;
b1=omegab*(R*Tc1/Pc1);
'calcule de a2 b2 paramètre du C1';
Tc2=190.6;
Pc2=4.60*10^6;m2=M0+M1*w2+M2*w2^2;
Tr2=T1/Tc2;
alphaTr2=(1+m2*(1-sqrt(Tr2)))<sup>2;</sup>
a2=omegaa*(R^2*Tc2^2/Pc2)*alphaTr2;
b2=omegab*(R*Tc2/Pc2);
'calcule de a3 b3 paramètres du C2';
Tc3=305.4;Pc3=4.88*10^6;
Tr3=T1/Tc3;
m3=M0+M1*w3+M2*w3^2;
alphaTr3=(1+m3*(1-sqrt(Tr3)))<sup>2;</sup>
a3=omegaa*(R^2*Tc3^2/Pc3)*alphaTr3;
b3=omegab*(R*Tc3/Pc3);
'calcule de a4 b4 paramètres du C3';
Tc4 = 369.8;PC4=4.25*10^6;Tr4 = T1/Tc4;m4 = M0 + M1 *w4+M2 *w4 ^ 2;
alphaTr4 = (1 + m4 * (1 - sqrt(Tr4)))<sup>2;</sup>
a4=omegaa*(R^2*Tc4^2/Pc4)*alphaTr4;
```

```
b4=omegab*(R*Tc4/Pc4);
'calcule de am bm cm su mélange';
a11= a1;a22= a2;
a33= a3;a44= a4;a12=sqrt(a1*a2);a13=sqrt(ca1*a3);a14=sqrt(a1*a4);a23=sqrt(a2*a3);a24=sqrt(a2*a4);a34=sqrt(a3*a4);am=z1^2*a11+z2^2*a22+z3^2*a33+z4^2*a44+2*z1*z2*a12+2*z1*z3*a13+2*z1*z4*a14+
2*z2*z3*a23+2*z2*z4*a24+2*z3*z4*a34;
bm=z1*b1+z2*b2+z3*b3+z4*b4;
'calcule du volume molaire par la résolution d equation equation d état en 
3 degrer';
a = P1;
b = -(P1 * bm * (1 + r1 + r2) + R * T1);c = (P1 * bm^2 * (r1 + r2 + r1 * r2) + R * T1 * bm * (r1 + r2) + am);d=-bm*(p1*bm^2*r1*r2+R*T1*bm*r1*r2+am);p=[a \ b \ c \ d];v=roots(p);
vf = min(v);
vg=max(v);
zf=PI*vf/(R*T1);zq=PL*vq/(R*T1);'calcule des phyi';
phyf1=exp(-log(PL*(vf-bm)/(R*T1))+b1/bm*(zf-1)+am/(bm*RT1*(r1-r2))*(2*(a11*z1+a12*z2+a13*z3+a14*z4)/am-b1/bm)*log((vf-bm*r1)/(vf-
bm*r2)));
phyq1=exp(-log(P1*(vq-bm)/(R*T1))+b1/bm*(zq-1)+am/(bm**T1*(r1-r2))*(2*(all*z1+al2*z2+al3*z3+al4*z4)/am-bl/bm)*log((vg-bm*r1)/(vg-
bm*r2)));
k1=phyf1/phyg1;
phyf2=exp(-log(PL*(vf-bm)/(R*T1))+b2/bm*(zf-1)+am/(bm**T1*(r1-r2))*(2*(a12*z1+a22*z2+a23*z3+a24*z4)/am-b2/bm)*log((vf-bm*r1)/(vf-
bm*r2)));
phyq2=exp(-log(Pl^{*}(vq-bm)/(R^{*}T1))+b2/bm^{*}(zq-1)+am/(bm^{*}T1^{*}(r1-r2))*(2*(a12*z1+a22*z2+a23*z3+a24*z4)/am-b2/bm)*log((vg-bm*r1)/(vg-
bm*r2)));
k2=phyf2/phyg2;
phyf3=exp(-log(P1*(vf-bm)/(R*T1))+b3/bm*(zf-1)+am/(bm*R*T1*(r1-
r2))*(2*(a13*z1+a23*z2+a33*z3+a34*z4)/am-b2/bm)*log((vf-bm*r1)/(vf-
bm*r2)));
phyg3=exp(-log(Pl*(vg-bm)/(R*T1))+b3/bm*(zg-1)+am/(bm**T1*(r1-r2))*(2*(a13*z1+a23*z2+a33*z3+a34*z4)/am-b2/bm)*log((vg-bm*r1)/(vg-
bm*r2)));
k3=phyf3/phyg3;
phyf4=exp(-log(Pl*(vf-bm)/(R*T1))+b4/bm*(zf-1)+am/(bm**T1*(r1-r2))*(2*(a14*z1+a24*z2+a34*z3+a44*z4)/am-b2/bm)*log((vf-bm*r1)/(vf-
bm*r2)));
phyq4=exp(-log(Pl^{*}(vq-bm)/(R^{*}T1))+b4/bm^{*}(zq-1)+am/(bm^{*}R^{*}T1^{*}(r1-r2))*(2*(a14*z1+a24*z2+a34*z3+a44*z4)/am-b2/bm)*log((vg-bm*r1)/(vg-
bm*r2)));
k4=phyf4/phyg4;
'alpha1';
ai=(1-k1)*(1-k2)*(1-k3)*(1-k4);bi=z1*(1-k2)*(1-k3)*(1-k4)+z2*(1-k1)*(1-k3)*(1-k4)+z3*(1-k1)*(1-k2)*(1-k2)k4 + z4*(1-k1)*(1-k2)*(1-k3)-((1-k1)*(1-k2)*(2-k3-k4)+(1-k3)*(1-k1-k2)k2));
```

```
ci=(1-k1)*(1-k2)+(1-k3)*(1-k4)+(2-k1-k2)*(2-k3-k4)-z1*((1-k2)*(2-k3-k4)+(1-k2)k3)*(1-k4))-z2*((1-k1)*(2-k3-k4)+(1-k3)*(1-k4))-z3*((1-k4)*(2-k1-k2)+(1-
k1)*(1-k2))-z4*((1-k3)*(2-k1-k2)+(1-k1)*(1-k2));
di=z1*(3-k2-k3-k4)+z2*(3-k1-k3-k4)+z3*(3-k1-k2-k4)+z4*(3-k1-k2-k3)-(4-k1-k2-k2-k2)k2-k3-k4);
pi=[ai bi ci di];
alpha=roots(pi);
alpha1=('alpha1');
'calcul enthalpie';
U1f=1/(r1-r2)*log((vf-bm*r1)/(vf-bm*r2));U1g=1/(r1-r2)*log((vg-bm*r1)/(vg-bm*r2));da11=-omegaa*m1*R^2*Tc1^2/(Pc1*sqrt(T1*Tc1))*(1+m1*(1-sqrt(T1/Tc1)));
da22 = -omeqaa*m2*R^2*Tc2^2/(Pc2*sqrt(T1*Tc2))*(1+m2*(1-sqrt(T1/Tc2)));
da33=-omegaa*m3*R^2*Tc3^2/(Pc3*sqrt(T1*Tc3))*(1+m3*(1-sqrt(T1/Tc3)));
da44=-\text{omega}*\text{m}4*\text{R}^2*\text{Tc}4^2/(Pc4*\text{sqrt}(T1*\text{TC}4))*(1+\text{m}4*(1-sqrt(T1/Tc4)));
da12=-
R^2*Tc1*Tc2/(2*sqrt(T1))*sqrt(omegaa*omegaa/(Pc1*Pc2))*(m1/sqrt(Tc1)*(1+m2*
(1-sqrt(T1/Tc2)))+m2/sqrt(Tc2)*(1+m1*(1-sqrt(T1/Tc1))));da13=-
R^2*Tc1*Tc3/(2*sqrt(T1))*sqrt(omegaa*omegaa/(Pc1*Pc3))*(m1/sqrt(Tc1)*(1+m3*
(1-sqrt(T1/Tc3)))+m3/sqrt(Tc3)*(1+m1*(1-sqrt(T1/Tc1))));d = 14 = -R^2*Tc1*Tc4/(2*sqrt(T1))*sqrt(omegaa*omegaa/(Pc1*Pc4))*(m1/sqrt(Tc1)*(1+m4*
(1-sqrt(T1/Tc4)))+m4/sqrt(Tc4)*(1+m1*(1-sqrt(T1/Tc1))));
da23=-
R^2*Tc2*Tc3/(2*sqrt(T1))*sqrt(omegaa*omegaa/(Pc2*Pc3))*(m2/sqrt(Tc2)*(1+m3*
(1-sqrt(T1/Tc3)) +m3/sqrt(Tc3)*(1+m2*(1-sqrt(T1/Tc2))));
da24 = -R^2*Tc2*Tc4/(2*sqrt(T1))*sqrt(omegaa*omegaa/(Pc2*Pc4))*(m2/sqrt(Tc2)*(1+m4*
(1-sqrt(T1/Tc4)))+m4/sqrt(Tc4)*(1+m2*(1-sqrt(T1/Tc2)));
d = 34 = -R^2*Tc3*Tc4/(2*sqrt(T1))*sqrt(omegaa*omegaa/(Pc3*Pc4))*(m3/sqrt(Tc3)*(1+m4*
(1-sqrt(T1/Tc4)))+m4/sqrt(Tc4)*(1+m3*(1-sqrt(T1/Tc3)));
dam=z1^2*da11+z2^2*da22+z3^2*da33+z4^2*da44+2*z1*z2*da12+2*z1*z3*da13+2*z1*
z4*da14+2*z2*z3*da23+2*z2*z4*da24+2*z3*z4*da34;
HH1=alpha1*(R*T1*(1/(R*T1)*(am-T1*dam)/bm*U1g+zg-1))+(1-
alpha1)*R*T1*(1/(R*T1)*(am-T1*dam)/bm*U1f+zf-1);
H1q=cpq11*T1;H1=HH1+H1q;'pour alpha1 =0';
hh1 = R*T1*(1/(R*T1)*(am-T1*dam)/bm*U1f+zf-1);h1q=cpq11*T1;h1=hh1+h1g;
'programme thermodynamique par équation de Ping Robenson'état2;
format long;
r1=-1-sqrt(2);
r2=-1+sqrt(2);omegaa=0.45724;
omegab=0.07780;
M0=0.37464;
M1=1.54226;
M2=-0.26992;
zc=0.307;
R=8.314;
z1=0.90/100;z2=70.00/100;
z3=15.00/100;
z4=14.1/100;
```

```
w1=0.040;
w2=0.011;
w3=0.099;
w4=0.152;wm=z1*w1+z2*w2+z3*w3+z4*w4;
'etat(1)';
T2=111.25;111.30;
P2=1.013*10^5;
h1=-7083,82306548648;
cpg11=34.1548588900000000;
'calcule de a1 b1 paramètre du N2';
Tc1=126.1;
Pc1=3.39*10^6;
Tr1=T2/Tc1;
m1 = MO + M1 * w1 + M2 * w2^2;alphaTr1=(1+m1*(1-sqrt(Tr1)))<sup>2;</sup>
a1=omegaa*(R^2*Tc1^2/Pc1)*alphaTr1;
b1=omegab*(R*Tc1/Pc1);
'calcule de a2 b2 paramètre du C1';
Tc2=190.6;
Pc2=4.60*10^{6}Tr2=T2/Tc2;
m2=M0+M1*w2+M2*w2^2;
alphaTr2=(1+m2*(1-sqrt(Tr2)))<sup>2;</sup>
a2=omegaa*(R^2*Tc2^2/Pc2)*alphaTr2;
b2=omegab*(R*Tc2/Pc2);
'calcule de a3 b3 paramètres du C2';
Tc3=305.4;Pc3=4.88*10^6;
Tr3=T2/Tc3;
m3 = MO + M1 * w3 + M2 * w3^2;alphaTr3=(1+m3*(1-sqrt(Tr3)))<sup>2;</sup>
a3=omegaa*(R^2*Tc3^2/Pc3)*alphaTr3;
b3=omegab*(R*Tc3/Pc3);
'calcule de a4 b4 paramètres du C3';
Tc4=369.8;
Pc4=4.25*10^6;
Tr4=T2/Tc4;m4 = MO + M1 * w4 + M2 * w4^2;
alphaTr4=(1+m4*(1-sqrt(Tr4)))<sup>2;</sup>
a4=omegaa*(R^2*Tc4^2/Pc4)*alphaTr4;
b4=omegab*(R*Tc4/Pc4);
'calcule de am bm cm su mélange';
a11=a1;a22=a2;
a33= a3;a44=a4;
a12=sqrt(a1*a2);a13=sqrt(a1*a3);a14=sqrt(a1*a4);a23=sqrt(a2*a3);a24=sqrt(a2*a4);a34=sqrt(a3*a4);am=z1^2*a11+z2^2*a22+z3^2*a33+z4^2*a44+2*z1*z2*a12+2*z1*z3*a13+2*z1*z4*a14+
2*z2*z3*a23+2*z2*z4*a24+2*z3*z4*a34;
bm=z1*b1+z2*b2+z3*b3+z4*b4;
'calcule du volume molaire par la résolution d equation equation d état en 
3 degrer';
a = P2;b = -(P2 * bm * (1 + r1 + r2) + R * T2);c = (P2 * bm^2 * (r1 + r2 + r1 * r2) + R * T2 * bm * (r1 + r2) + am);
```

```
d=-bm*(P2*bm^2*r1*r2+R*T2*bm*r1*r2+am);p=[a \ b \ c \ d];v=roots(p);
vf = min(v);
vg=max(v);
zf = P2*vf / (R*T2);zg = P2 \cdot vg / (R \cdot T2);
'calcule des phyi';
phyf1=exp(-log(P2*(vf-bm)/(R*T2))+b1/bm*(zf-1)+am/(bm*T2*(r1-r2))*(2*((all*zl+al2*z2+al3*z3+al4*z4)/am)-bl/bm)*log((vf-bm*r1)/(vf-
bm*r2)));
phyg1=exp(-log(P2*(vg-bm)/(R*T2))+b1/bm*(zg-1)+am/(bm*R*T2*(r1-
r2))*(2*((all*z1+al2*z2+al3*z3+al4*z4)/am)-b1/bm)*log((vg-bm*r1)/(vg-
bm*r2)));
k1=phyf1/phyg1;
phyf2=exp(-log(P2*(vf-bm)/(R*T2))+b2/bm*(zf-1)+am/(bm*T2*(r1-r2))*(2*((a12*z1+a22*z2+a23*z3+a24*z4)/am)-b2/bm)*log((vf-bm*r1)/(vf-
bm*r2)));
phyg2=exp(-log(P2*(vg-bm)/(R*T2))+b2/bm*(zg-1)+am/(bm*R*T2*(r1-
r2))*(2*((a12*z1+a22*z2+a23*z3+a24*z4)/am)-b2/bm)*log((vg-bm*r1)/(vg-
bm*r2)));
k2=phyf2/phyg2;
phyf3=exp(-log(P2*(vf-bm)/(R*T2))+b3/bm*(zf-1)+am/(bm*R*T2*(r1-
r2))*(2*((a13*z1+a23*z2+a33*z3+a34*z4)/am)-b2/bm)*log((vf-bm*r1)/(vf-
bm*r2)));
phyq3=exp(-log(P2*(vq-bm)/(R*T2))+b3/bm*(zq-1)+am/(bm*T2*(r1-r2))*(2*((a13*z1+a23*z2+a33*z3+a34*z4)/am)-b2/bm)*log((vg-bm*r1)/(vg-
bm*r2)));
k3=phyf3/phyg3;
phyf4=exp(-log(P2*(vf-bm)/(R*T2))+b4/bm*(zf-1)+am/(bm*R*T2*(r1-
r2))*(2*((a14*z1+a24*z2+a34*z3+a44*z4)/am)-b2/bm)*log((vf-bm*r1)/(vf-
bm*r2)));
phyq4=exp(-log(P2*(vq-bm)/(R*T2))+b4/bm*(zq-1)+am/(bm*T2*(r1-r2))*(2*((a14*z1+a24*z2+a34*z3+a44*z4)/am)-b2/bm)*log((vg-bm*r1)/(vg-
bm*r2)));
k4=phyf4/phyg4;
'alpha2';
ai=(1-k1)*(1-k2)*(1-k3)*(1-k4);bi=z1*(1-k2)*(1-k3)*(1-k4)+z2*(1-k1)*(1-k3)*(1-k4)+z3*(1-k1)*(1-k2)*(1-
k4 +z4*(1-k1)*(1-k2)*(1-k3)-((1-k1)*(1-k2)*(2-k3-k4)+(1-k3)*(1-k4)*(2-k1-
k2));
ci=(1-k1)*(1-k2)+(1-k3)*(1-k4)+(2-k1-k2)*(2-k3-k4)-z1*((1-k2)*(2-k3-k4)+(1-k2)k3)*(1-k4))-z2*((1-k1)*(2-k3-k4)+(1-k3)*(1-k4))-z3*((1-k4)*(2-k1-k2)+(1-
k1)*(1-k2))-z4*((1-k3)*(2-k1-k2)+(1-k1)*(1-k2));
di=z1*(3-k2-k3-k4)+z2*(3-k1-k3-k4)+z3*(3-k1-k2-k4)+z4*(3-k1-k2-k3)-(4-k1-k2-k2-k3)k2-k3-k4);
pi=[ai bi ci di];
alpha=roots(pi);
alpha2=alpha;
'calcul enthalpie';
U1f=1/(r1-r2)*log((vf-bm*r1)/(vf-bm*r2));U1q=1/(r1-r2)*log((vq-bm*r1)/(vq-bm*r2));da11=-omegaa*m1*R^2*Tc1^2/(Pc1*sqrt(T2*Tc1))*(1+m1*(1-sqrt(T2/Tc1)));
da22 = -\text{omega*}R^2R^2Tc2^2/(pc2*sqrt(T2*Tc2))*(1+m2*(1-sqrt(T2/Tc2)));
da33=-omegaa*m3*R^2*Tc3^2/(Pc3*sqrt(T2*Tc3))*(1+m3*(1-sqrt(T2/Tc3)));
da44 = -\text{omega*m4*R^2*Tc4^2}/(Pc4*sqrt(T2*Tc4))*(1+m4*(1-sqrt(T2/Tc4)));
da12=-
R^2*Tc1*Tc2/(2*sqrt(T2))*sqrt(omegaa*omegaa/(Pc1*Pc2))*(m1/sqrt(Tc1)*(1+m2*
(1-sqrt(T2/Tc2)))+m2/sqrt(Tc2)*(1+m1*(1-sqrt(T2/Tc1))));
```

```
da13=-
R^2*Tc1*Tc3/(2*sqrt(T2))*sqrt(megaa*omeqaa/(Pc1*Pc3))*(m1/sqrt(Tc1)*(1+m3*(1-sqrt(T2/Tc3)) +m3/sqrt(Tc3)*(1+m1*(1-sqrt(T2/Tc1))));
da14=-R^2*Tc1*Tc4/(2*sqrt(T2))*sqrt(omegaa*omegaa/(Pc1*Pc4))*(m1/sqrt(Tc1)*(1+m4*
(1-sqrt(T2/Tc4)))+m4/sqrt(Tc4)*(1+m1*(1-sqrt(T2/Tc1))));
da23=-
R^2*Tc2*Tc3/(2*sqrt(T2))*sqrt(T2)<sup>*</sup>sqrt(omegaa*omegaa/(Pc2*Pc3))*(m2/sqrt(Tc2)*(1+m3*
(1-sqrt(T2/Tc3)))+m3/sqrt(Tc3)*(1+m2*(1-sqrt(T2/Tc2))));
d = 24 = -R^2*Tc2*Tc4/(2*sqrt(T2))*sqrt(T2) *sqrt(omegaa*omegaa/(Pc2*Pc4))*(m2/sqrt(Tc2)*(1+m4*
(1-sqrt(T2/Tc4))+m4/sqrt(Tc4)*(1+m2*(1-sqrt(T2/Tc2))));
da34 = -R^2*Tc3*Tc4/(2*sqrt(T2))*sqrt(Dmeqaa*omeqaa/(Pc3*Pc4))*(m3/sqrt(Tc3)*(1+m4*(1-sqrt(T2/Tc4)) ) +m4/sqrt(Tc4)*(1+m3*(1-sqrt(T2/Tc3))));
dam=z1^2*da11+z2^2*da22+z3^2*da33+z4^2*da44+2*z1*z2*da12+2*z1*z3*da13+2*z1*
z4*da14+2*z2*z3*da23+2*z2*z4*da24+2*z3*z4*da34;
AA1=29105.0;
BB1=8614.9;
CC1=1701.6;
DD1 = 103.47;
EET = 909.79;
cpg1=(AA1+BB1*((CC1/T2)/sinh(CC1/T2))^2+DD1*((EE1/T2)/cosh(EE1/T2))^2)/1000
;
AA2=33298.0;
BB2=79933.0;
CC2=2089.9;
DD2=41602.0;
FR2 = 991.96;
cpg2=(AA2+BB2*((CC2/T2)/sinh(CC2/T2))^2+DD2*((EE2/T2)/cosh(EE2/T2))^2)/1000
;
AA3=51920.0;
BB3=134220;
C \cdot 3 = 1655.50DD3=73223.0;
ER3 = 752.87;
cpg3=(AA3+BB3*((CC3/T2)/sinh(CC3/T2))^2+DD3*((EE3/T2)/cosh(EE3/T2))^2)/1000
;
AA = 51920.0;
BB4=192450;
CC4=1626.50;DD4=116800;
EE4=723.600;
cpg4=(AA4+BB4*((CC4/T2)/sinh(CC4/T2))^2+DD4*((EE4/T2)/cosh(EE4/T2))^2)/1000
cpq22=cpq1*z1+cpq2*z2+cpq3*z3+cpq4*z4;HH2=alpha2*(R*T2*(1/(R*T2)*(am-T2*dam)/bm*U1g+zg-1))+(1-
alpha2)*R*T2*(1/(R*T2)*(am-T2*dam)/bm*U1f+zf-1);
H2g=cpg22*T2;
H2=HH2+H2g;
'pour alpha2 =0';
hh2=R*T2*(1/(R*T2)*(am-T2*dam)/bm*U1f+zf-1);h2q=cpq22*T2;h2=hh2+h2q;Q=h2-h1;T=[ zfi zgi vf; vqi kl; k2; k3; k4; h2; alpha2; 0];
x=[cpq1; cpq2; cpq3; cpq4];
```